# *Replicators <b>(components and test-rigs)*

## Peter Welch (p.h.welch@kent.ac.uk) Computing Laboratory, University of Kent at Canterbury

#### **Co631 (Concurrency)**

# <span id="page-1-0"></span>**Replicators Replicators** *(components and test (components and test (components and test-rigs)*

Replicated Replicated **PAR** and **SEQ** ...

The **SORT PUMP** …

Component testing …

Stateless components …

The **SORT GRID** …

Replicated Replicated **IF** …

Replicator Replicator **STEP** sizes …

Consider a process with an array of input channels:

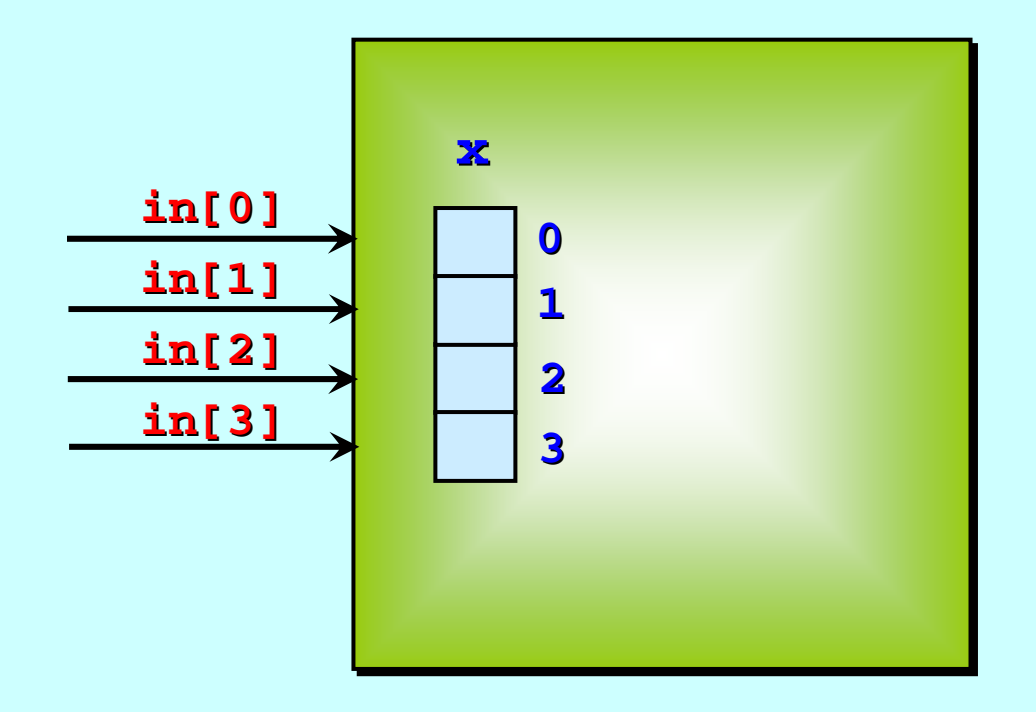

And an internal data array, x, of the same type and size as the input channel array.

The process needs to input one message from each input channel into the corresponding element of its data array.

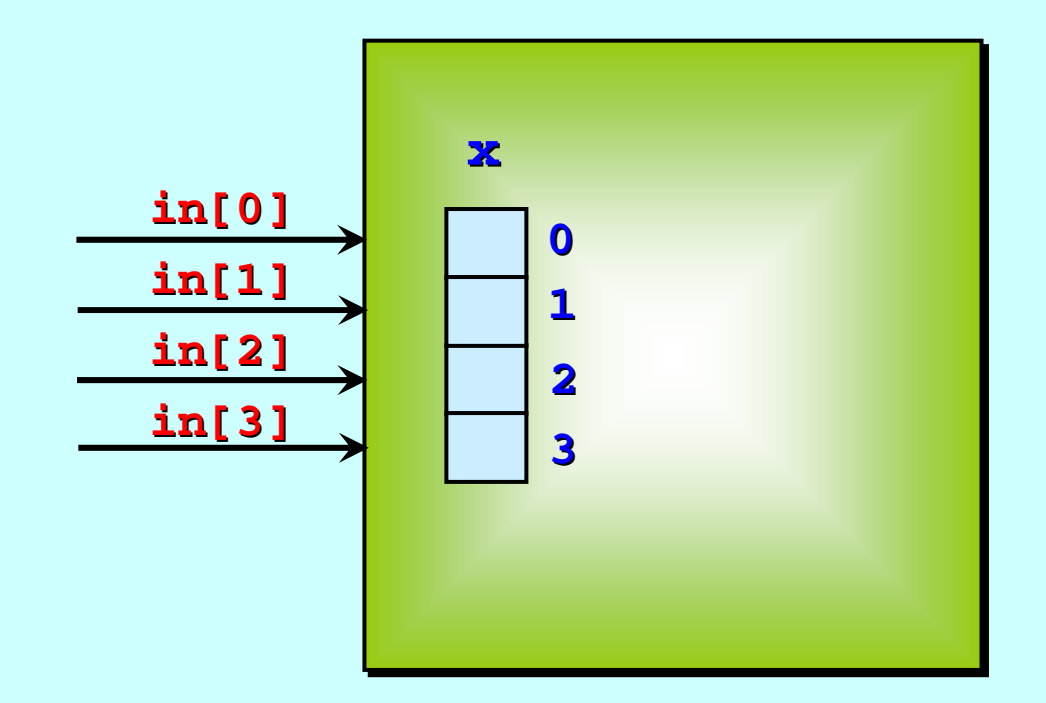

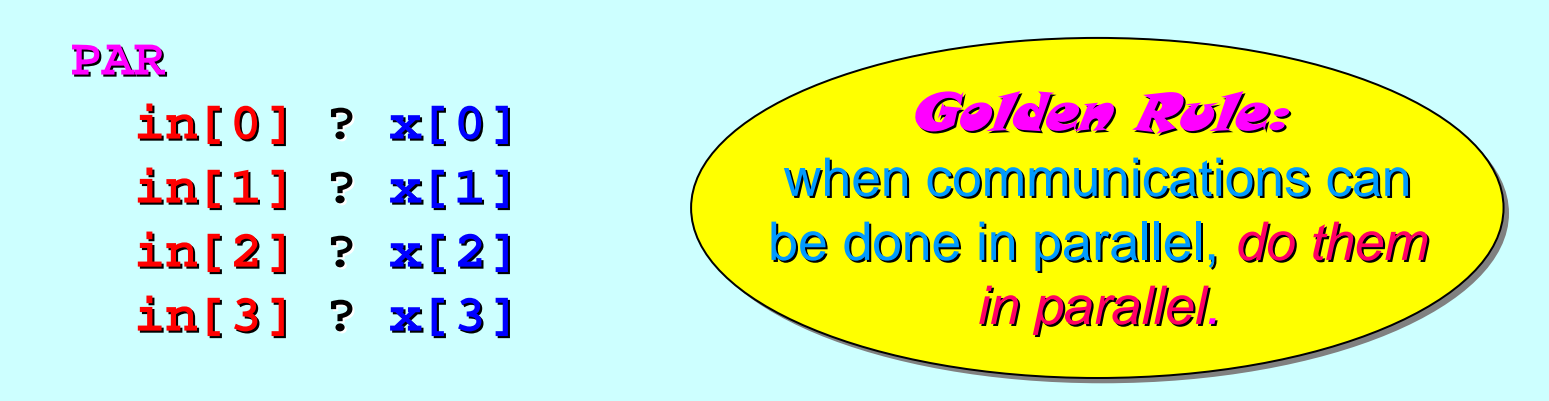

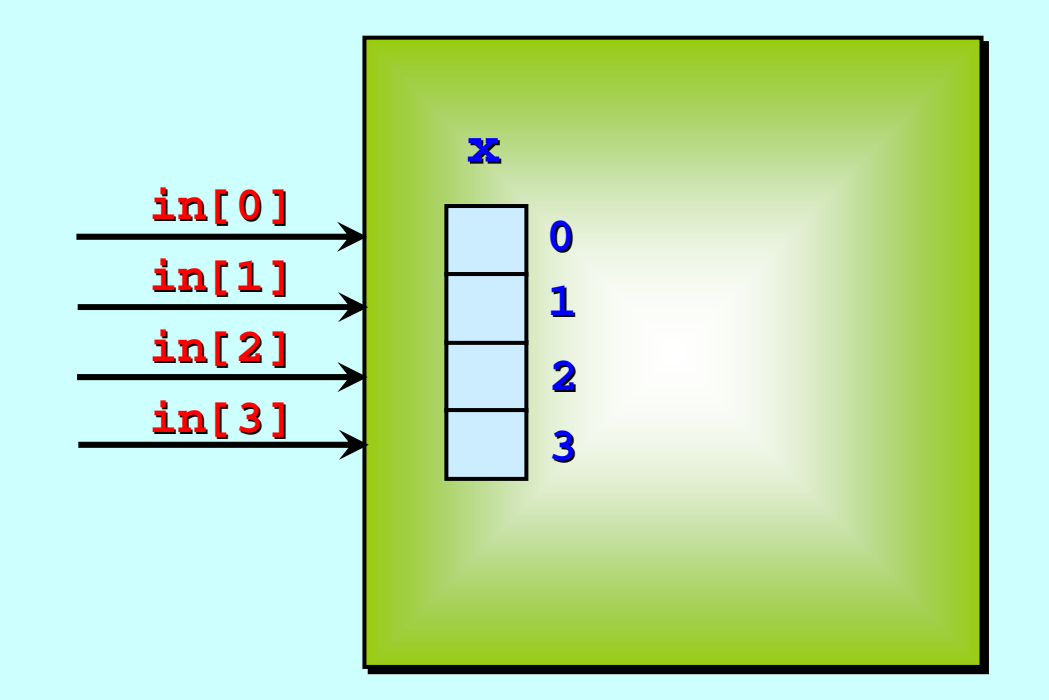

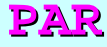

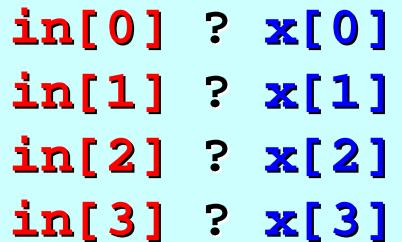

*But what if there were 40 But what if there were 40 But what if there were 40 channels in the array? Or channels in the array? Or channels in the array? Or 400 …or 4000 …?!!400 … or 4000 or 4000 …?!!* **x[3]**

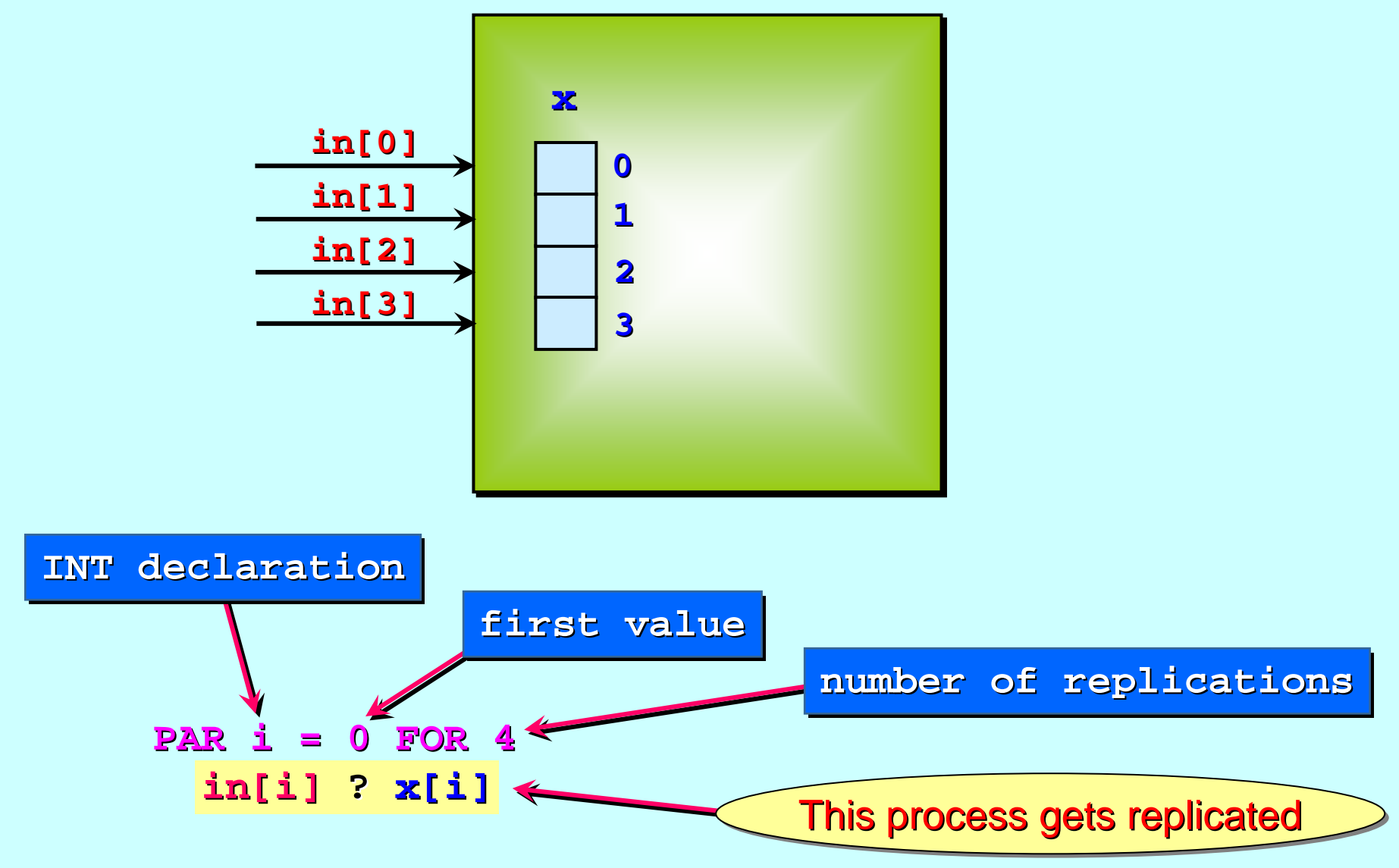

<sup>1-</sup>Feb-07 Copyright P.H.Welch 6

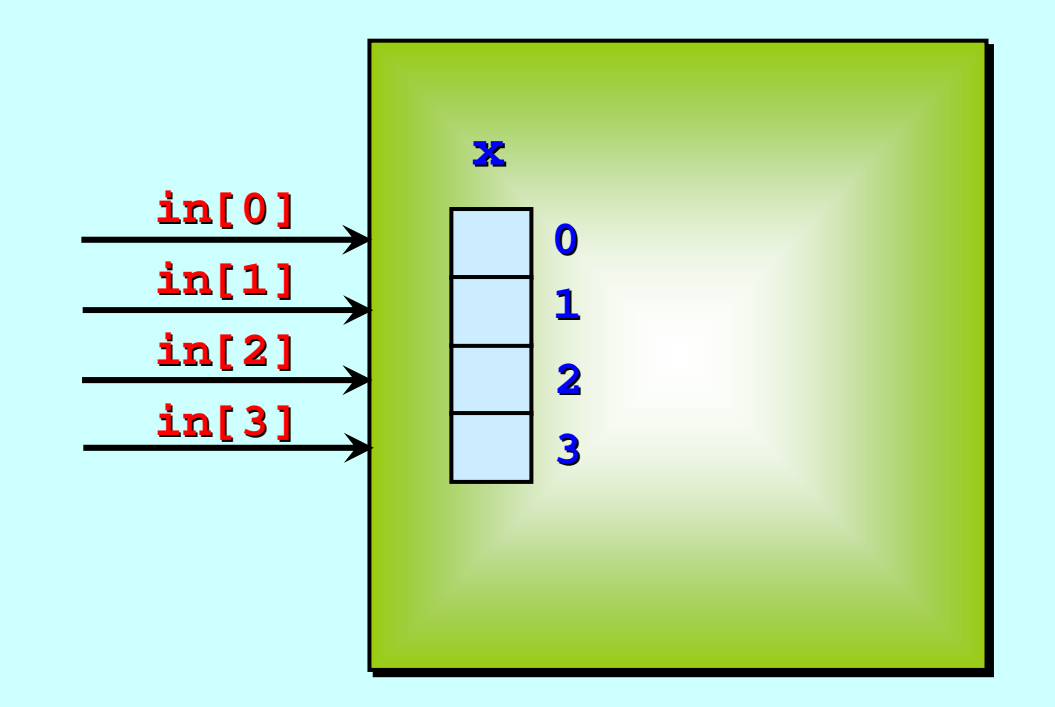

\n
$$
\begin{array}{r}\n \text{PAR} \text{ i} = 0 \text{ FOR } 4 \\
 \text{in[i]} ? x[i] \quad \equiv \\
 \text{in[1]} ? x[1] \\
 \text{in[2]} ? x[2] \\
 \text{in[3]} ? x[3]\n \end{array}
$$
\n

\n\n $\begin{array}{r}\n \text{PAR} \\
 \text{in[1]} ? x[0] \\
 \text{in[2]} ? x[2] \\
 \text{in[3]} ? x[3]\n \end{array}$ \n

Just in case they really had to be done *in sequence*:

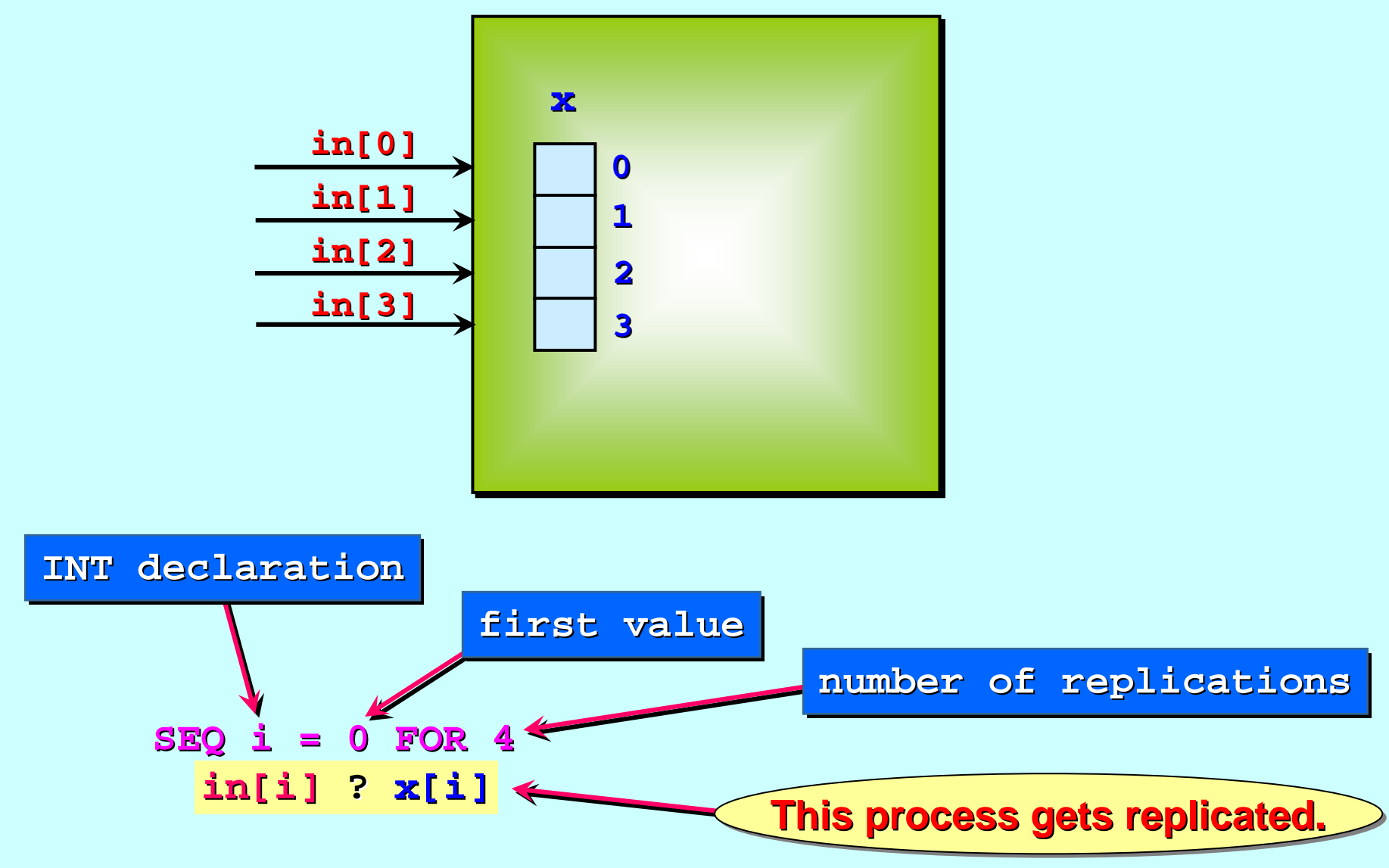

Just in case they really had to be done *in sequence*:

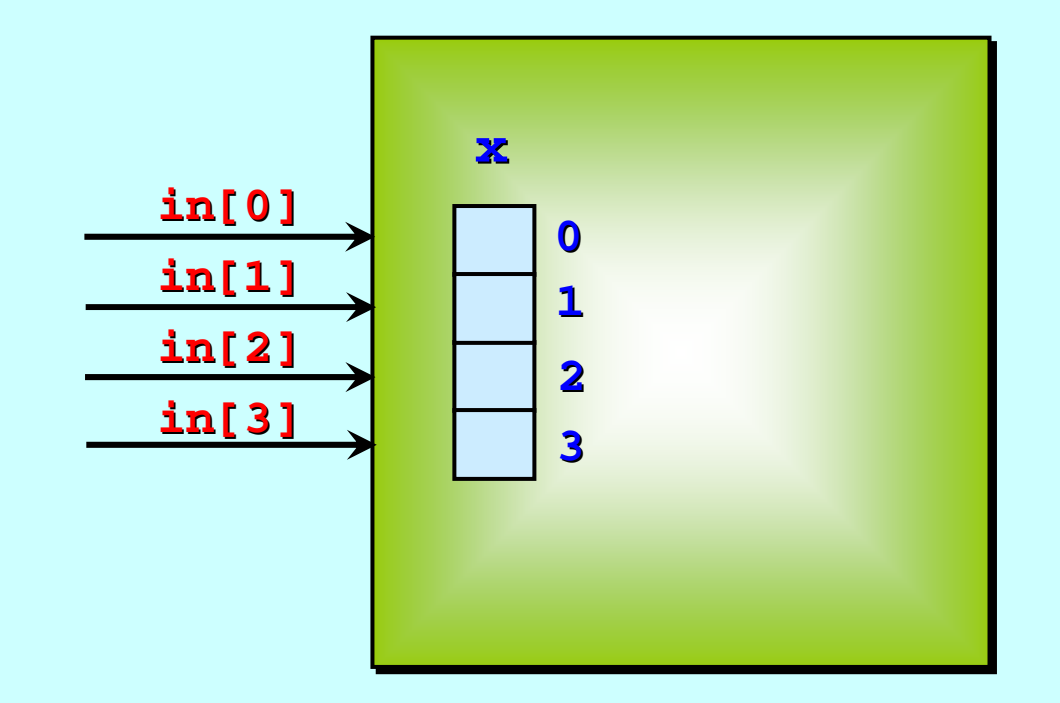

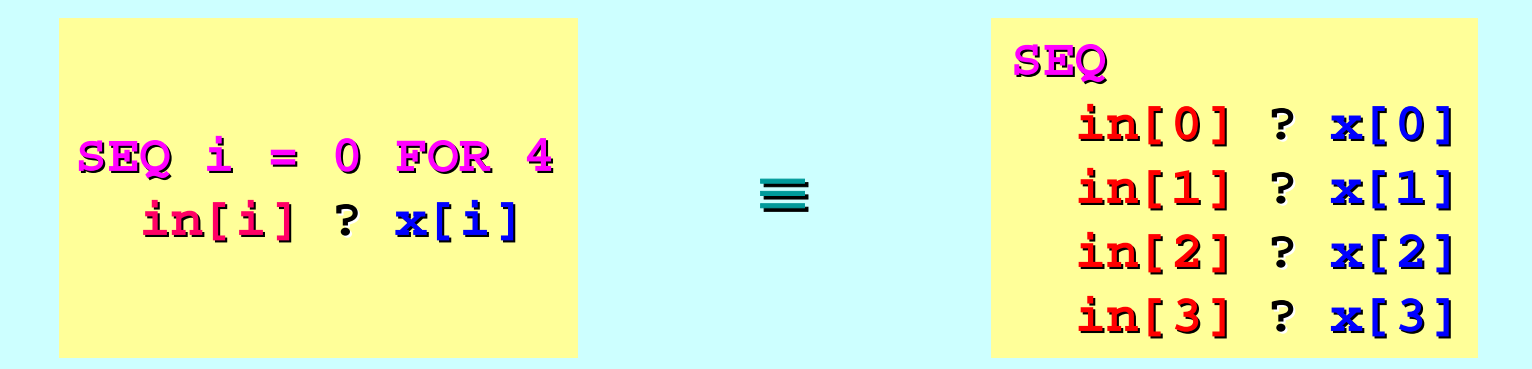

## **The replicated SEQ is like a very clean**  $for$ **-loop.**

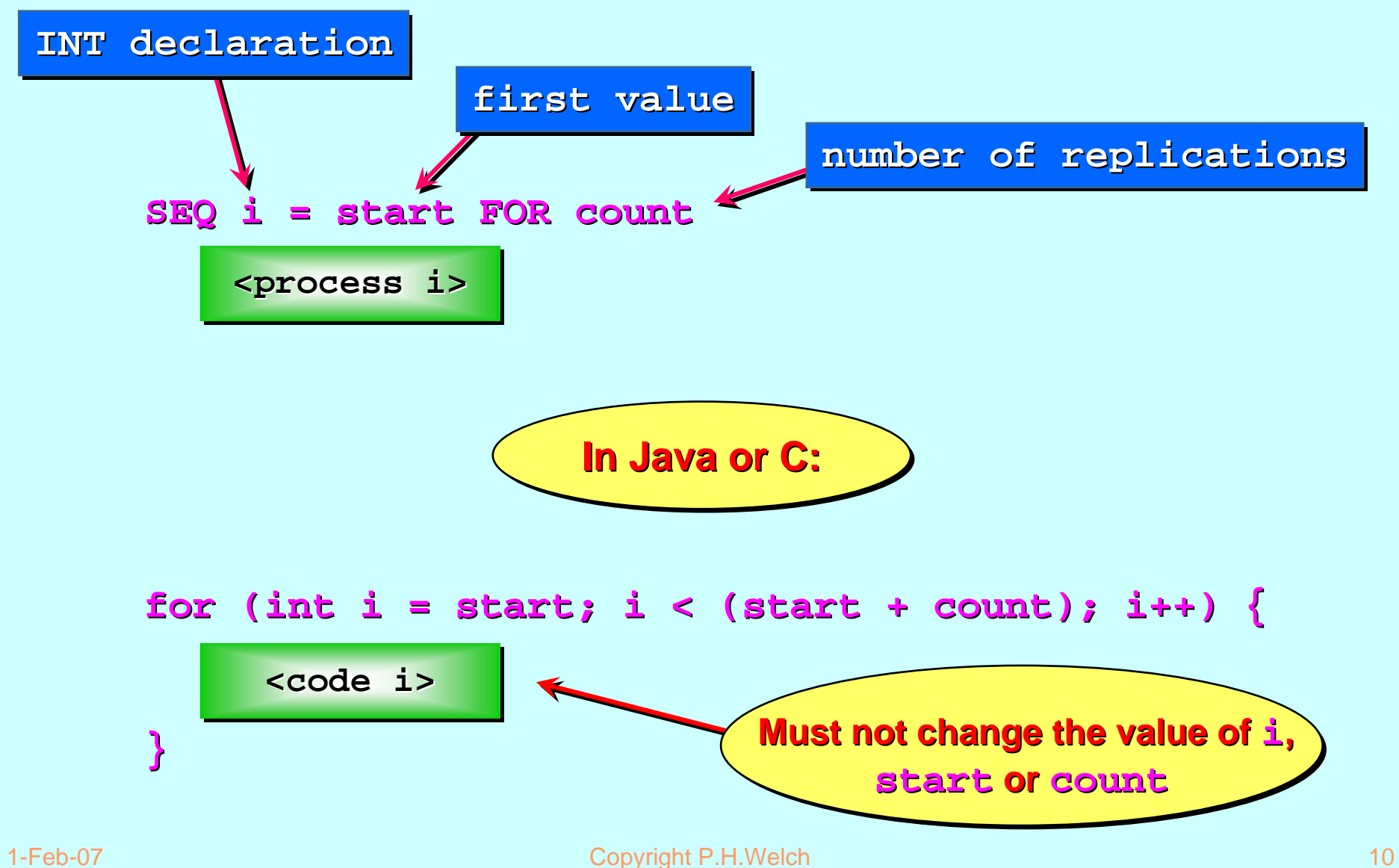

## **The replicated PAR has no correspondence in Java or C.**

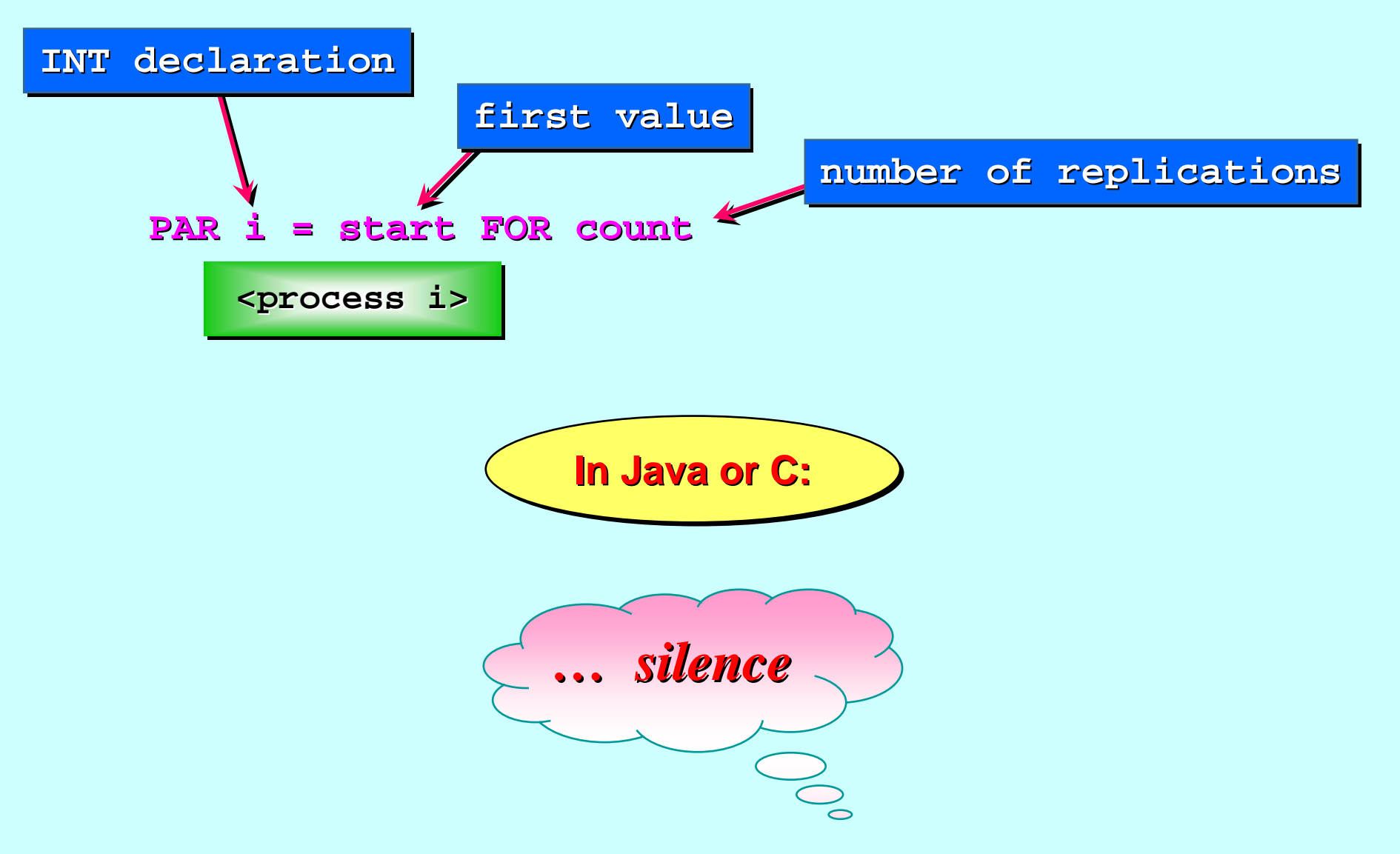

## **Applying the replicated PAR.**

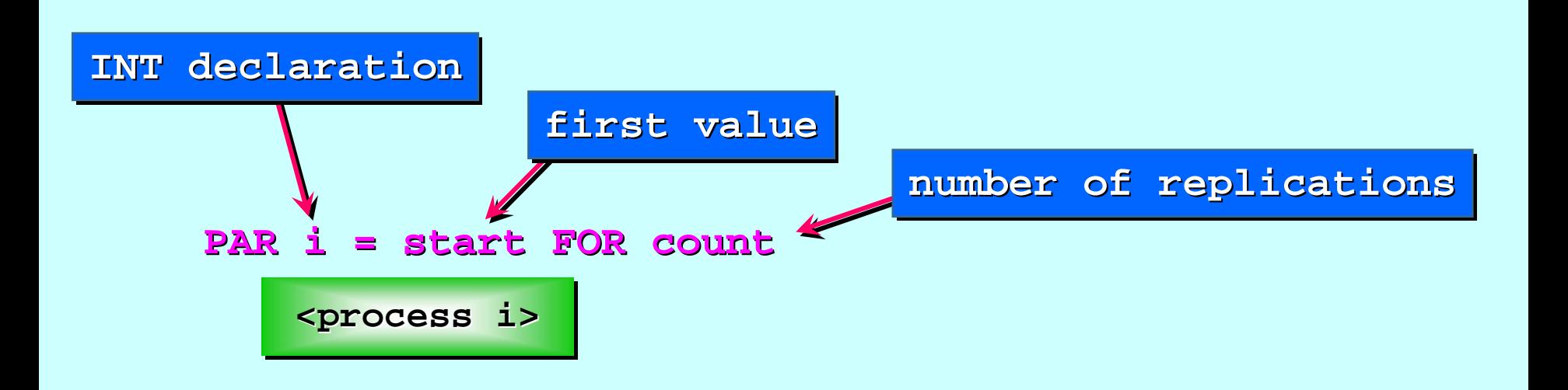

The first example showed parallel replication of a *primitive* process (an input process).

But, earlier, we've seen parallel composition of long-lived *structured structured* processes (like continuously active processes (like continuously active 'chips').

The next example shows parallel replication of such a process to build a *parallel sorting engine*.

# <span id="page-12-0"></span>**Replicators Replicators** *(components and test (components and test (components and test-rigs)*

Replicated Replicated **PAR** and **SEQ** ...

The **SORT PUMP** …

Component testing …

Stateless components …

The **SORT GRID** …

Replicated Replicated **IF** …

Replicator Replicator **STEP** sizes …

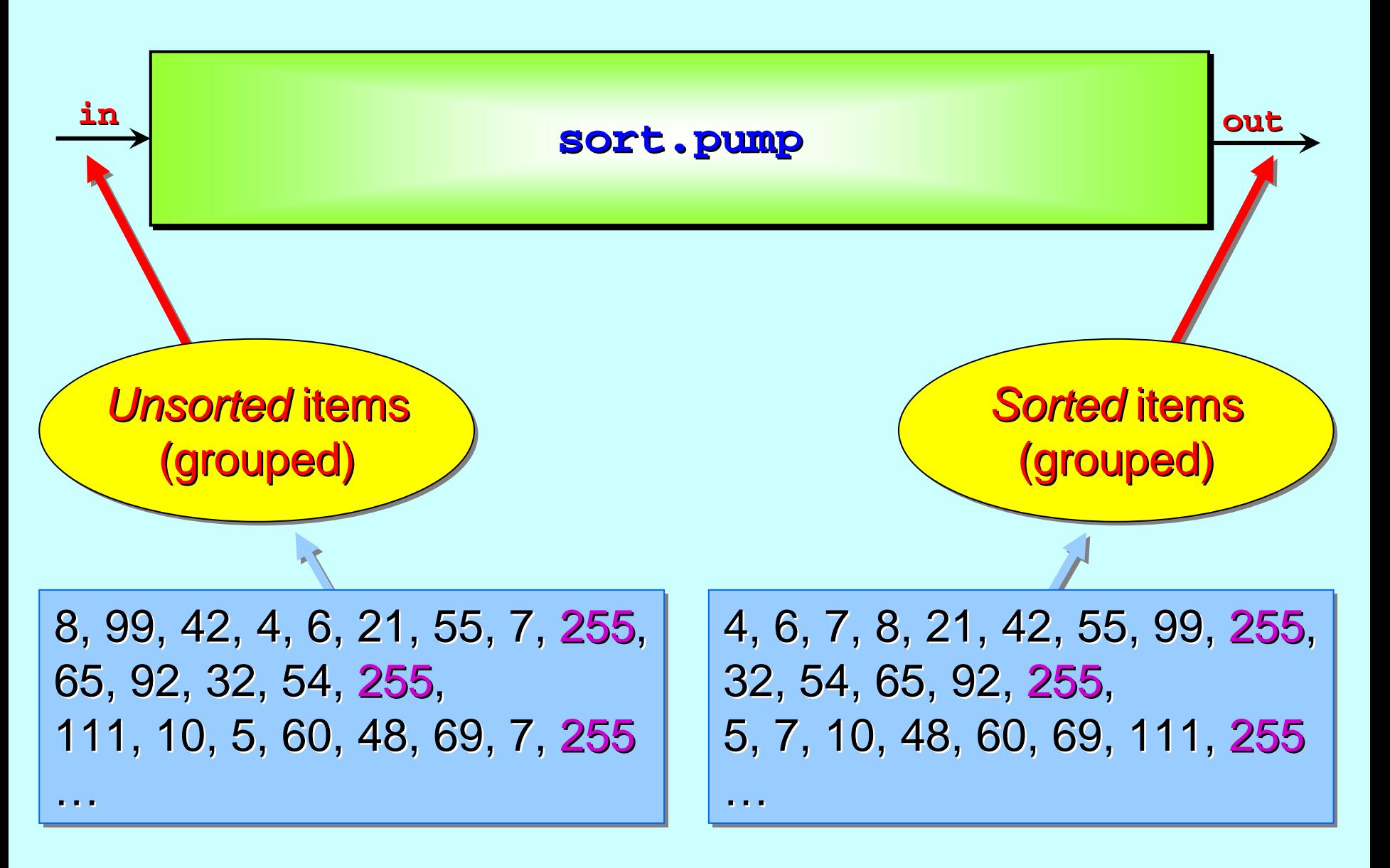

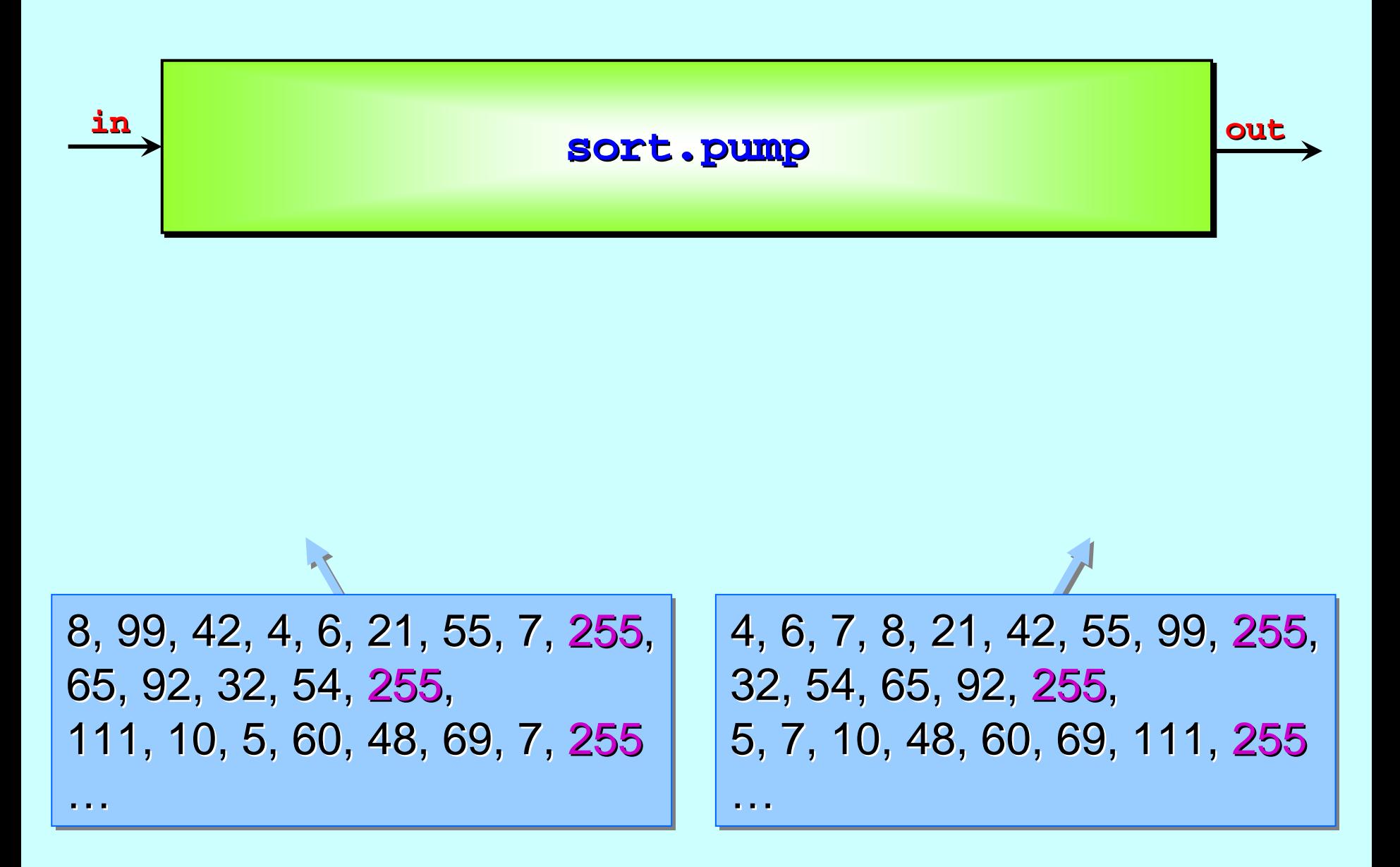

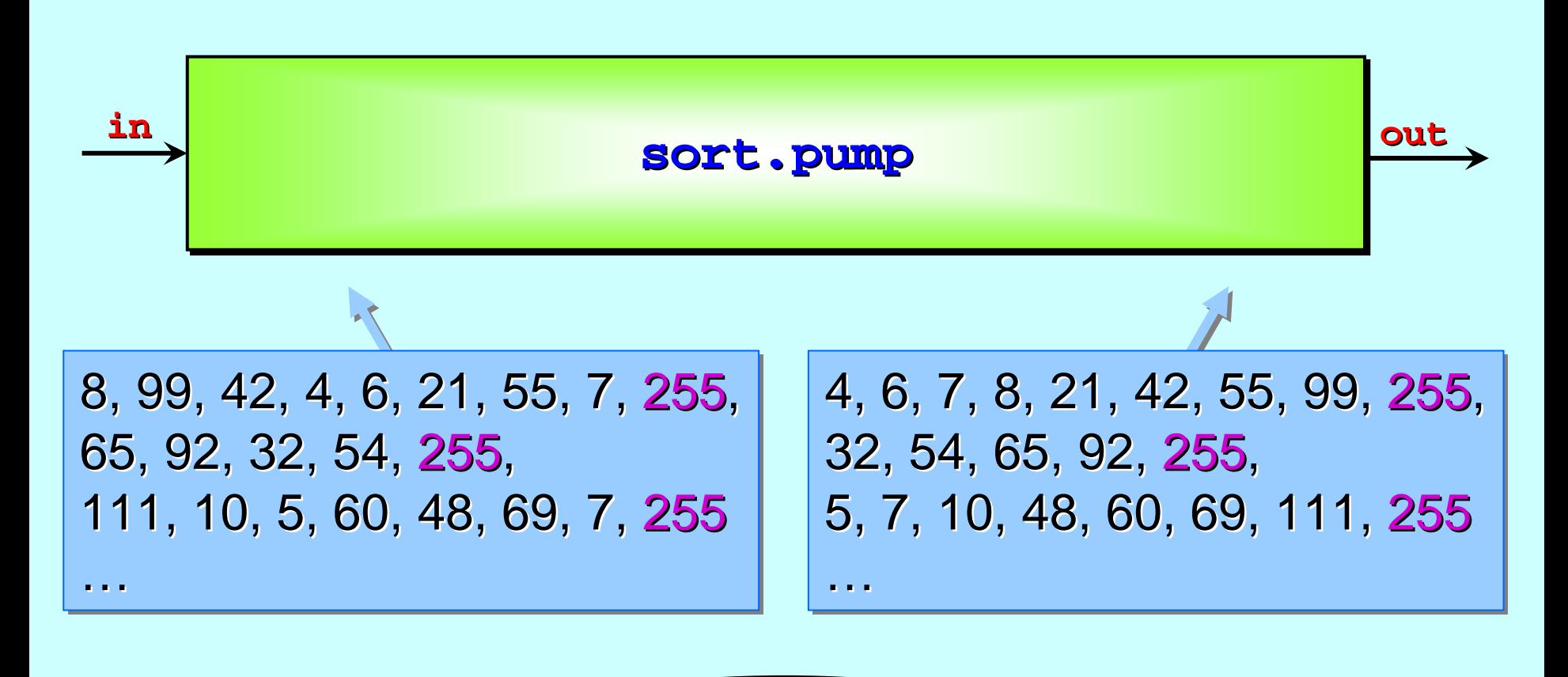

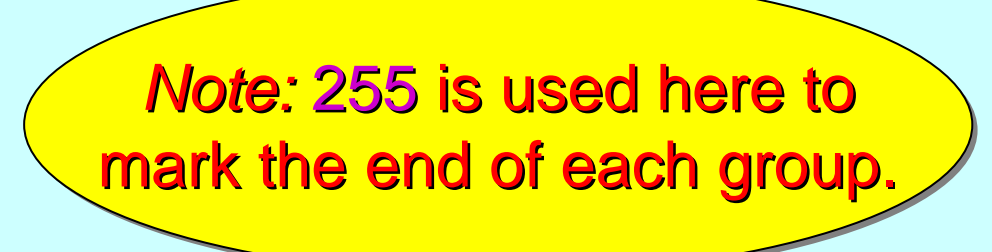

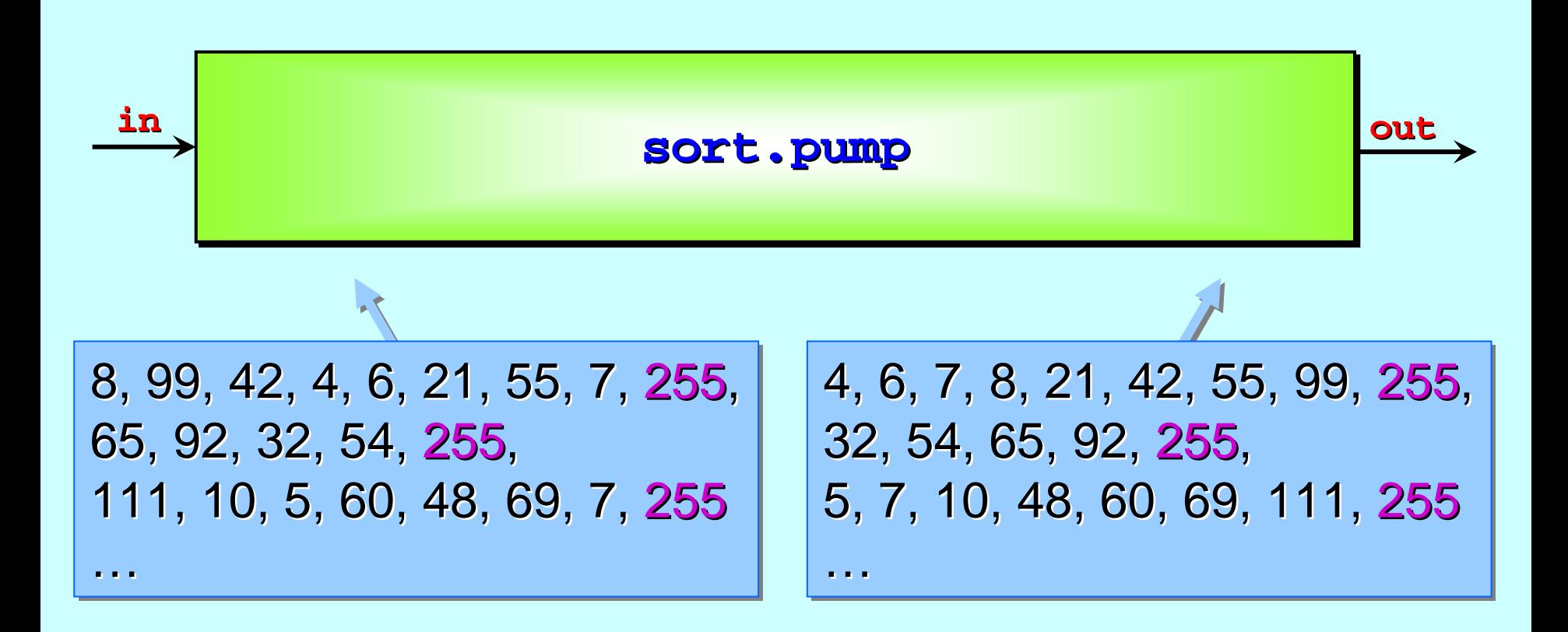

For the efficient application of this device, we need a long running source of groups of items that need sorting. We also need to specify an upper limit on the size of groups.

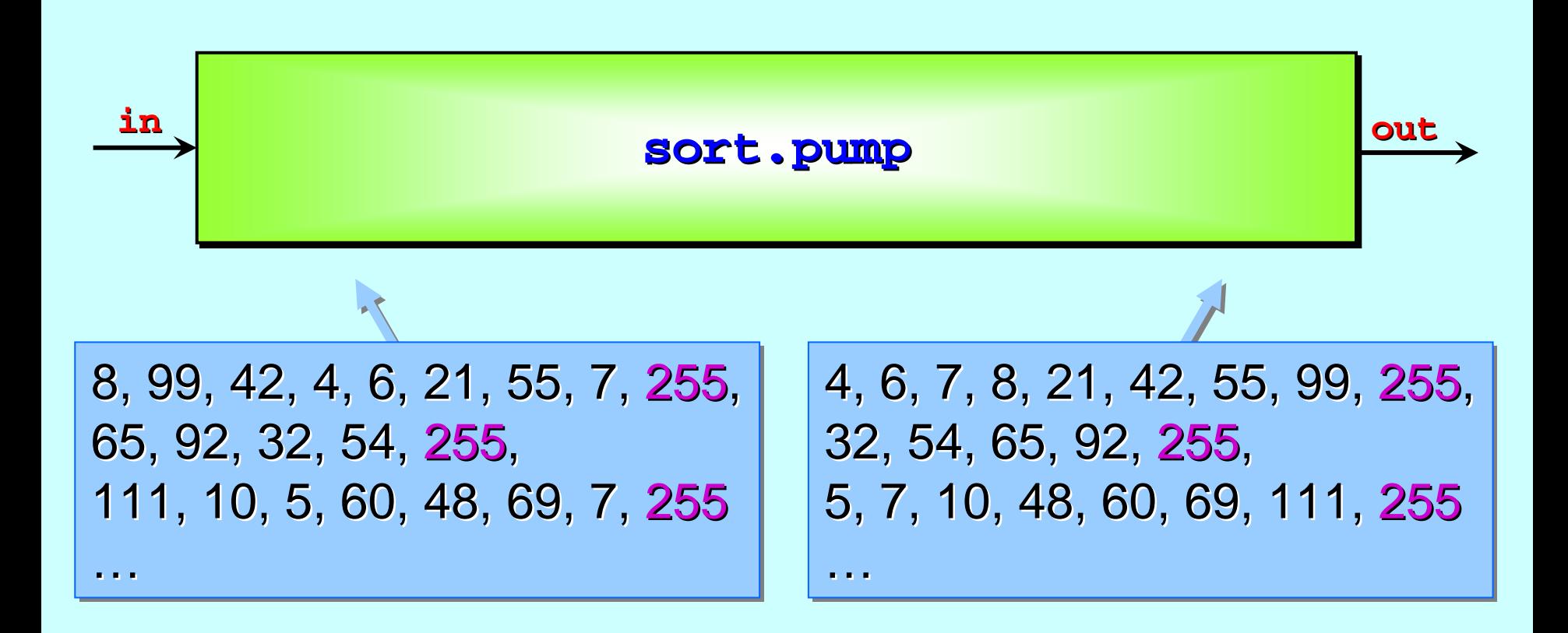

An example is a simple image smoothing filter: each pixel is replaced by the *median* value of its (9) neighbours. Finding median values implies sorting. Each **n**-by - m image generates (n\*m) groups of **9** numbers for sorting.

$$
\xrightarrow{\text{cell}} \xrightarrow{\text{c[0]}} \xrightarrow{\text{cell}} \xrightarrow{\text{c[1]}} \dots \xrightarrow{\text{c[13]}} \xrightarrow{\text{cell}} \xrightarrow{\text{out}}
$$

The **sort.pump** is implemented as a *pipeline* of simpler **cell** proccesses proccesses. *(We'll see what they do presently.) ll see what they do presently.)*

To sort groups up to a maximum size of **max**, we need at least (**max – <sup>1</sup>**) **cell**s.

So, if  $max$  is 16, we need 15 cells ... which means we need 14 internal channels ... which we have indexed above from **0** through 13.

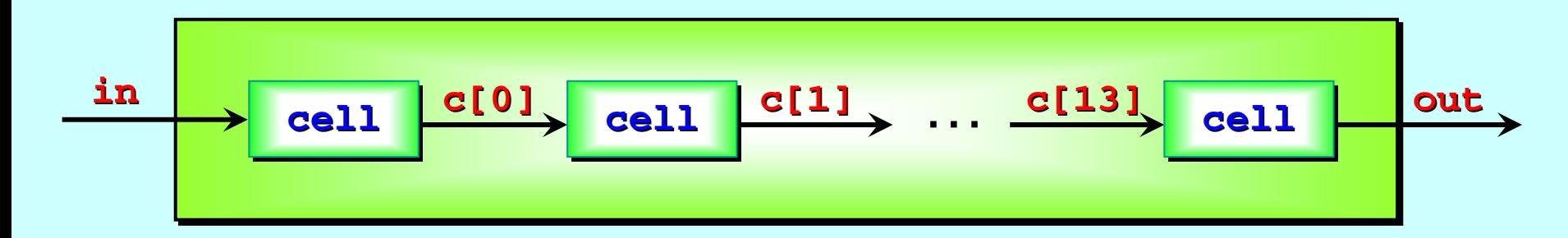

```
PROC sort.pump (CHAN BYTE in?, out!)
::PAR p = 1 FOR max PAR p = 1 FOR max
-
3
       cell 
(c[p
-1]?
, c[p]!
)
  [max
-2]CHAN BYTE c: 2]CHAN BYTE c:
  PARcell 
(in?
, c[0]!
)
     cell 
(c[max
-3]?
, out!
)
                                           1 cell
                                          (max
-3) 
                                           cells 1 cell
```
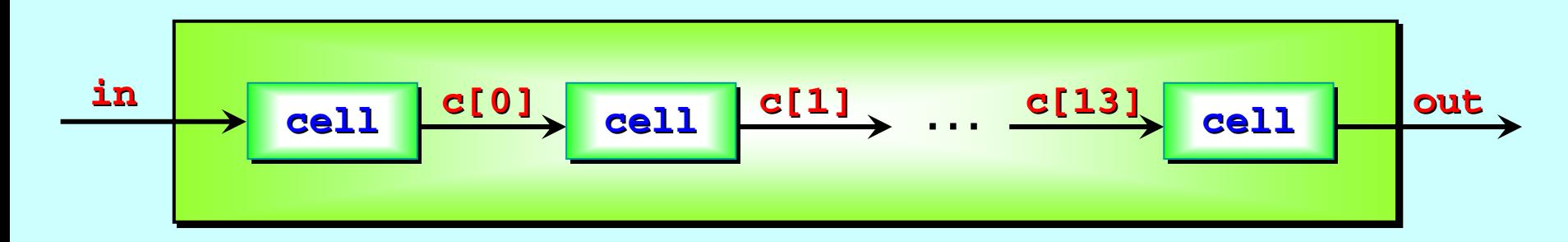

```
PROC sort.pump (CHAN BYTE in?, out!)
:PAR p = 1 FOR max PAR p = 1 FOR max
-
3
          cell 
(c[p
-1]?
, c[p]!
)
    [max
-2]CHAN BYTE c: 2]CHAN BYTE c:
   PARcell 
(in?
, c[0]!
)
       cell (c[max
-3]?
, out!
)
                                                      So, we have
                                                      (max
-1) cells 1) cells 
                                                       altogether. altogether.
                                                       So, we can
                                                     sort groups up
                                                       to size max. to size max.
```
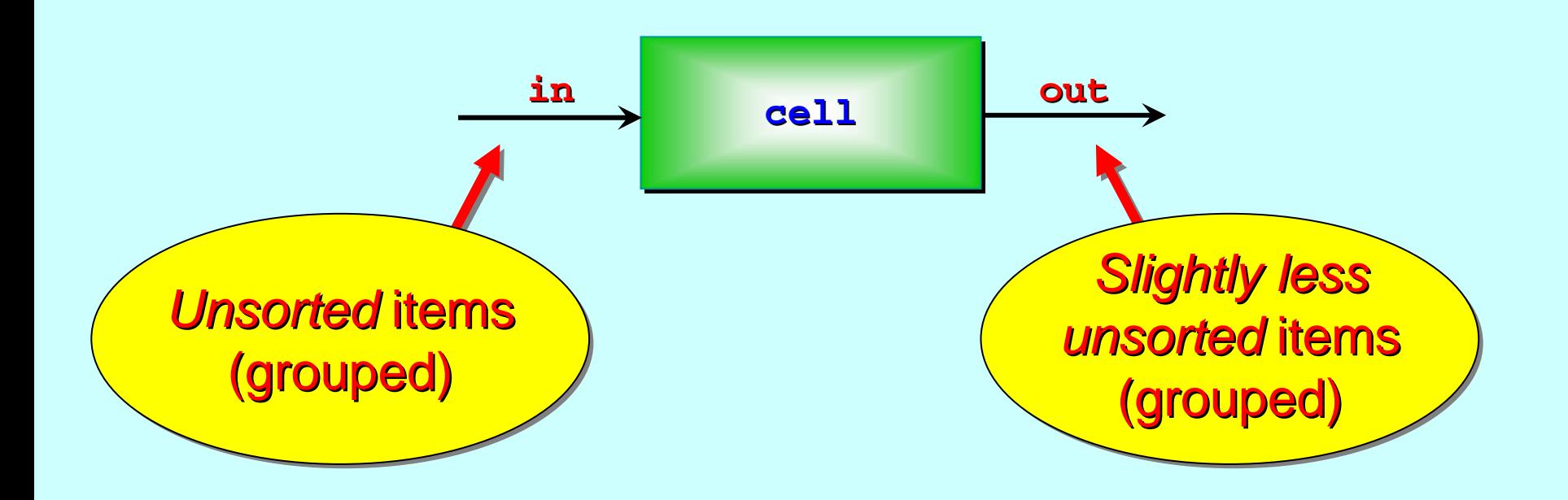

All each **cell** has to do is drag heavy items backwards. In particular, as each group flows through, the **last** one out must be the heaviest in the group.

To do this, two *variables* (or *registers*) are needed: one to hold the **largest** item seen so far and one to hold the **next** item to arrive.

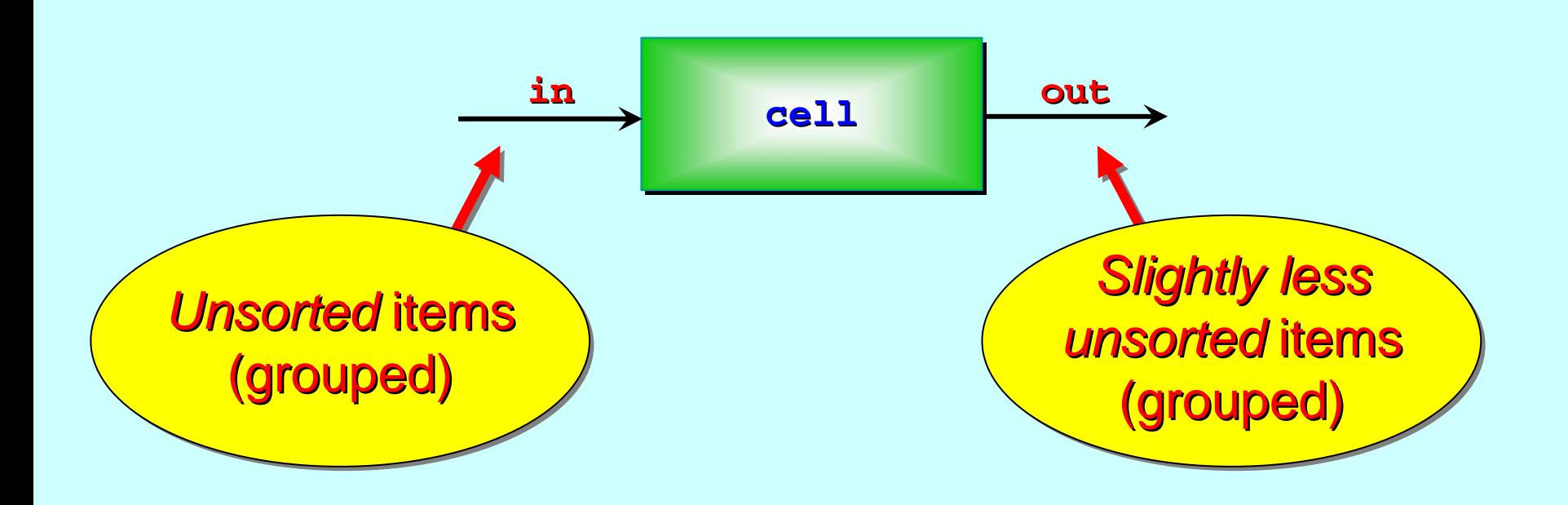

The **cell** inputs the first item of a group into **largest**.

Then, it compares each **next** item against **largest**, outputting the smaller and keeping the larger.

When the  $\mathbf{end}.\text{marker}$  arrives, it just outputs the  $\mathtt{largest}$ followed by that **end.marker**.

**VAL BYTE VAL BYTE end.marker end.marker IS 255: IS 255:** *-- assume > data items assume > data items*

```
PROC cell (CHAN BYTE in?, out!) PROC cell (CHAN BYTE in?, out!)

   WHILE TRUE WHILE TRUEBYTE largest largest:
      SEQ
         in ? largest largest
         WHILE largest largest <> end.marker end.marker
             BYTE next: BYTE next:SEQ
                in ? next in ? nextIF IF -- output smaller, keep larger output smaller, keep larger
                   largest >= next largest >= next
                       out ! next out ! nextTRUE TRUE -- i.e. largest < next largest < next
< SEQ
                         out ! largest largest
                         largest largest := next := next
         out ! end.marker end.markercell in out
```
**VAL BYTE VAL BYTE end.marker end.marker IS 255: IS 255:** *-- assume > data items assume > data items*

```
PROC cell (CHAN BYTE in?, out!) PROC cell (CHAN BYTE in?, out!)
out!) WHILE TRUE TRUEBYTE largest largest:
      SEQ
          in ? largest largest
largestWHILE largest largest <> end.marker end.marker
end.markerBYTE next: BYTE next:SEQ
                 in ? next in ? nextIF IF -- output smaller, keep larger output keep larger
                    largest >= next largest >= next
                        out ! next out ! nextTRUE TRUE -- i.e. largest < next largest < next
< SEQ
                           out ! largest largest
                           largest largest := next := next
         := nextout ! end.marker end.markerin out cell
```
**:**

Note: this algorithm requires a potential data item  $\bm{(255)}$  reserved for the **end.marker**. This constraint can be removed – later.

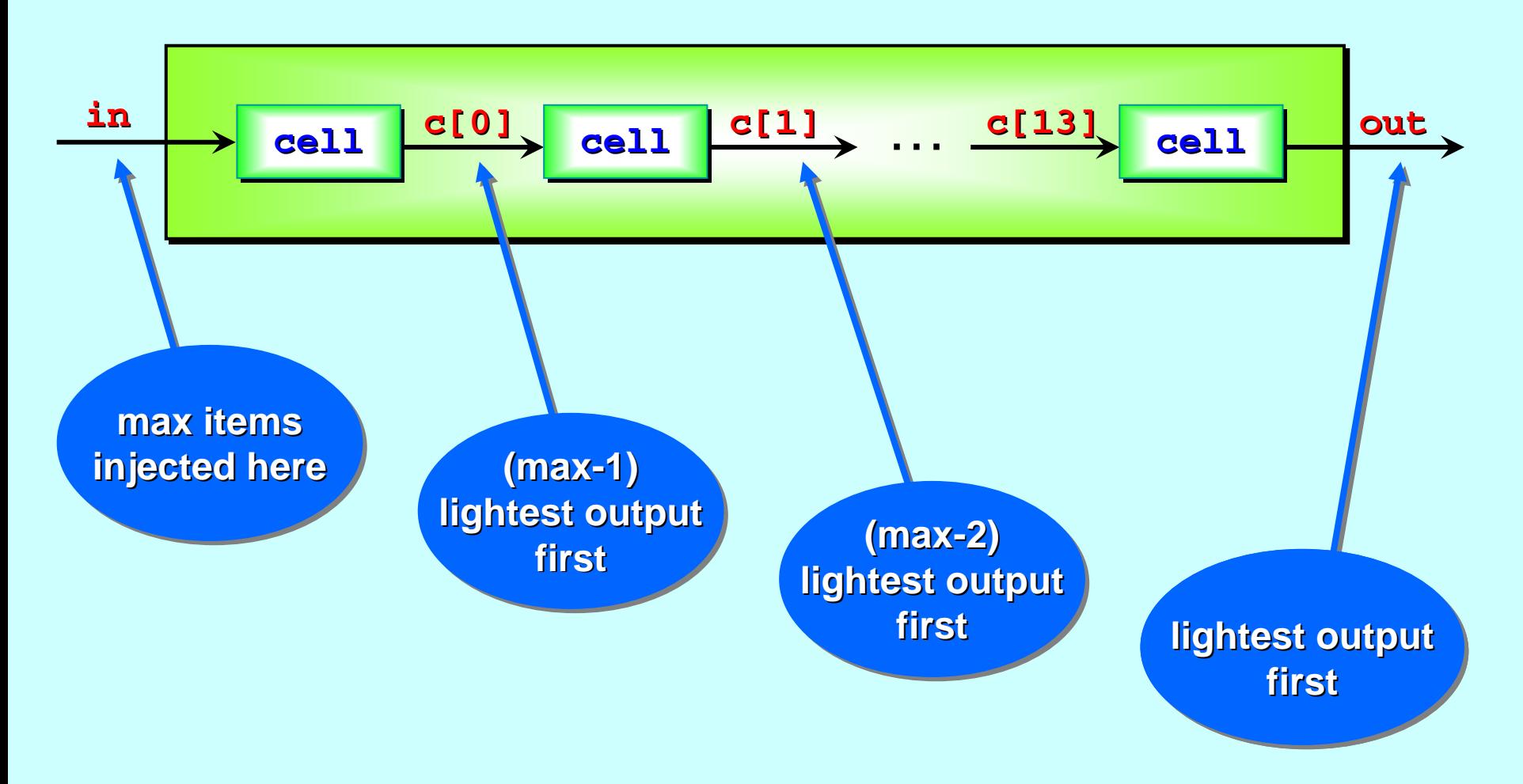

Each **cell** holds back largest item it sees, so ...

1-Feb-07 Copyright P.H.Welch 26

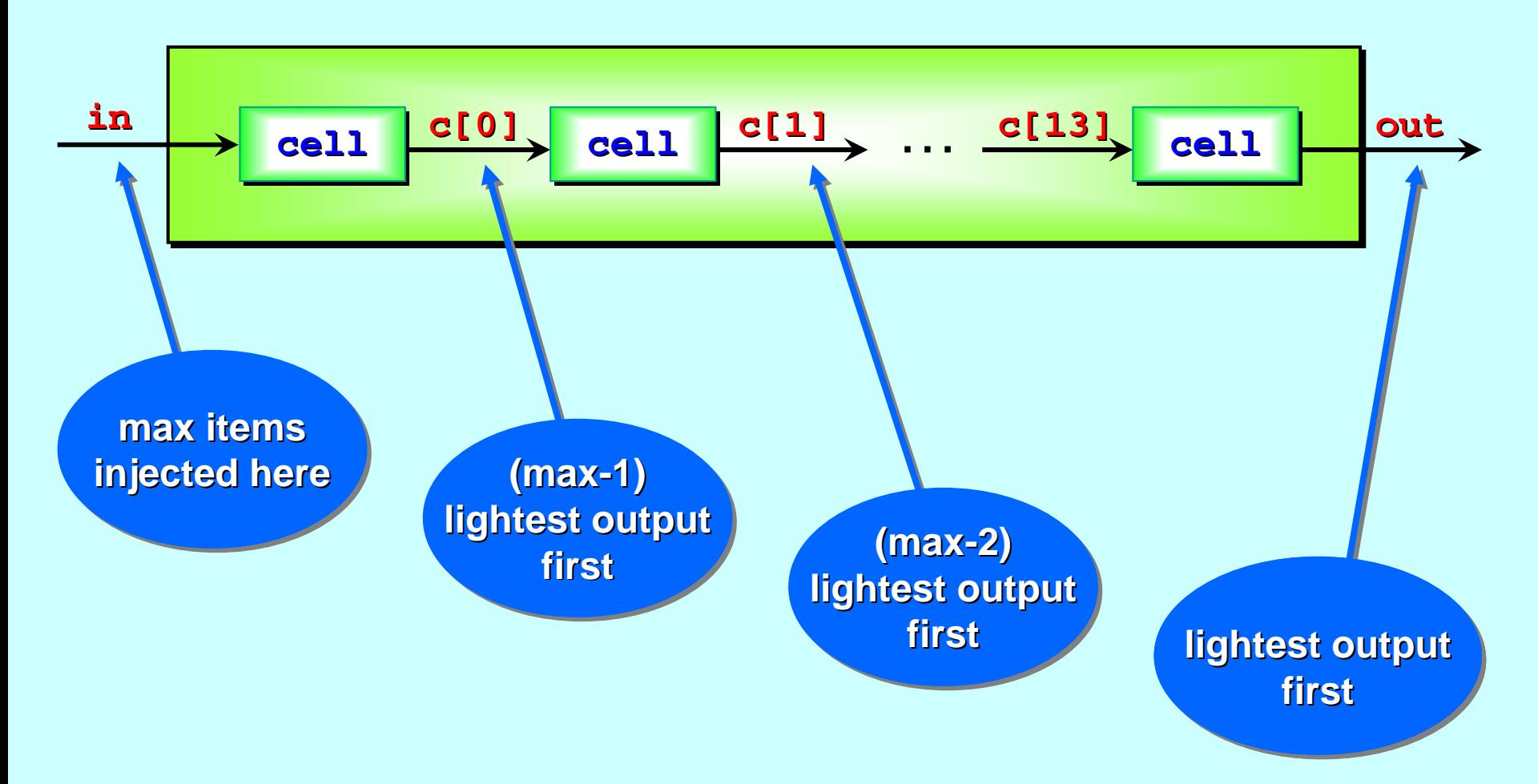

As the **end.marker** flows through, it pushes out the heaviest item, which pushes out the next heaviest, etc…

1-Feb-07 Copyright P.H.Welch 27

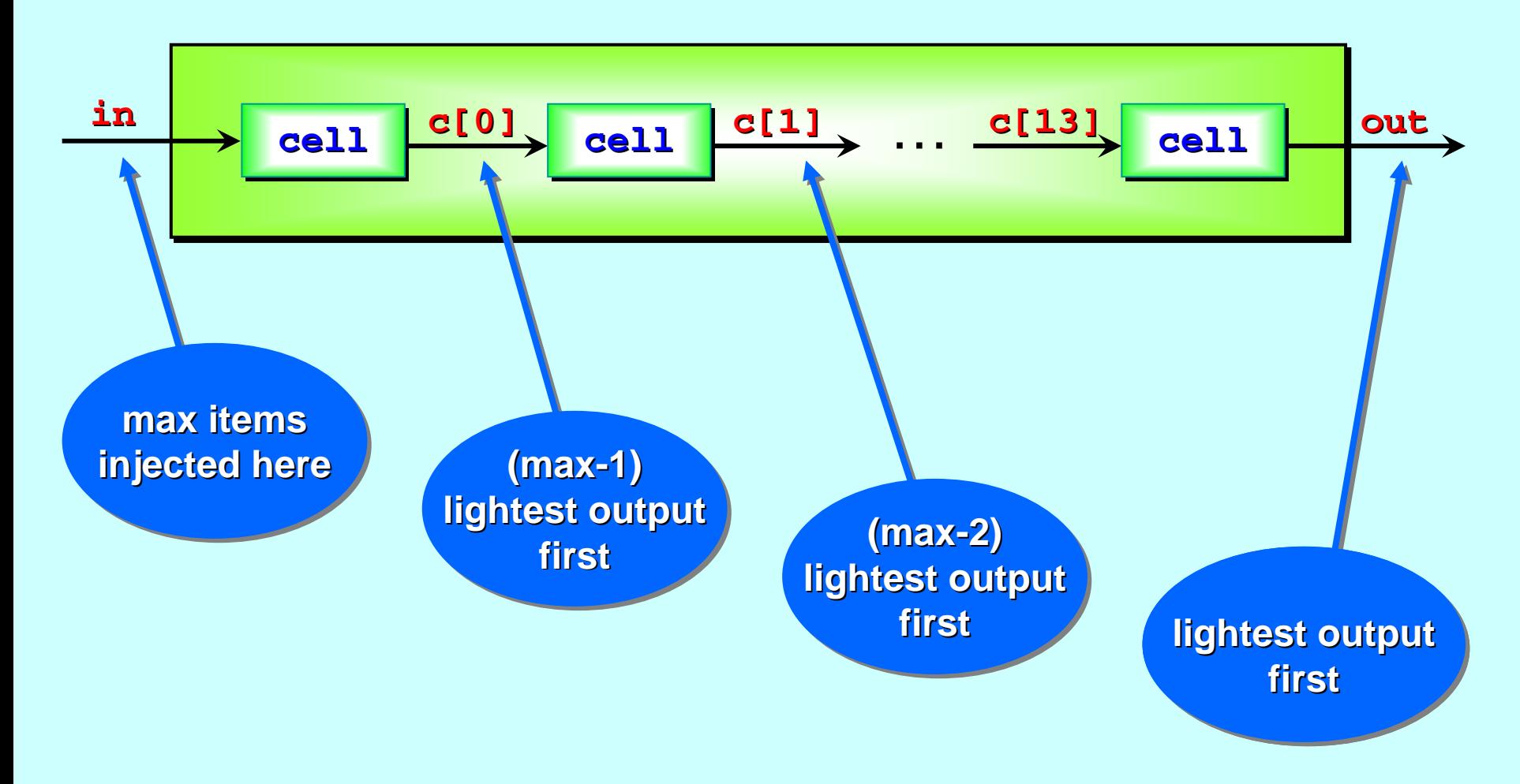

The group, therefore, flows out in ascending sorted order.  $~^\odot$ 

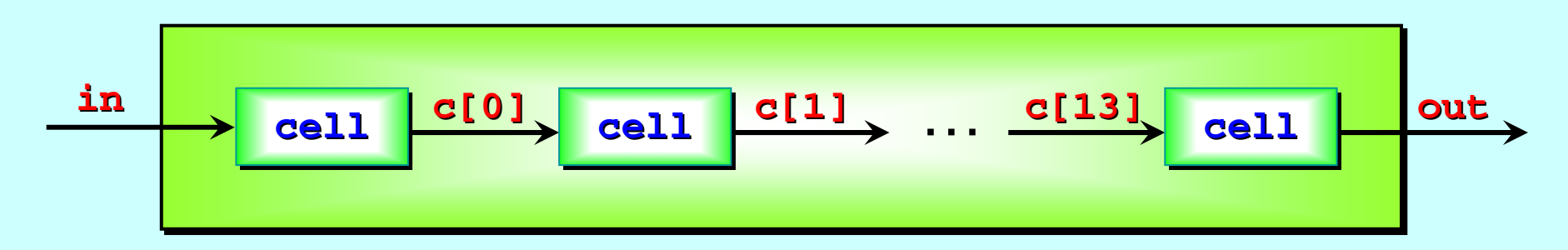

If the cells are implemented on separate pieces of silicon *(i.e. we have a physically parallel engine) we have a physically parallel engine)*, the speed at which data , the speed at which data flows through is the *slowest* of:

- $\blacksquare$ the speed at which data is offered;
- $\blacksquare$ the cycle speed for each cell;
- $\blacksquare$ **the inter-cell communication speed.** The inter-cell communication speed.

The speed is independent of the number of cells  $\cdot$ – which means  $\overline{\phantom{a}}$ that it is independent of the number of items being sorted. We have an  $O(n)$  sorting engine:  $\texttt{sort}.\texttt{pump.} \: \: \circ \, \circ \, \circ$ 

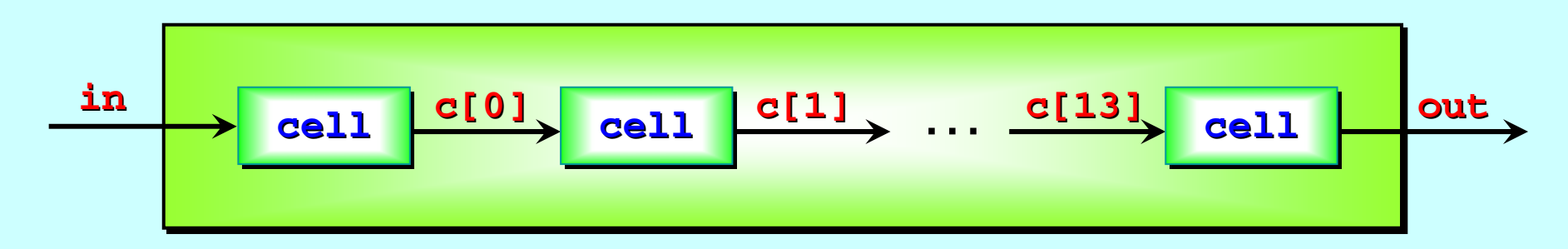

**I**n fact,  $\texttt{sort}.\texttt{pump}$  is a parallel version of *bubble-sort*, one of the simplest known sorting algorithms. Its performance on a *serial* processor is  $O(n^*n)$ , which is poor compared to more  $\,$  complex sorts (such as *quick-sort*, which is  $\,$  O(n\*log(n))).

If data is supplied in  $O(n)$  time (as in the above, where the numbers are supplied *one-at-a-time*), then a processing complexity of  $O(n)$  cannot be beat!

**Lesson:** when considering a parallel design, don't start from the most efficient known *serial* algorithm <sub>i</sub> –<u>– it's probably optimised</u> the wrong way. the wrong way. *Rethink Rethink look for the simplest approach. look for the simplest approach.*

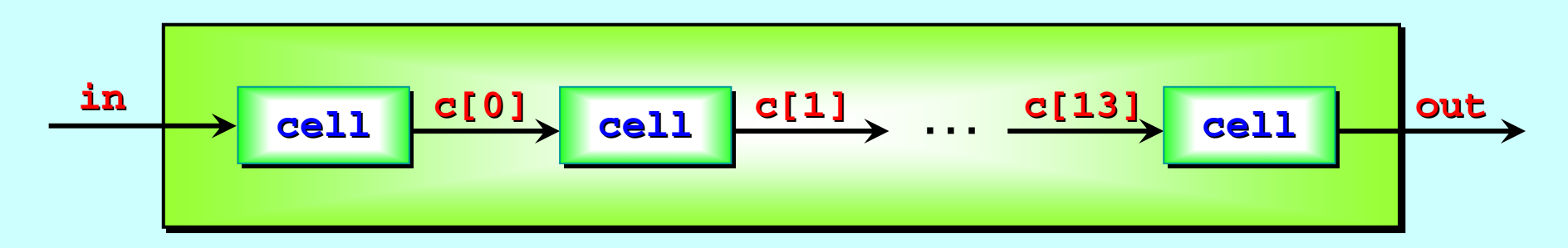

*Note:* the capacity of **sort.pump** is *(2\*max -***2)** items, each **cell** holding 2 of them.

So, **sort.pump** can be processing (parts of) two or three groups (up to *max* size) at the same time.

It will only operate efficiently so long as there is a continuous supply of groups to be sorted.

For example, if only one group were pushed through, only half the **cell**s would ever be operating at the same time.

# <span id="page-31-0"></span>**Replicators Replicators** *(components and test (components and test (components and test-rigs)*

Replicated Replicated **PAR** and **SEQ** ...

The **SORT PUMP** …

Component testing ...

Stateless components …

The **SORT GRID** …

Replicated Replicated **IF** …

Replicator Replicator **STEP** sizes …

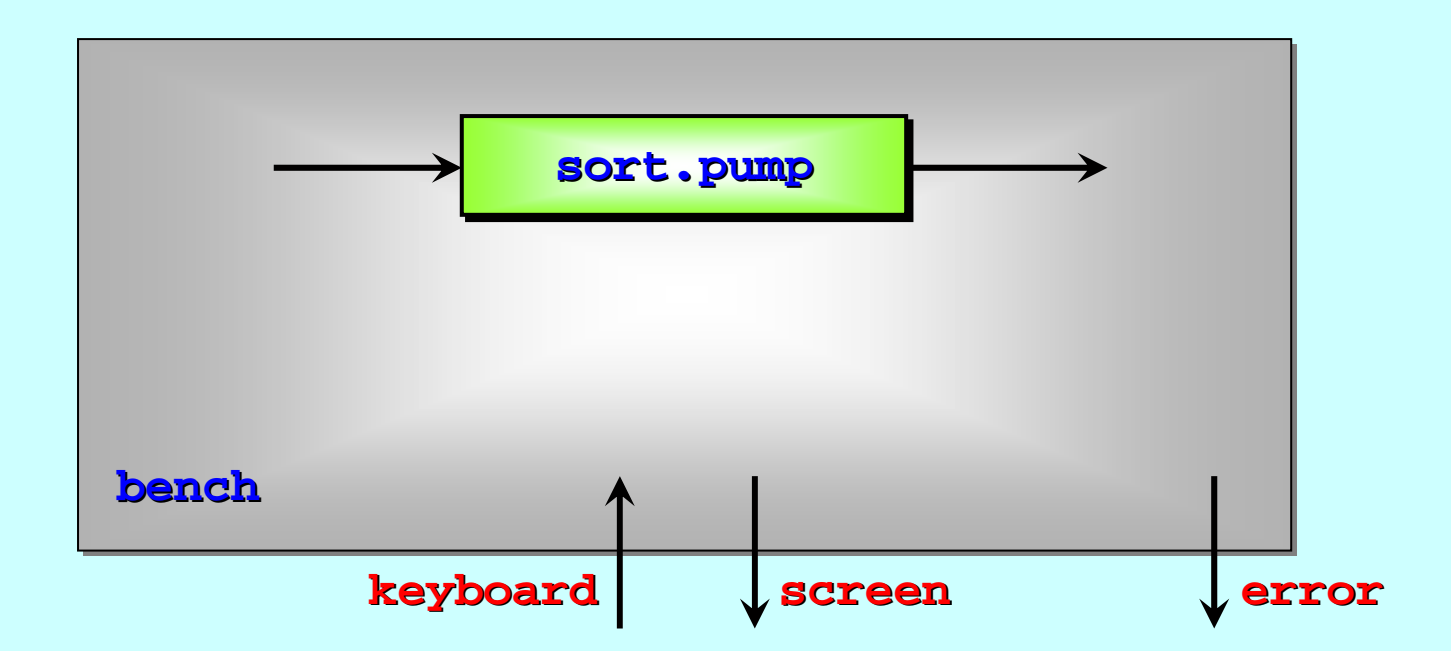

1) Place component (e.g. sort.pump) on **bench**.

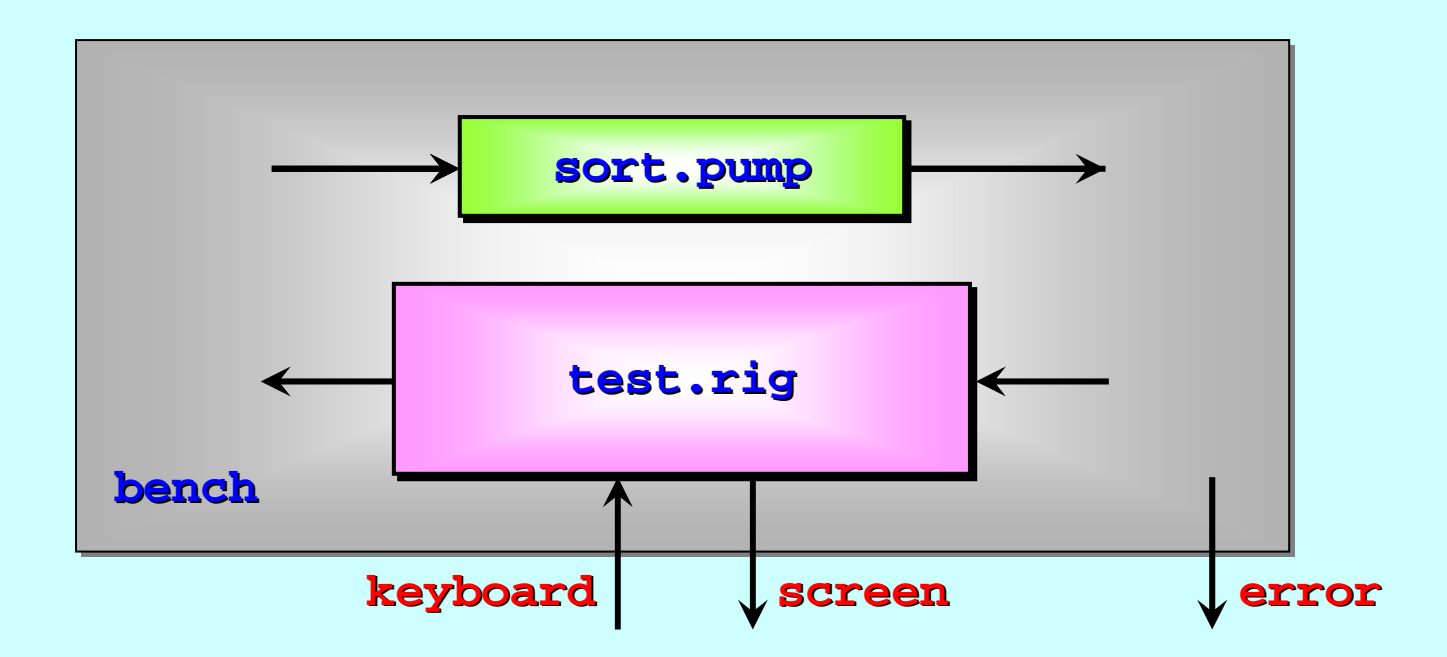

- 1) Place component (e.g. sort.pump) on **bench**.
- 2) Design **test.rig** through which we can interact meaningfully with component. component.

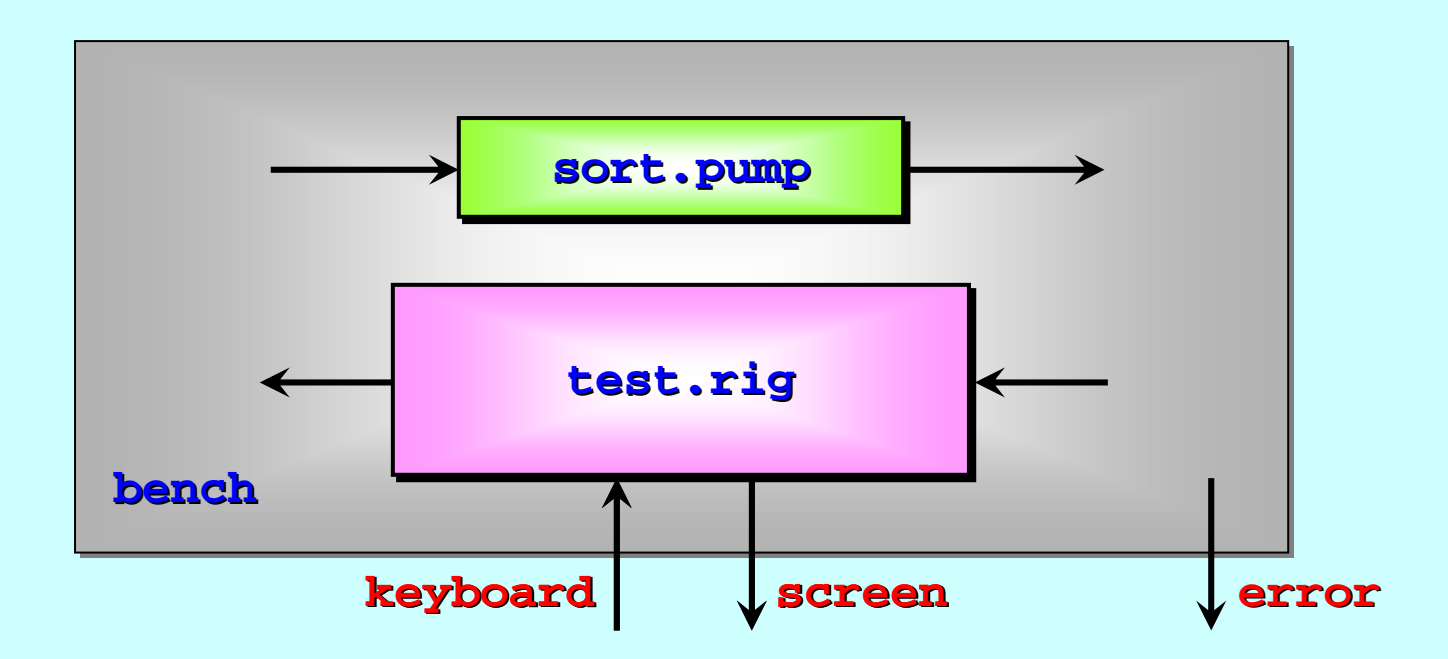

- 1) Place component (e.g. **sort.pump**) on **bench**.
- 2) Design **test.rig** through which we can interact meaningfully with component.
- **3)** Wire it up and start experimenting  $\dots$

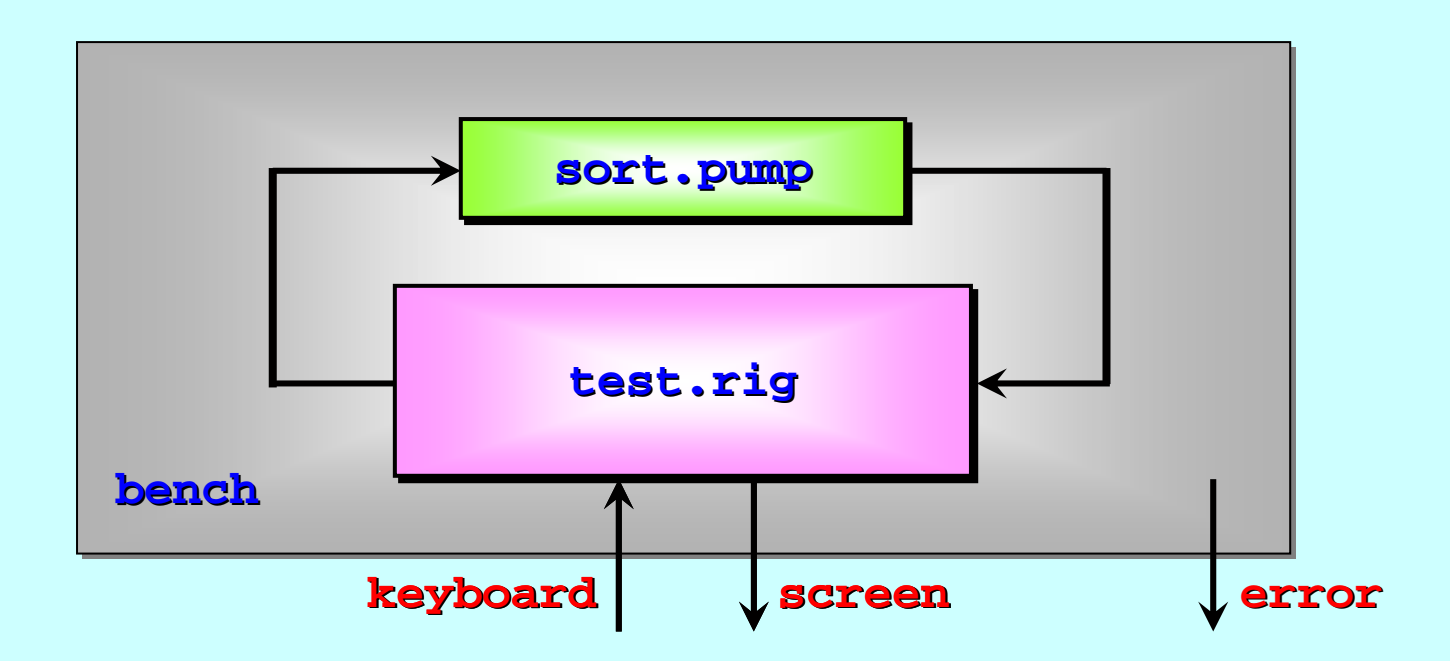

- 1) Place component (e.g. sort.pump) on **bench**.
- 2) Design **test.rig** through which we can interact meaningfully with component.
- **3)** Wire it up and start experimenting  $\dots$
# **Typical Test-Rig Design test.rig test.rig keyboard keyboard screen probe.out probe.out probe.in probe.in ab m[1] m[0] m[2] m[3] history history window (16, 2) window (16, 2) window (48, 2) window (48, 2) keyboard.manage keyboard.manage screen.plex screen.plex**

# **Typical Test-Rig Design**

This process filters keyboard input for *'bad'* characters This process filters keyboard input for This process filters keyboard input for *'bad'* characters characters *(e.g. control-chars, carriage-return)*, issuing an error report for any found, and compresses/encodes *'good'* characters *(e.g. visible-chars)* for onward transmission. *(e.g. visible (e.g. visible -chars)* for onward transmission. for onward transmission.

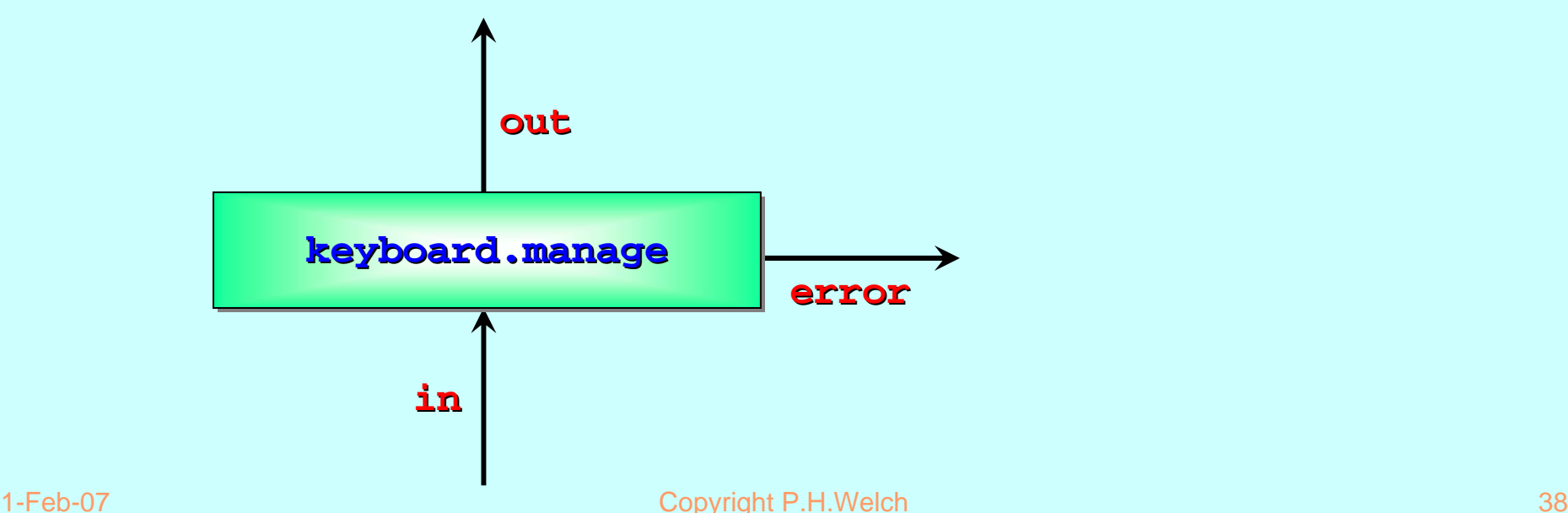

# **Typical Test-Rig Design test.rig test.rig keyboard keyboard screen probe.out probe.out probe.in probe.in ab m[1] m[0] m[2] m[3] history history window (16, 2) window (16, 2) window (48, 2) window (48, 2) keyboard.manage keyboard.manage screen.plex screen.plex**

## **Typical Test-Rig Design**

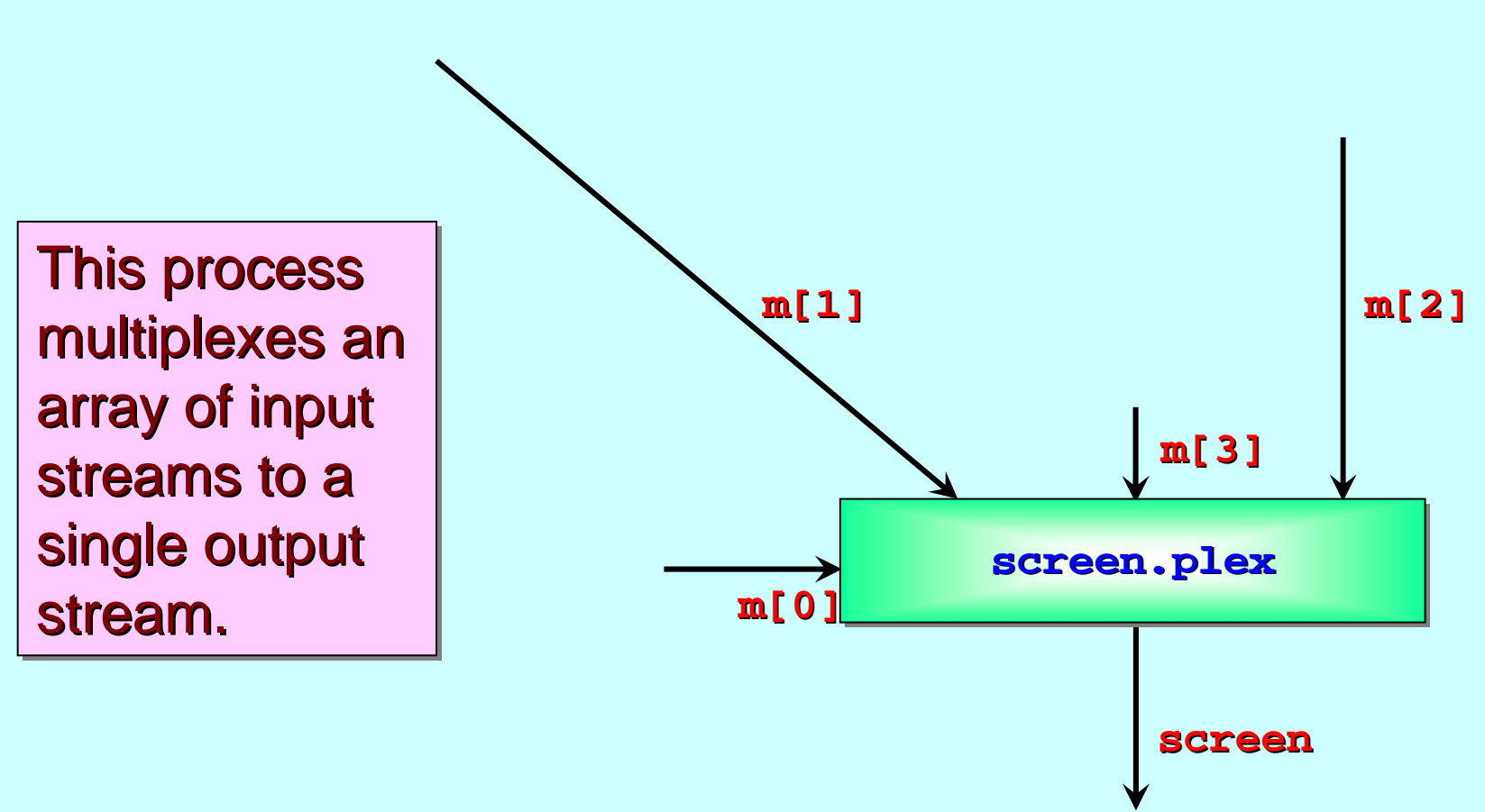

# **Typical Test-Rig Design test.rig test.rig keyboard keyboard screen probe.out probe.out probe.in probe.in ab m[1] m[0] m[2] m[3] history history window (16, 2) window (16, 2) window (48, 2) window (48, 2) keyboard.manage keyboard.manage screen.plex screen.plex**

## **Typical Test-Rig Design**

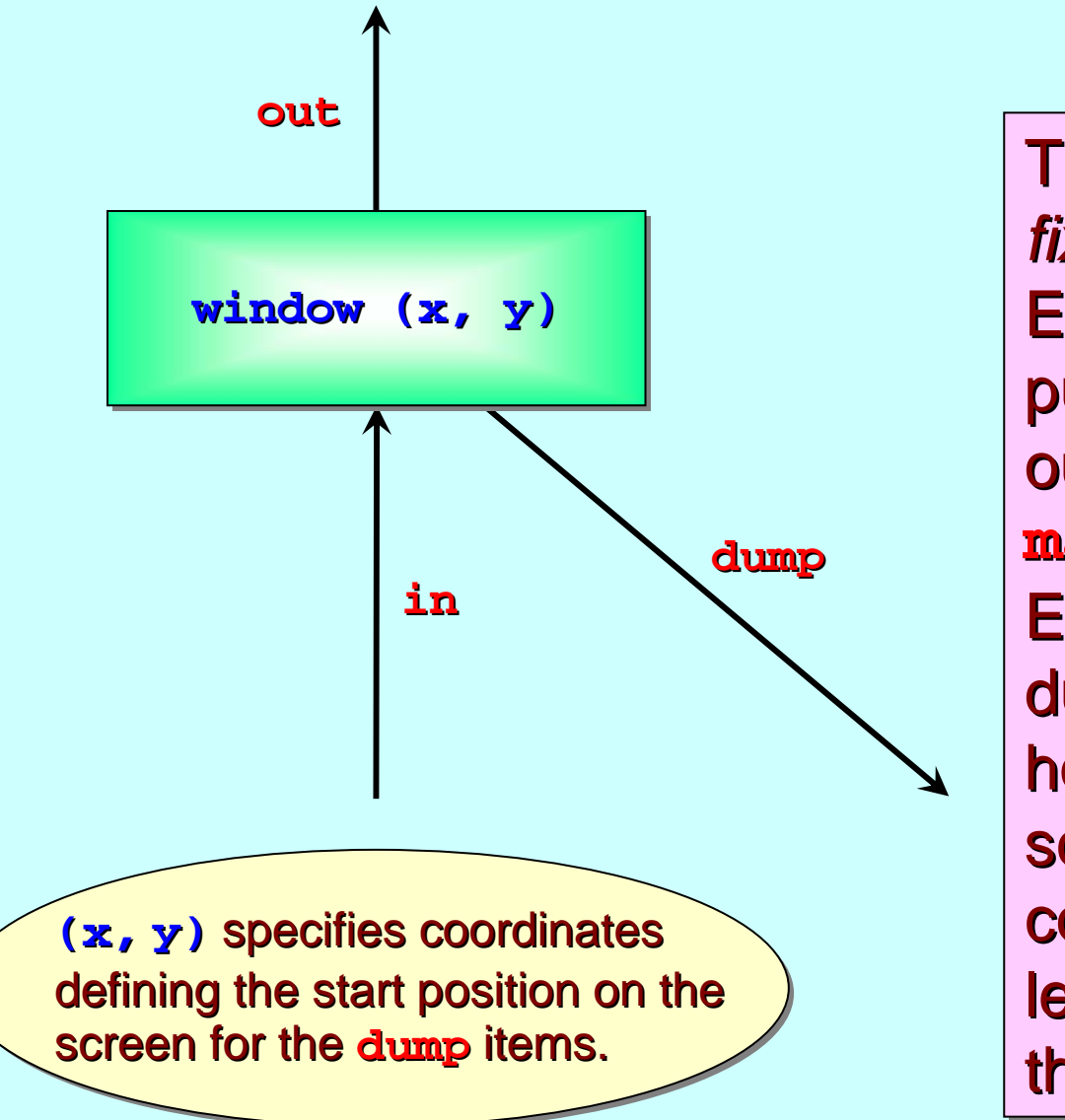

This process is a  $\overline{\phantom{a}}$ *fixed-size delay line*. *fixed-size delay line size delay line*. Each item input pushes one item out. It holds the last **max** items received. Every cycle, it dumps its entire holding array (with screen position control-chars). This lets us see what's in the data stream.

# **Typical Test-Rig Design test.rig test.rig keyboard keyboard screen probe.out probe.out probe.in probe.in ab m[1] m[0] m[2] m[3] history history window (16, 2) window (16, 2) window (48, 2) window (48, 2) keyboard.manage keyboard.manage screen.plex screen.plex**

## **Typical Test-Rig Design**

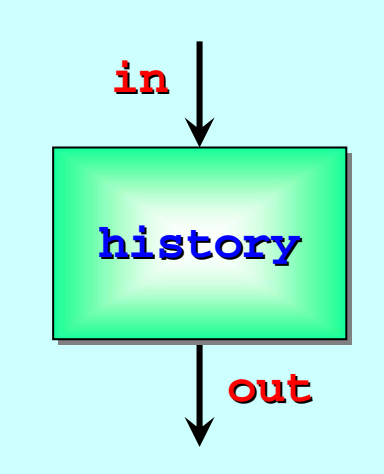

## This process lays out a *history* of the items received. It uses the bottom two-thirds of the screen.

# **Design Guidelines Design Guidelines Design Guidelines**

- $\blacksquare$ Don't try to cram too much functionality into any process: One function ⇔ One process
- Multiple functions ⇔ Multiple processes
- $\mathbb{R}^2$  $\textcolor{red}{\blacksquare}$  Each process is programmed from its own point of-view. Think of each process as an independent *serial* program, with a variety of input and output channels.
- Concurrency then makes design simple! ☺☺☺  $\mathbb{R}^2$ Try to build that **test.rig** as a *single* serial process and we will get a mess  $\ldots$  & &  $\otimes$

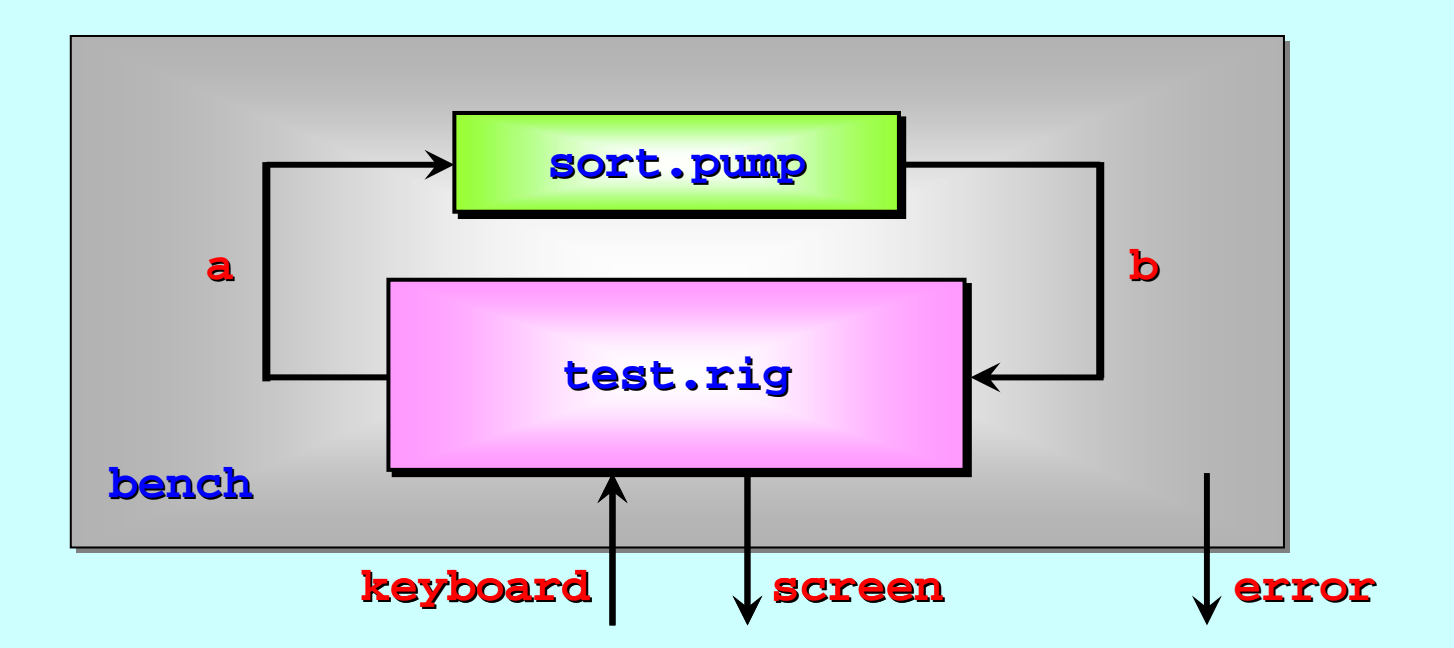

```
PROC bench (CHAN BYTE ke PROC bench (CHAN BYTE keyboard?, screen!, error!) yboard?, screen!, error!)
   CHAN BYTE a, b: CHAN BYTE a, b:
   PARsort.pump sort.pump (a?, b!) (a?, b!)
        test.rig (keyboard?, screen!, a!, b?) test.rig (keyboard?, screen!, a!, b?)
:
```
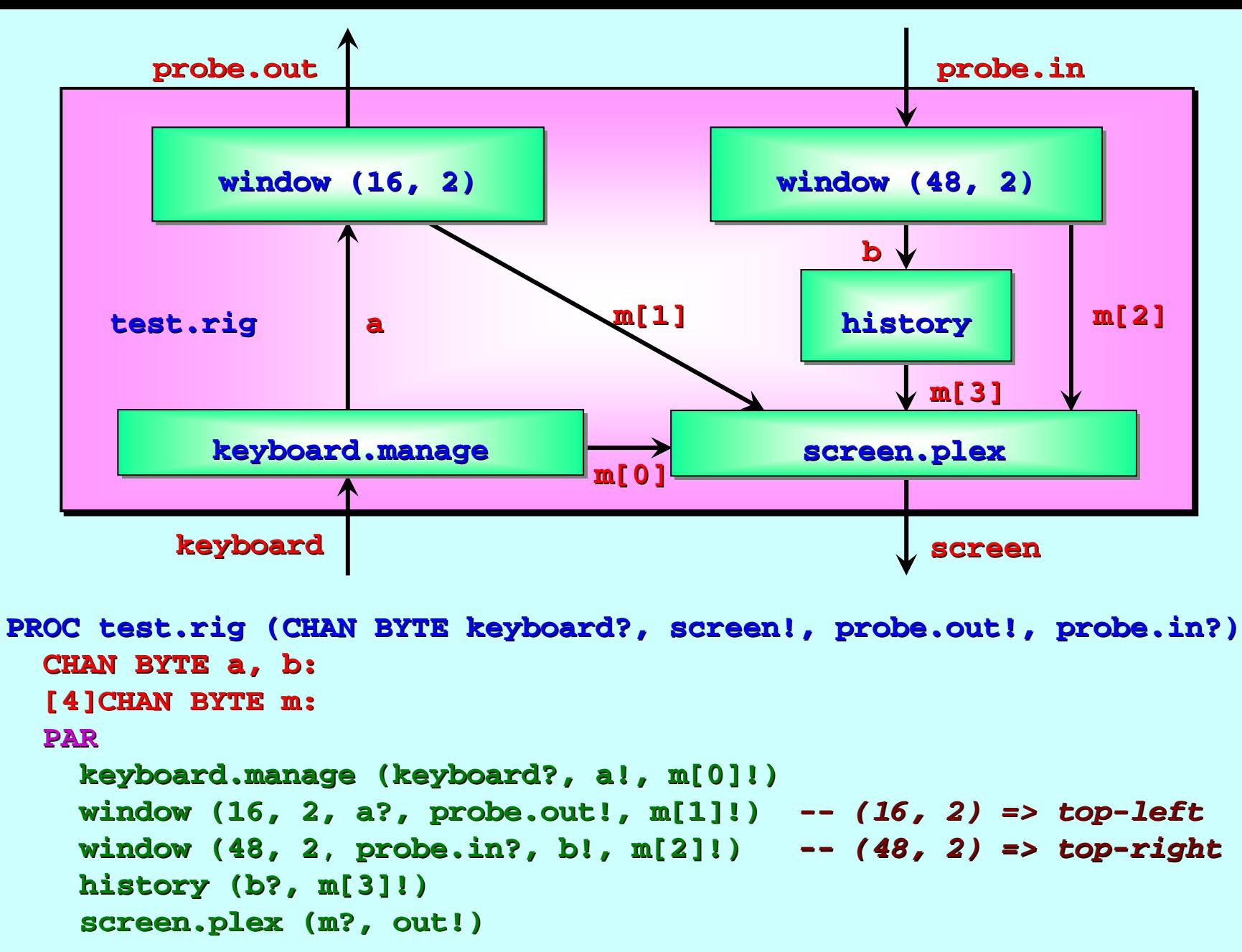

**:**

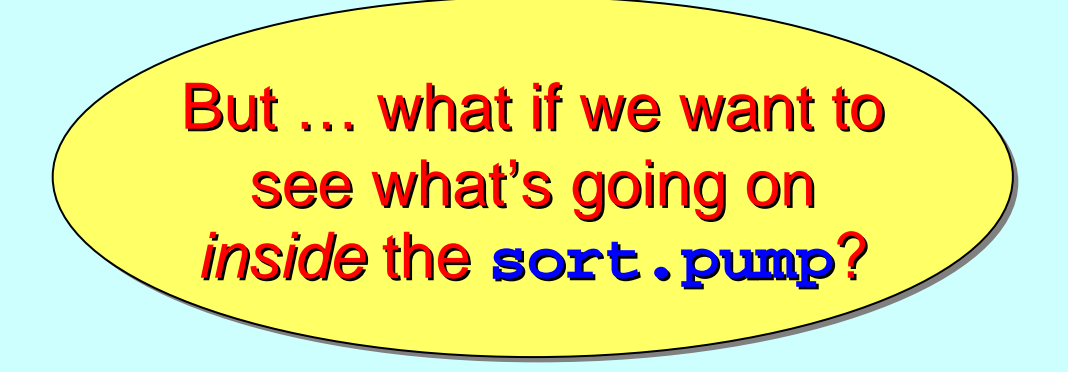

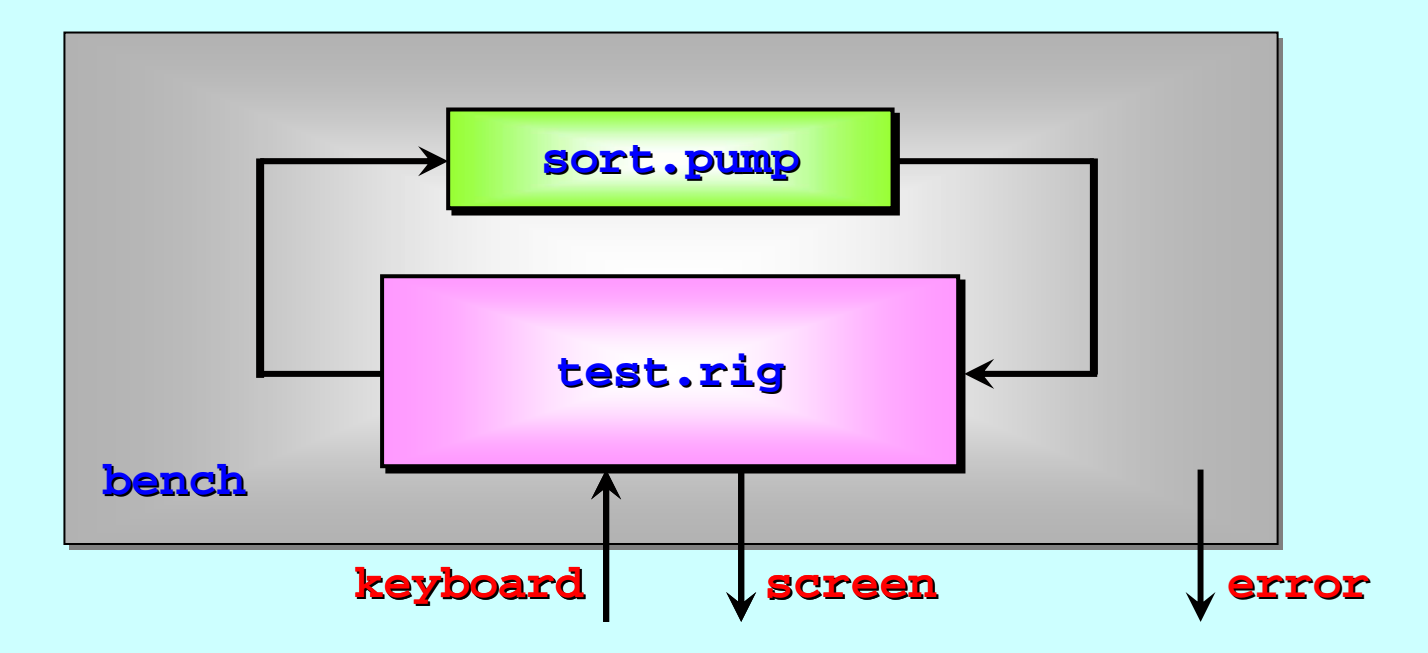

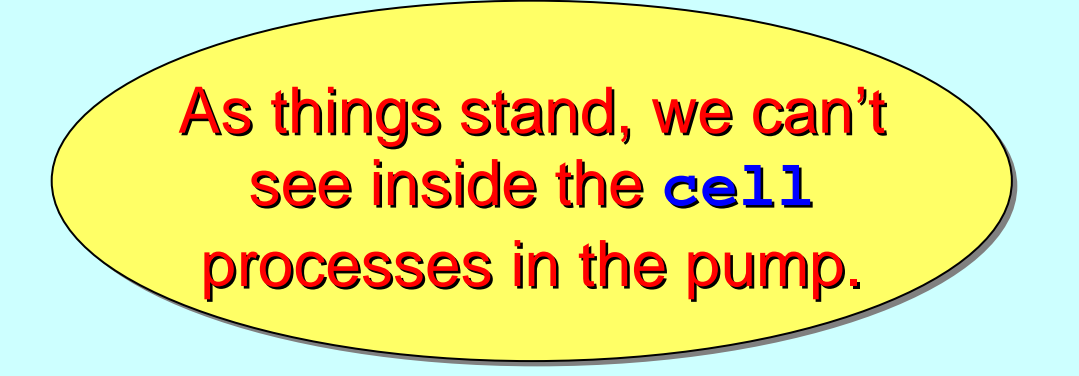

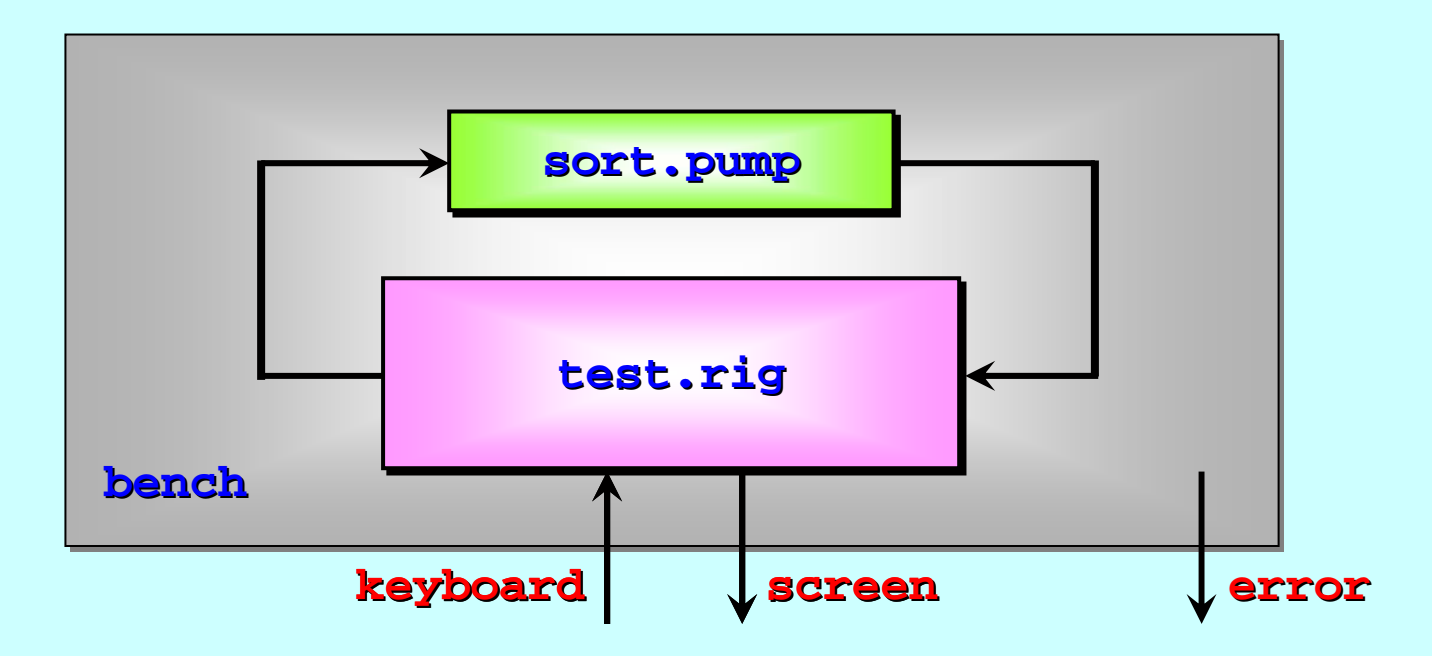

We need to wire up the cells to report their changing states.

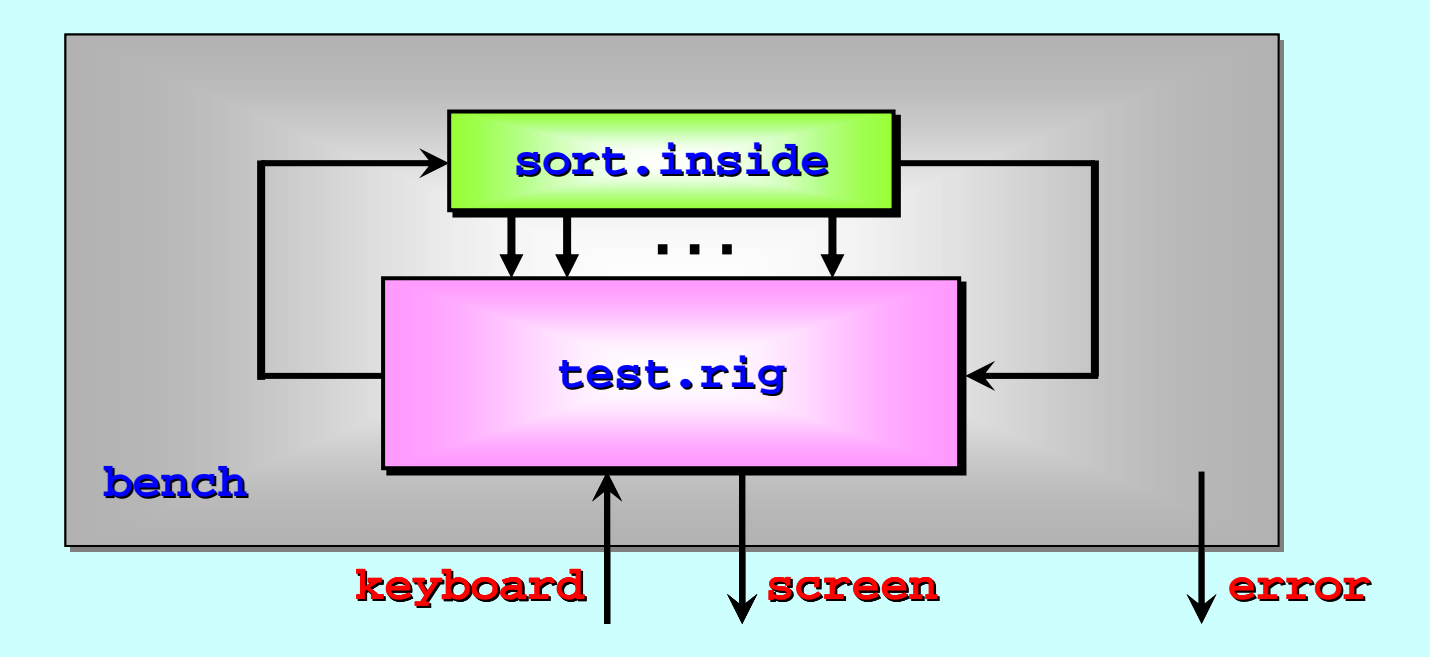

#### **VAL INT max IS 16: VAL INT max IS 16:**

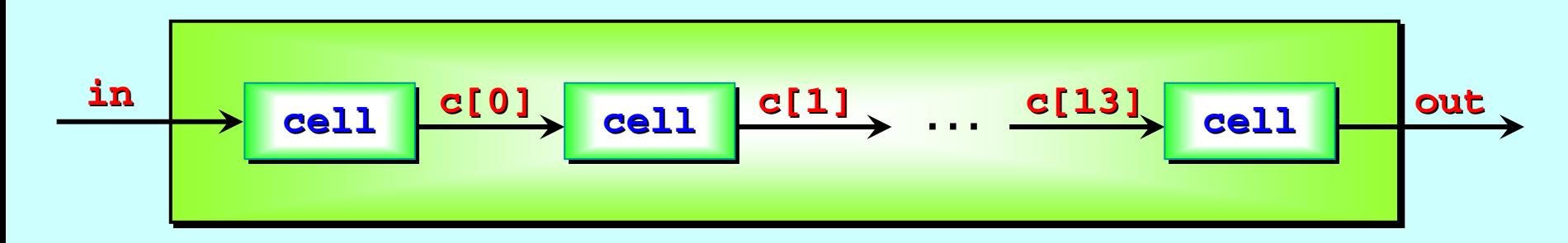

**PROC sort.pump (CHAN BYTE in?, out)** 

```
[max
-2]CHAN BYTE c: 2]CHAN BYTE c:
PARcell (in?, c[0]!) cell (in?, c[0]!)
    PAR p = 1 FOR max PAR p = 1 FOR max
-
3
        cell (c[p cell (c[p
-1]?, c[p]!)
    cell (c[max cell (c[max
-3]?, out!) 3]?, out!)
```
**:**

#### **VAL INT max IS 16: VAL INT max IS 16:**

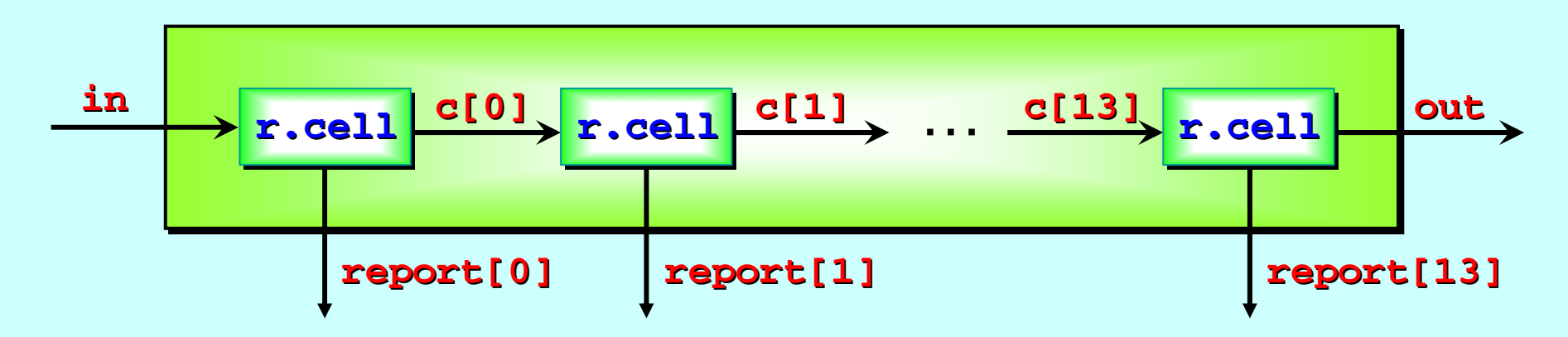

```
PROC sort.inside sort.inside (CHAN BYTE in?, out!, (CHAN BYTE in?, out!,
                                []CHAN BYTE report! []CHAN BYTE report!
)
   [max
-2]CHAN BYTE c: 2]CHAN BYTE c:
   PARreporting.cell reporting.cell (in?, report[0]!, report[0]!, c[0]!)
       PAR p = 1 FOR max PAR p = 1 FOR max
-
3
          reporting.cell reporting.cell (c[p
-1]?, report[i report[i]!, c[p]!)
       reporting.cell reporting.cell (c[max
-3]?, report[max report[max
-3]!, out!)
:
```
**VAL BYTE VAL BYTE end.marker end.marker IS 255: IS 255:** *-- assume > data items assume > data items*

```
in out cellPROC cell (CHAN BYTE in?, out!) PROC cell (CHAN BYTE in?, out!)
   WHILE TRUE TRUEBYTE largest largest:
      SEQ
         in ? largest largest
         WHILE largest largest <> end.marker end.marker
             BYTE next: BYTE next:SEQ
                in ? next in ? nextIF IF -- output smaller, keep larger output keep larger
                   largest >= next largest >= next
                      out ! next out ! nextTRUE TRUE -- i.e. largest < next largest < next
                      SEQ
                         out ! largest largest
                         largest largest := next := next
         out ! end.marker end.marker
```
**:**

**VAL BYTE VAL BYTE end.marker end.marker IS 255: IS 255:** *-- assume > data items assume > data items*

```
PROC reporting.cell reporting.cell (CHAN BYTE in?, report!, out!) (CHAN BYTE in?, report!, out!)
   WHILE TRUE TRUEBYTE largest largest:
      SEQ
          ... report ! '~'; '~' ... report ! '~'; '~'
          in ? largest largest
          ... report ! '~'; ... report ! '~'; largest largest
          WHILE largest largest <> end.marker end.marker
              BYTE next: BYTE next:SEQ
                 in ? next in ? next... report ! next; ... report ! next; largest largest
                 IF IF -- output smaller, keep larger output smaller, keep larger
                    largest >= next largest >= next
                        out ! next out ! nextTRUE TRUE -- i.e. largest < next largest < next
                       SEQ
                           out ! largest largest
                         largest largest:= next := next
                 ... report ! '~'; ... report ! '~'; largest largest
          out ! end.marker end.markerin out r.cellreport
```
**:**

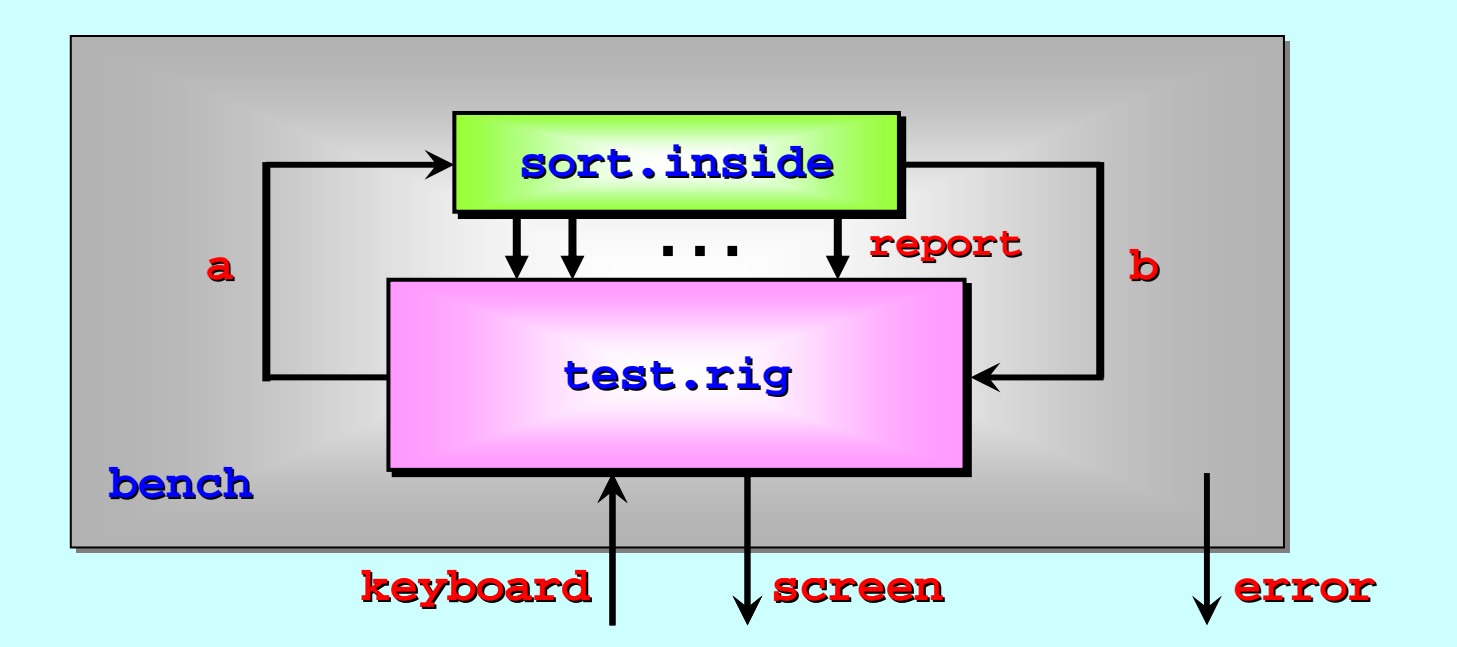

```
PROC bench (CHAN BYTE ke PROC bench (CHAN BYTE keyboard?, screen!, error!) yboard?, screen!, error!)
    CHAN BYTE a, b: CHAN BYTE a, b:
     [max
-1]CHAN BYTE report: 1]CHAN BYTE report:
   PARsort.pump sort.pump (a?, report!, b!) (a?, report!, b!)
       test.rig (keyboard?, screen!, a!, report?, b? test.rig (keyboard?, screen!, a!, report?, b?)
:
```
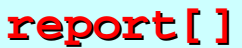

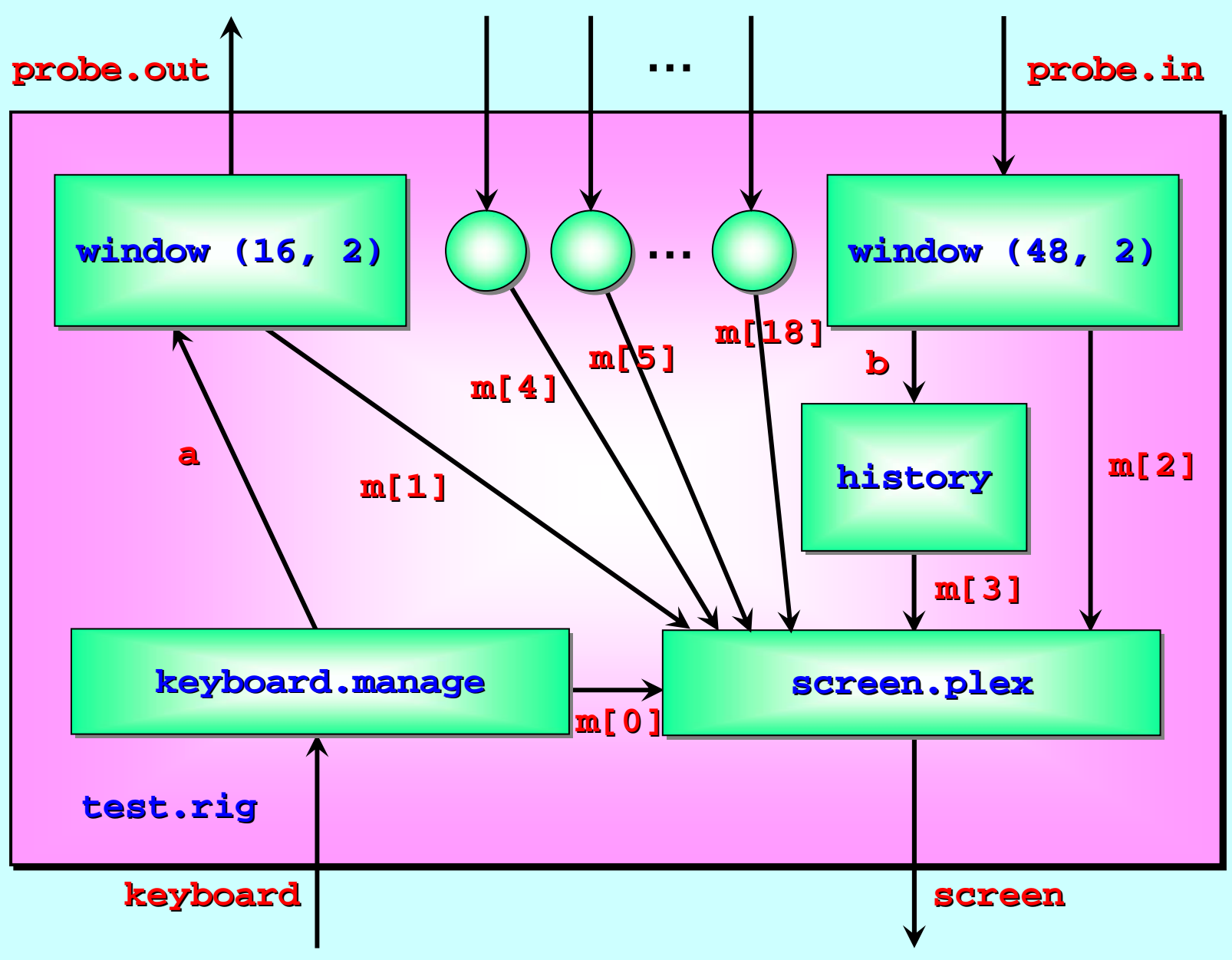

<span id="page-56-0"></span>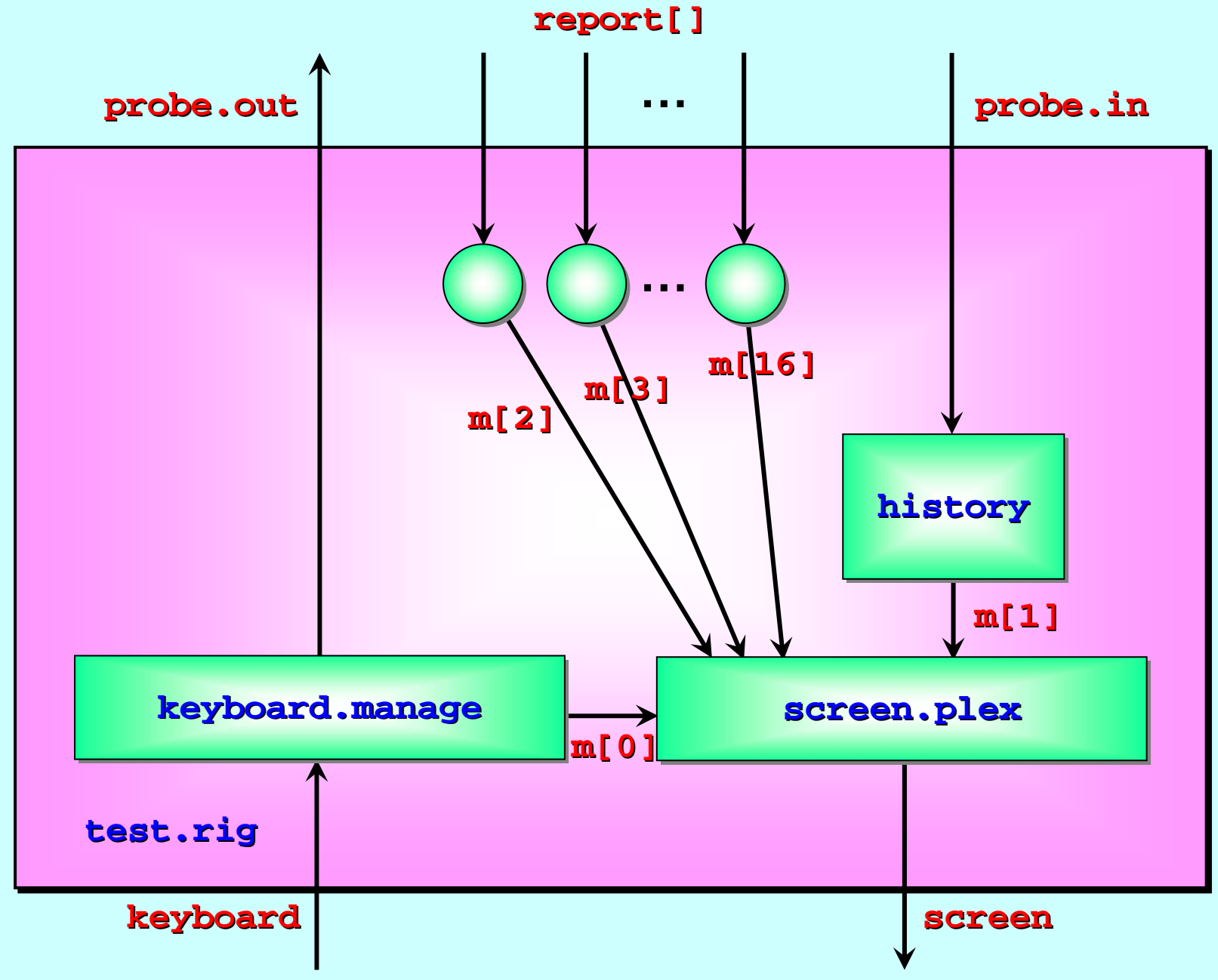

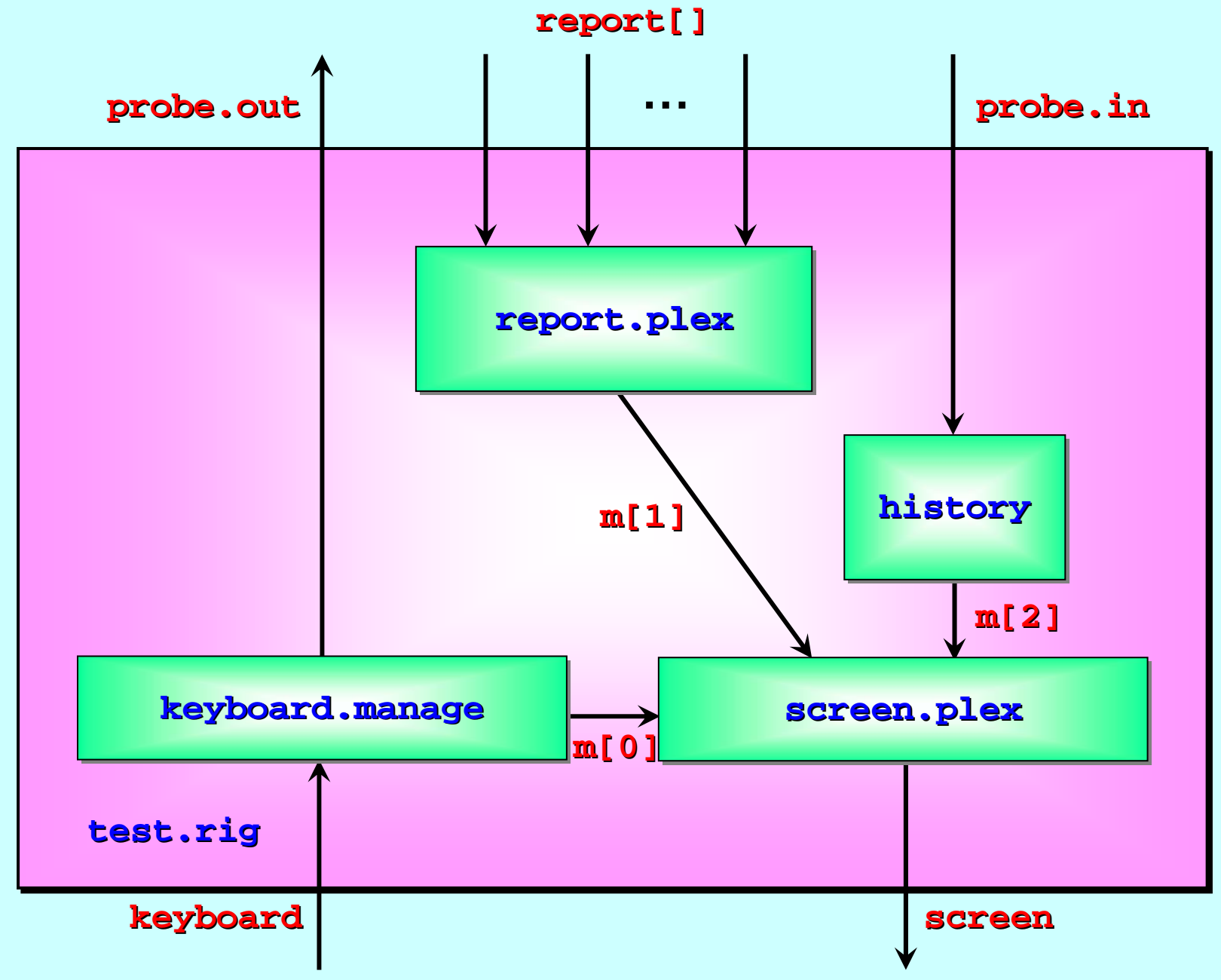

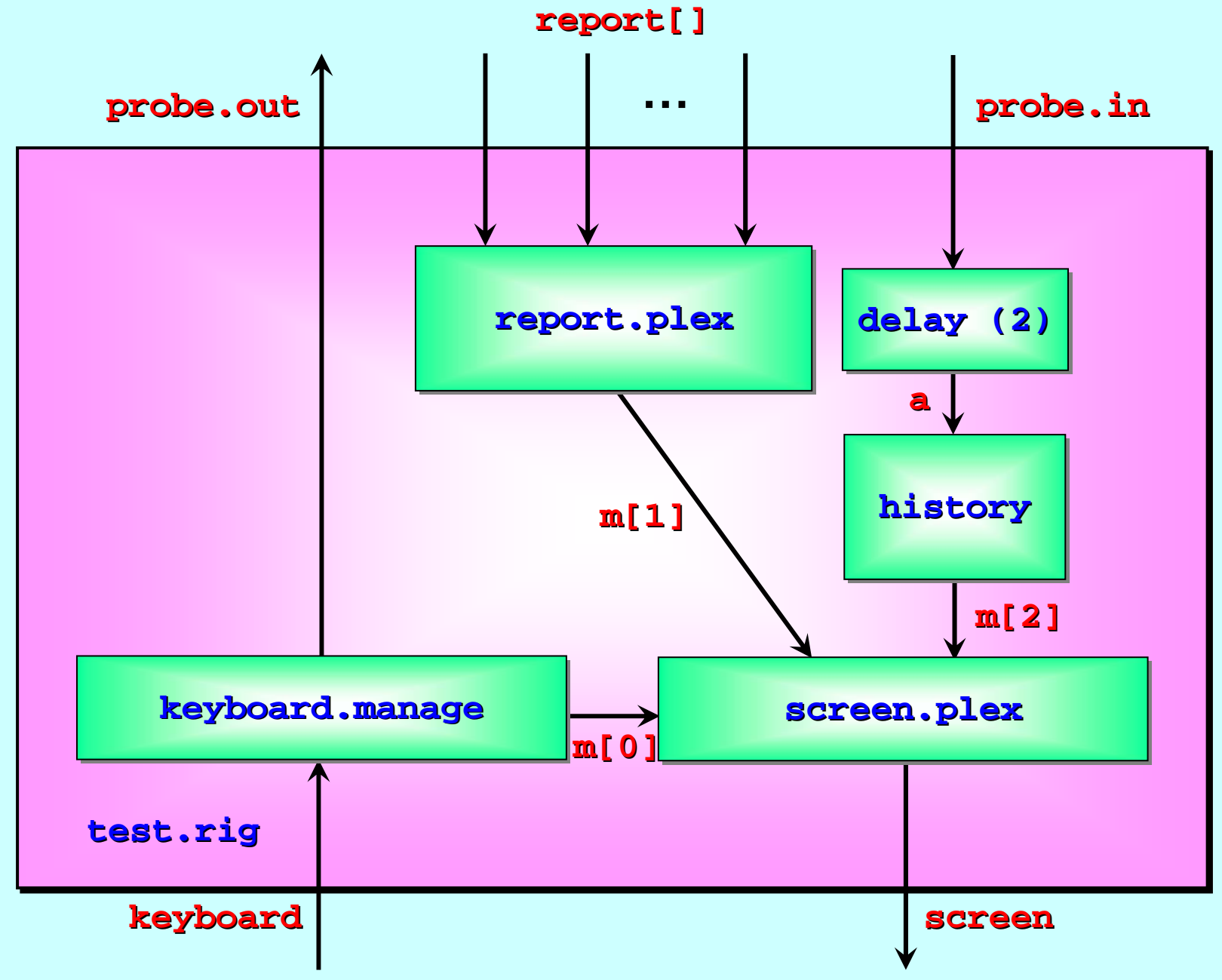

# **Replicators Replicators** *(components and test (components and test (components and test-rigs)*

Replicated Replicated **PAR** and **SEQ** ...

The **SORT PUMP** …

Component testing …

Stateless components ...

The **SORT GRID** …

Replicated Replicated **IF** …

Replicator Replicator **STEP** sizes …

### Let's simplify the logic within a cell process ...

```
VAL BYTE VAL BYTE end.marker end.marker IS 255: IS 255: -- assume > data items assume > data items
                                                                        in out cellPROC cell (CHAN BYTE in?, out!) PROC cell (CHAN BYTE in?, out!)
   WHILE TRUE TRUEBYTE largest largest:
      SEQ
          in ? largest largest
          WHILE largest largest <> end.marker end.marker
              BYTE next: BYTE next:SEQ
                 in ? next in ? nextIF IF -- output smaller, keep larger output keep larger
                    largest >= next largest >= next
                        out ! next out ! nextTRUE TRUE -- i.e. largest < next largest < next
                       SEQ
                           out ! largest largest
                           largest largest := next := next
          out ! end.marker end.marker::Here is the serial logic 
Here is the Here is the serial logic 
                                                                               (a loop within a loop).
```
## Let's simplify the logic within a cell process ...

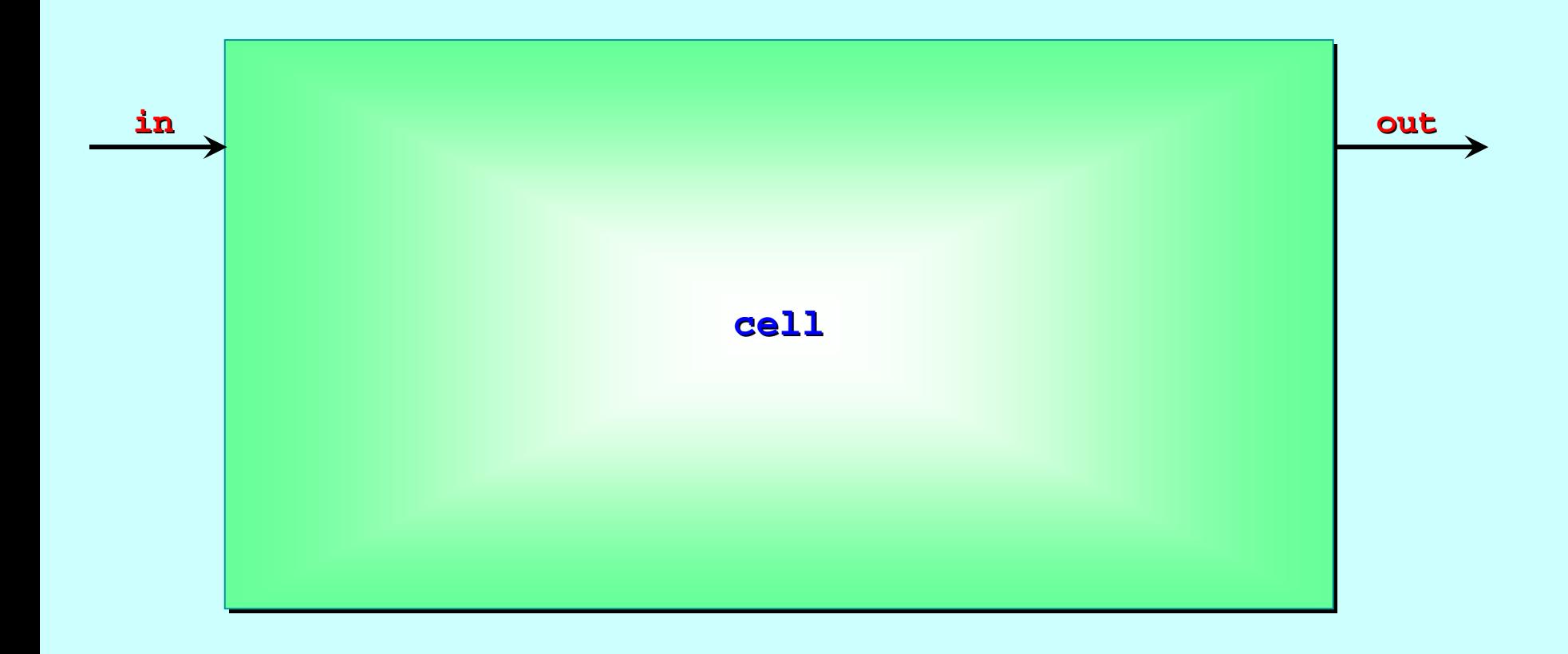

Here is the Here is the Here is the *ppaarallel rallel* logic logic…

## Let's simplify the logic within a cell process ...

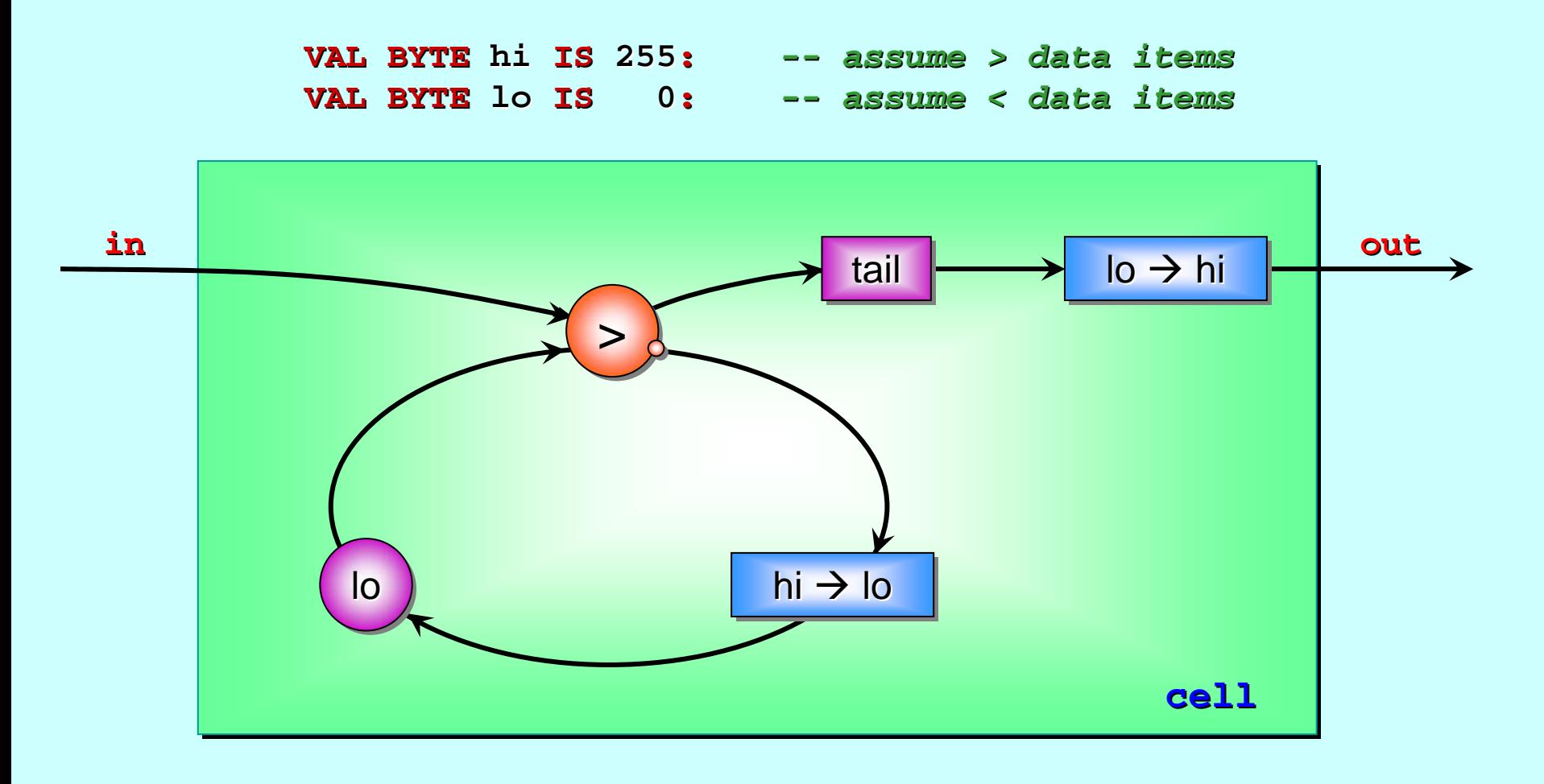

*Here is the parallel logic ...* 

The **largest** (so far) is The **largest largest** (so far) is (so far) is Here is the *parallel* logic ...  $\vert$  **for the feedback loop.** The feedback loop. This process copies data through, substituting a for **b** …

$$
\xrightarrow{\text{in}} \qquad a \to b \qquad \qquad \text{out} \qquad
$$

**PROC substitute (VAL BYTE a, b, CHAN BYTE in?, out!) WHILE TRUE WHILE TRUEBYTE x: BYTE x:SEQ in ? xIFx = aout ! b out ! bTRUEout ! x out ! x**

**:**

## And finally, let's simplify the logic within a cell process ...

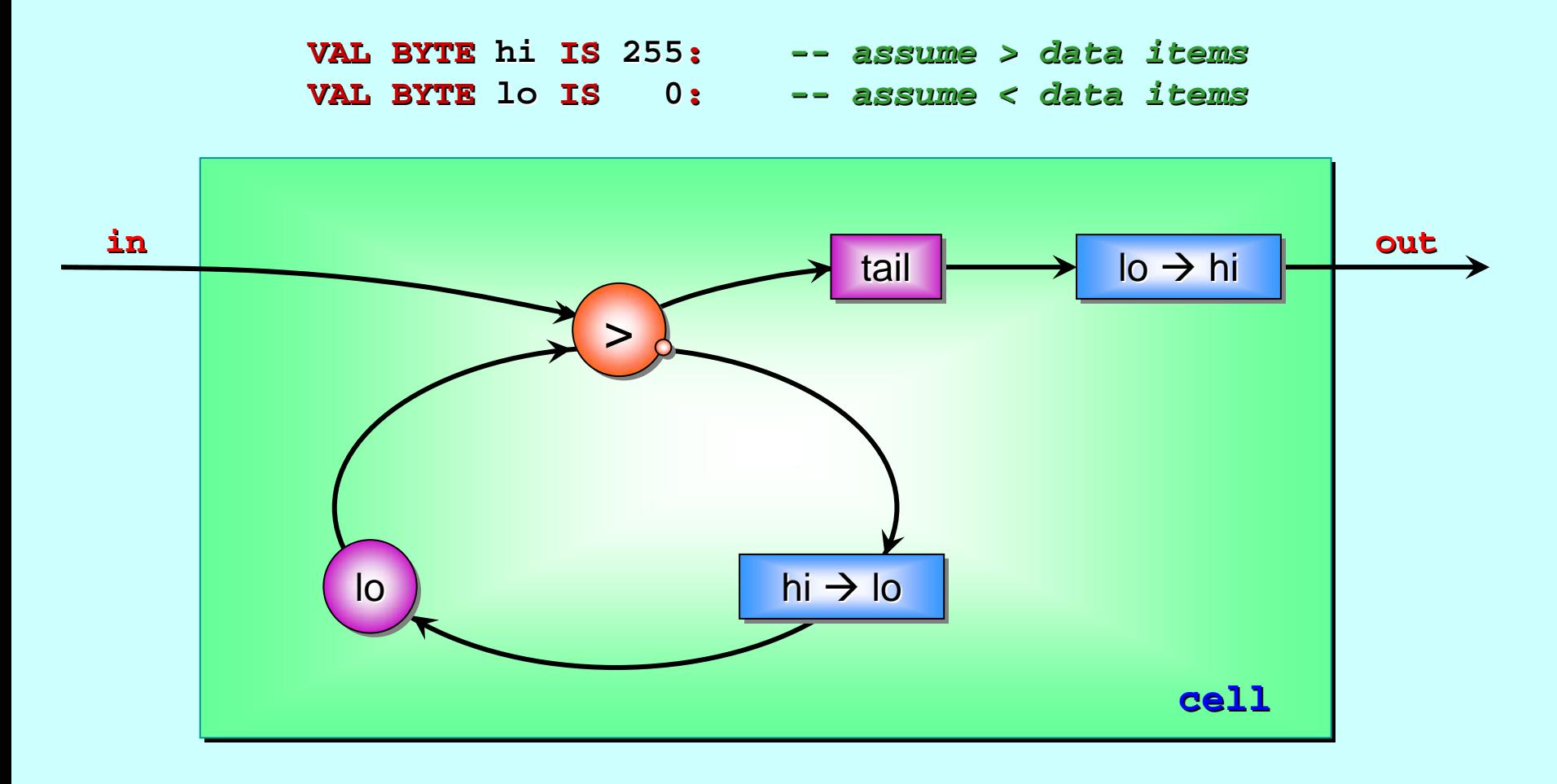

**Here is the parallel logic ...** 

The **largest** (so far) is The **largest largest** (so far) is (so far) is Here is the *parallel* logic ... **For all the Here is the** *feedback loop***.** The feedback loop.

## This is a primitive comparator ...

```
PROC greater (CHAN BYTE in.0?, in.1?, small!, large!)
   WHILE TRUE TRUEBYTE x.0, x.1: BYTE x.0, x.1:
      SEQ
         PARin.0 ? x.0 in.0 ? x.0in.1 ? x.1 in.1 ? x.1IFx.0 < x.1 x.0 < x.1PARsmall ! x.0 small ! x.0large ! x.1 large ! x.1
            TRUEPARsmall ! x.1 small ! x.1large ! x.0 large ! x.0
::in.0 small
                                                       in.1 large
                                                                  >Hence, the asymmetric
                                                         design of its icon.
                                                    Note: gt is symmetric on its star
                                                   input channels, but not on its
                                                         output channels!
```
<span id="page-66-0"></span>All the *primitive* process components in the *'Legoland'*  $\textsf{catalogue}$  (id,  $\textsf{succ}, \textsf{plus}, \textsf{delta}, \textsf{prefix}, \textsf{tail}, ...$ ) plus the ones just presented (**substitute**, **greater**) are *stateless stateless.*

This means they are mathematical functions. They transform input values to output values without reference to past events: the same inputs yield the same outputs. **They have no** *memory – no state. no state.*

Memory emerges when they are connected in circuits with feedback loops ( feedback loops (**numbers numbers**, **integrate integrate**, **cell**, **…**).

Stateless components are trivial to reason about – we don't have to think about loops! They are also easy to cast into silicon – – as, of course, are circuits built from them.

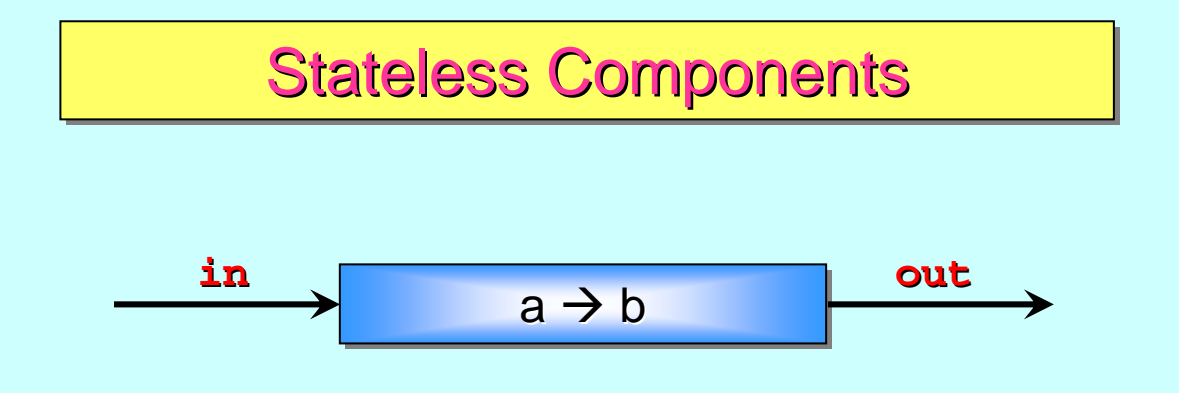

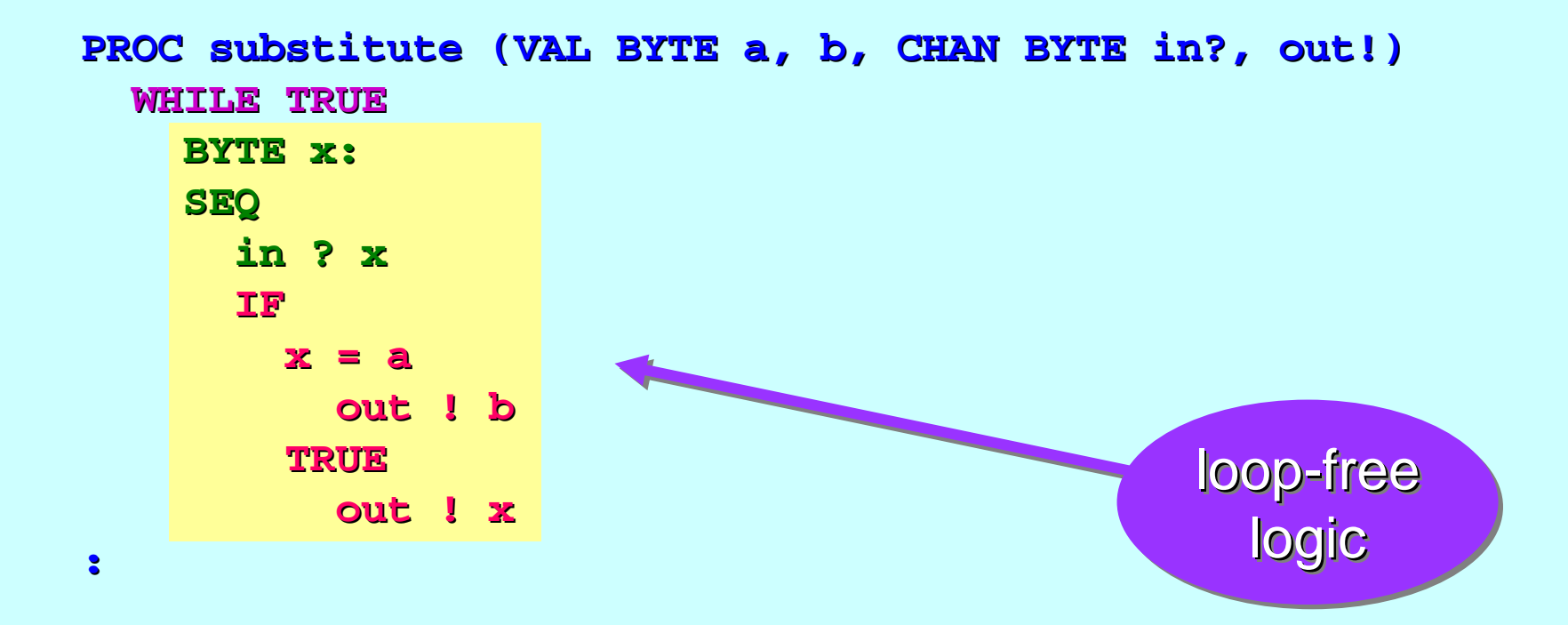

### **Stateless Components**

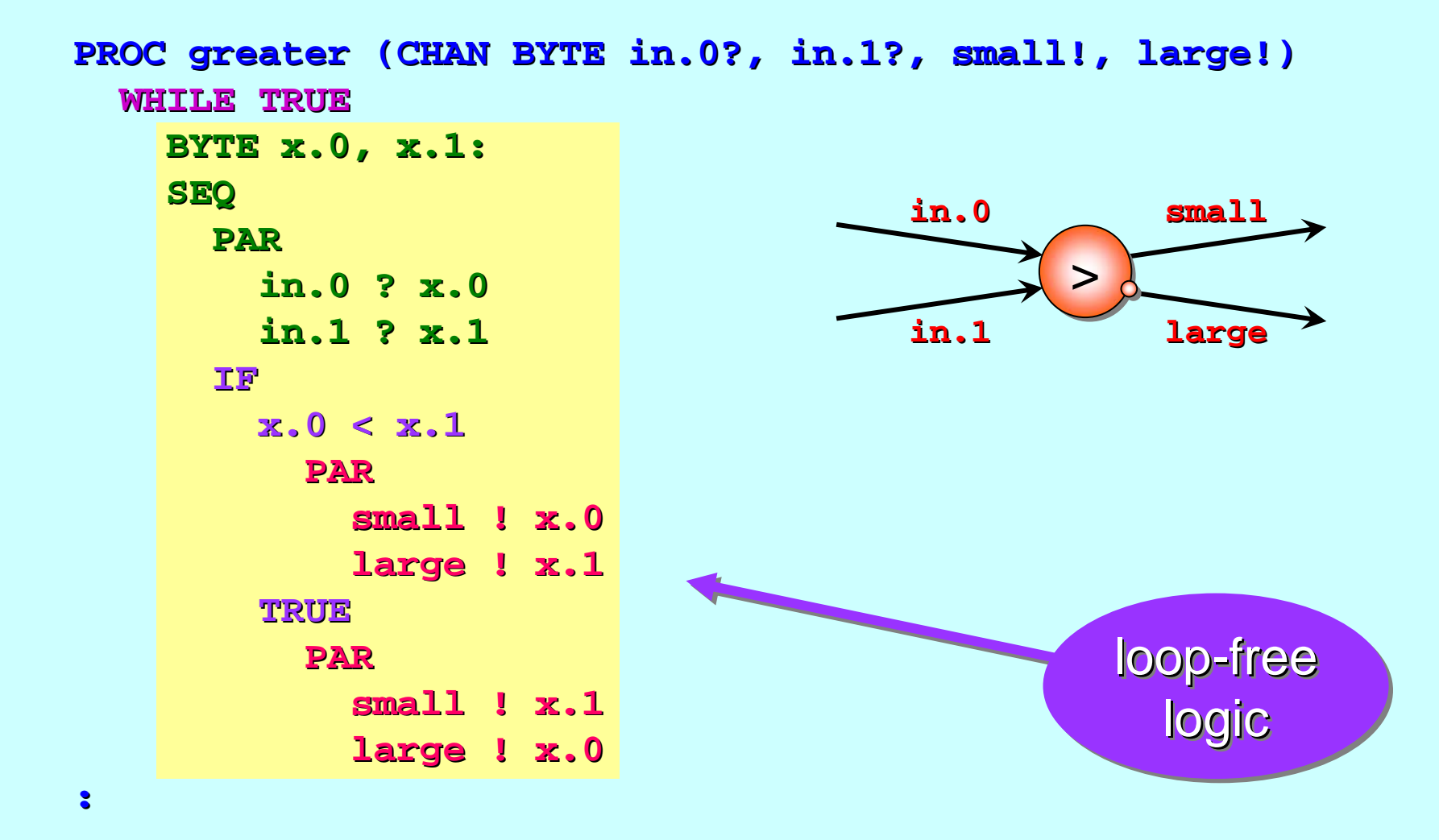

# **Replicators Replicators** *(components and test (components and test (components and test-rigs)*

Replicated Replicated **PAR** and **SEQ** ...

The **SORT PUMP** …

Component testing …

Stateless components …

The **SORT GRID** …

Replicated Replicated **IF** …

Replicator Replicator **STEP** sizes …

## And Finally ...

On a *serial* processor, *bubble-sort* takes  $O(n^2)$  computation time, where *n* is the number of items being sorted. Cleverer algorithms (such as *quick-sort* or *shell-sort*) take *O(n\*log(n))*.

With  $O(n)$  processing elements, the *sort-pump* takes  $O(n)$ computation time, with respect to each group of *n* items being sorted. If we only present data serially (i.e. one item at a time), supply takes  $O(n)$  time … so *sort-pump* cannot be beaten! *But we do need a continuous supply of groups. But we do need a continuous supply of groups.*

**Question:** with  $O(n^2)$  processing elements, can we sort groups of *n* items in *O(1)* time? Of course, we will have to present data in parallel (i.e. *O(1)* time) and have a continuous supply.

*Answer:* Yes. *And it's easy! s easy!*

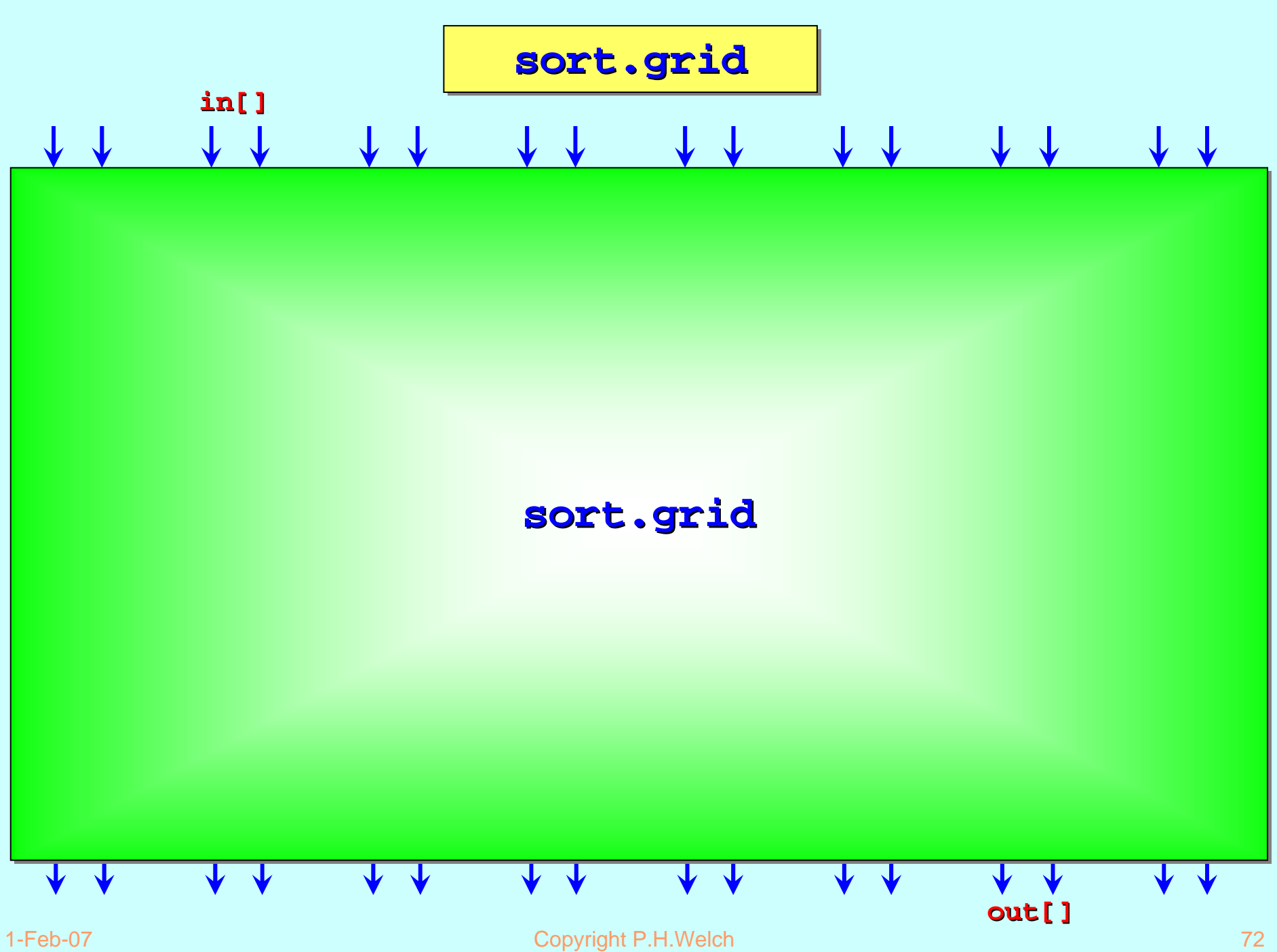
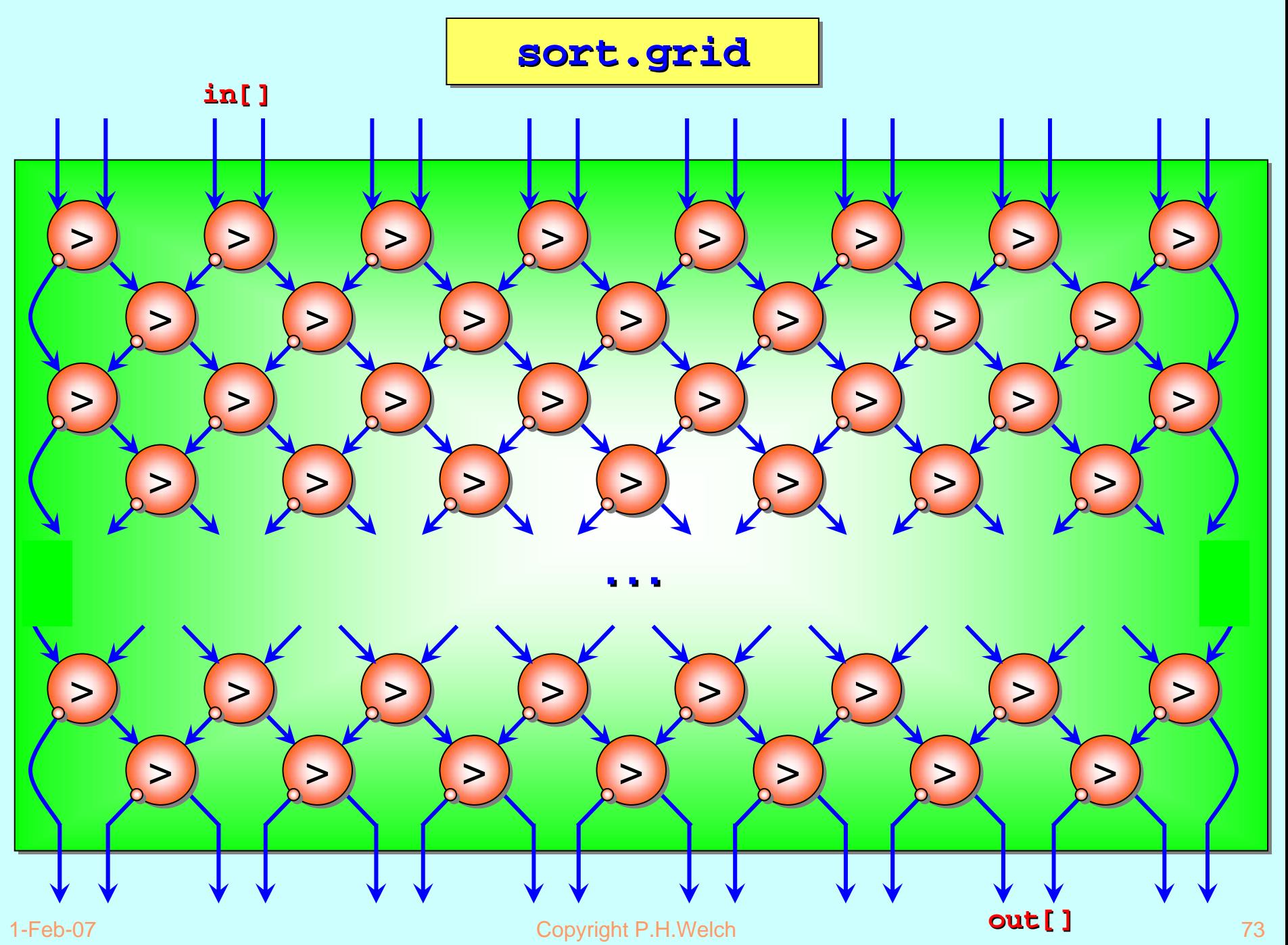

If the comparators are implemented on separate pieces of silicon *(i.e. we have a physically parallel engine)*, the speed at which data flows through is the *slowest* of:

- $\blacksquare$ the speed at which data is offered;
- $\blacksquare$ the cycle speed for each comparator;
- $\blacksquare$ **the inter-cell communication speed.** The inter-cell communication speed.

The speed is independent of the number of comparators  $\overline{\ }$ – which means that it is independent of the number of items being sorted.

Each group of data *enter*s and *exit*s the grid *in parallel*. All comparators operate *in parallel*. After each *(unit time)* cycle, a sorted group emerges. We have an  $O(1)$  sorting engine:

$$
\textbf{sort}.\textbf{grid} \qquad \qquad \textcircled{10}
$$

**sort.grid sort.grid sort.grid**

For groups up to size 16, we need 16 rows of *(*gt*)* comparators. The even rows have **8** each and the *odd* rows have 7.

**Coding:** to keep things easy, let's first program an *even-odd* pair of rows …

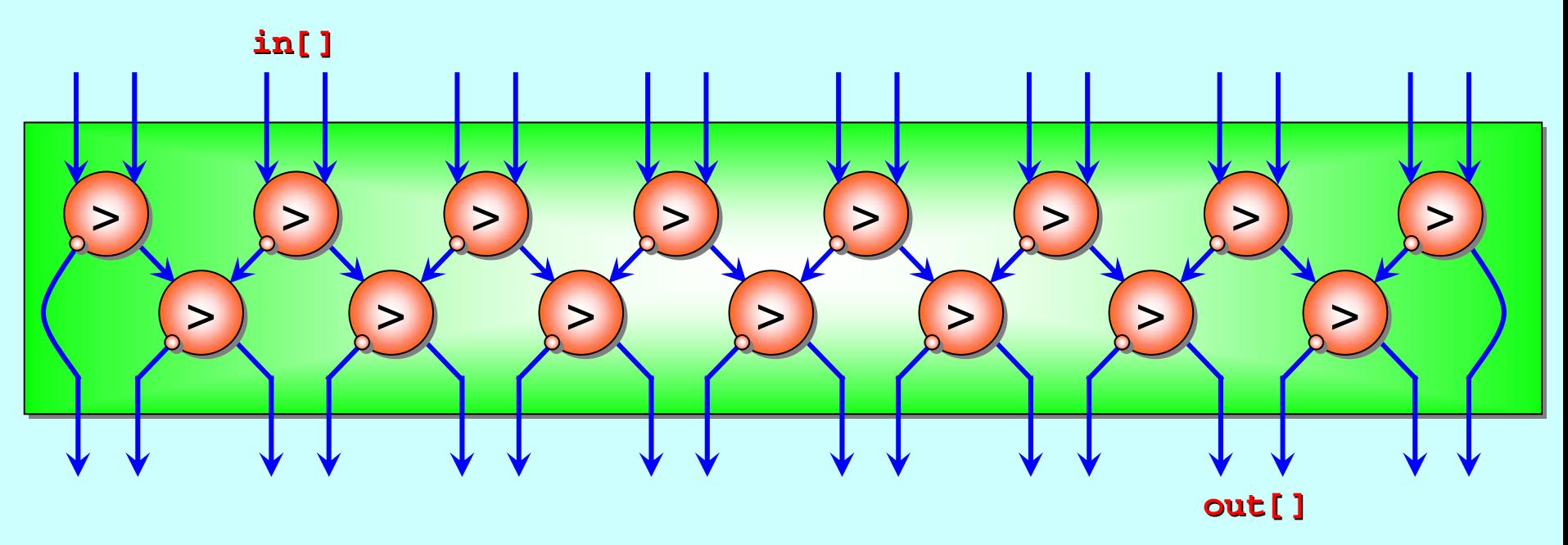

**even.odd even.odd even.odd**

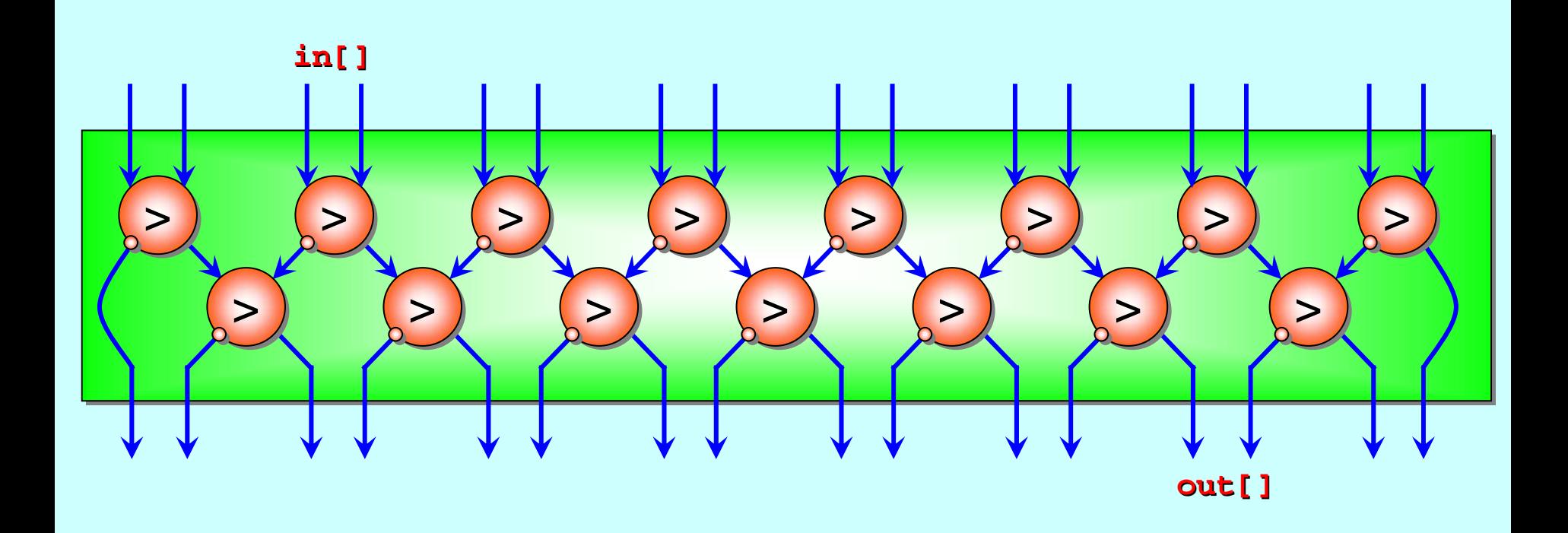

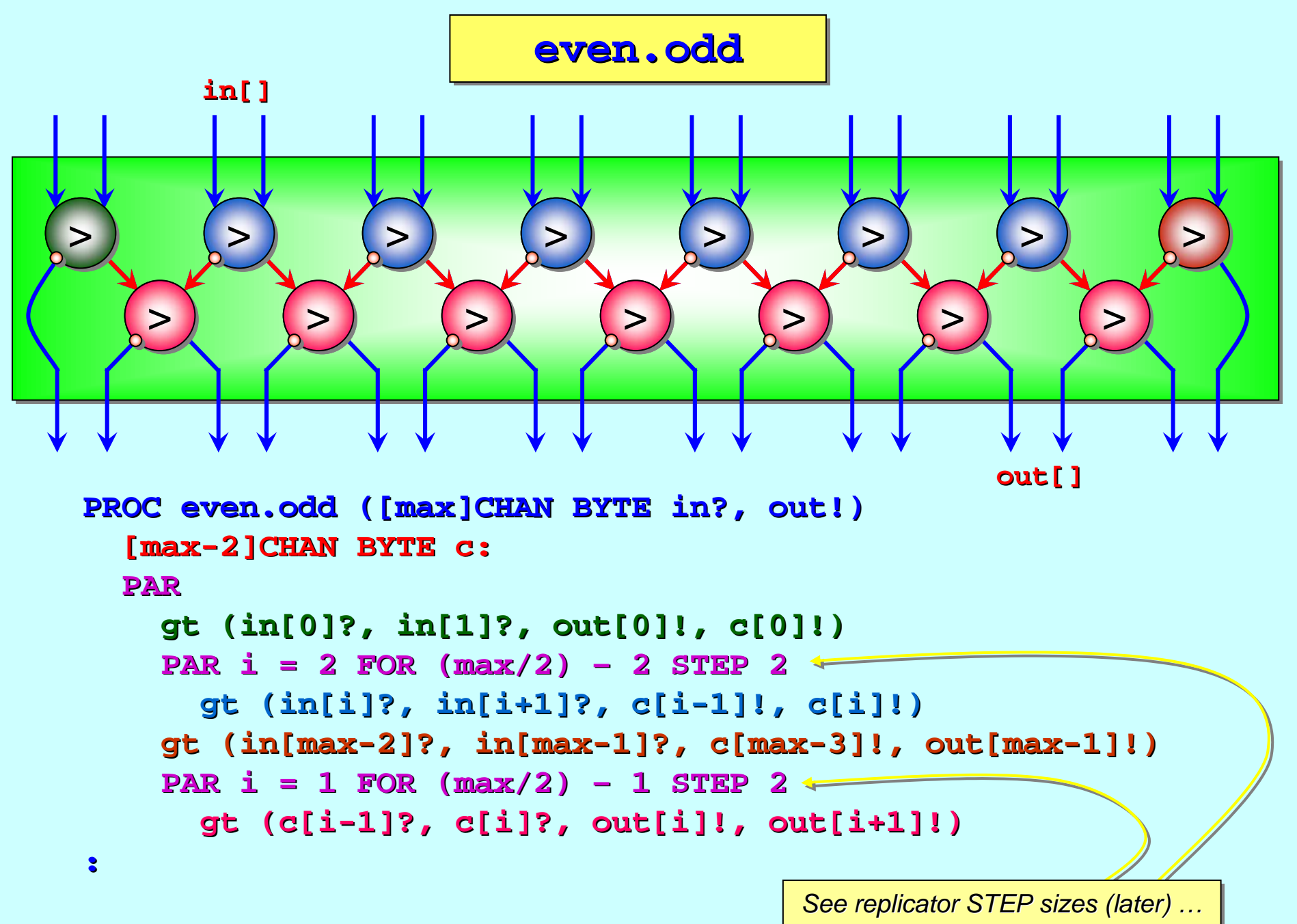

<span id="page-77-0"></span>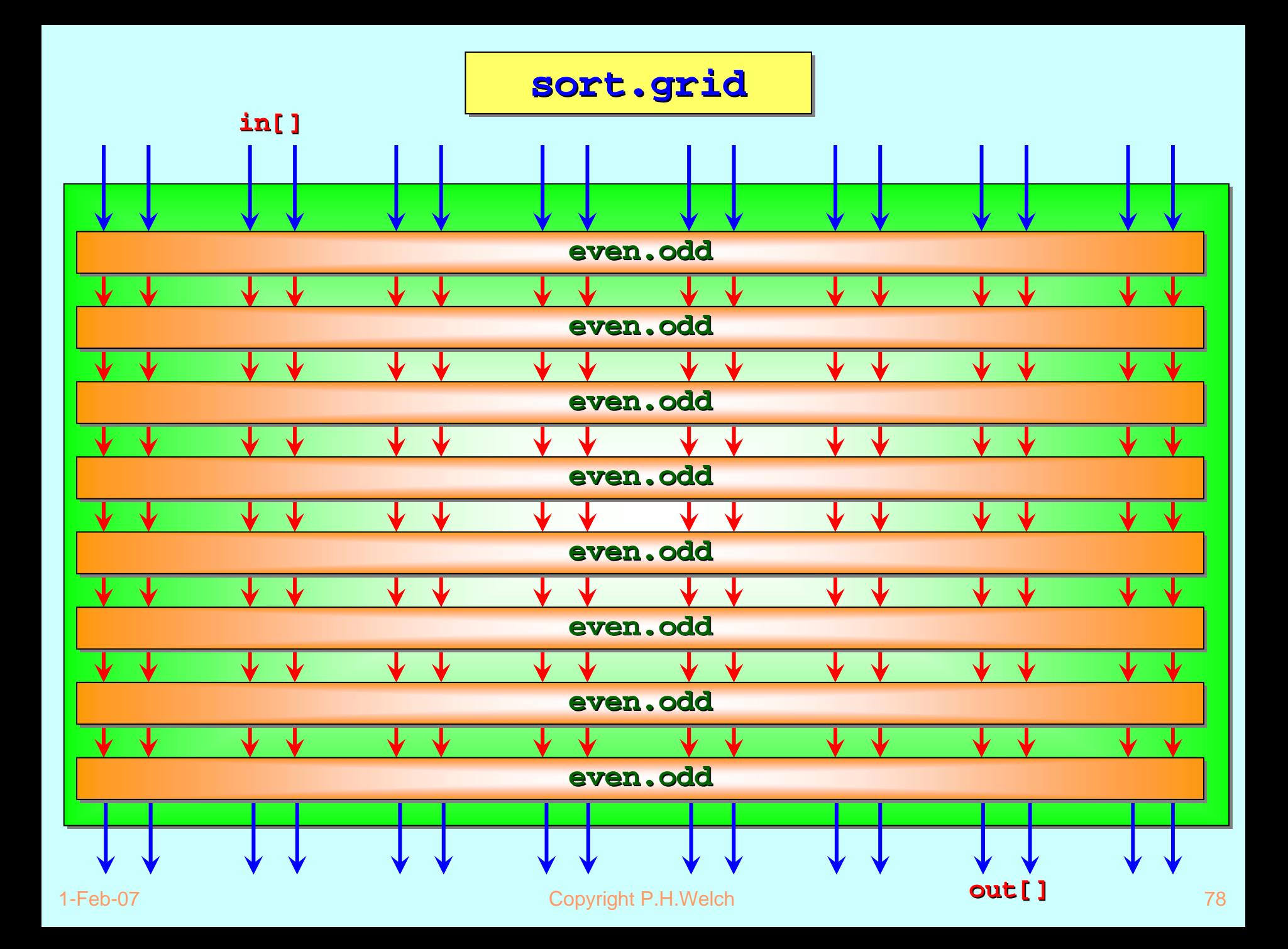

**sort.grid sort.grid sort.grid**

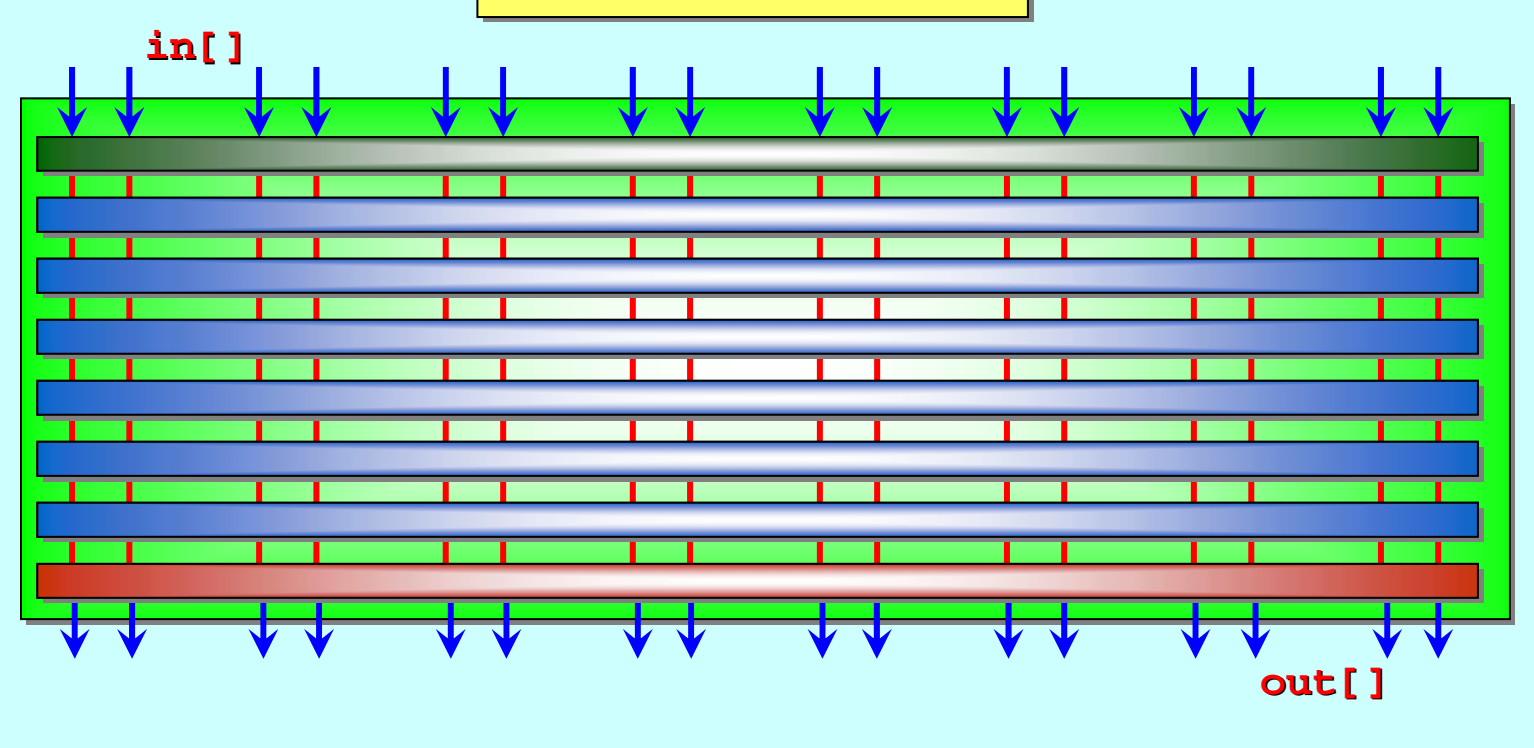

```
PROC sort.grid sort.grid ([max]CHAN max]CHAN BYTE in?, out!) BYTE in?, out!)
     [(max/2) [(max/2)
-1][max]CHAN BYTE c: 1][max]CHAN BYTE c:
   PAReven.odd even.odd (in?, c[0]!) (in?, c[0]!)
        PAR i = 0 FOR (max/2) PAR i = 0 FOR (max/2) 
–
2
            even.odd even.odd (c[i]?, c[i+1]!) ]?, c[i+1]!)
        even.odd even.odd (c[(max/2) (c[(max/2)
–2]?, out!) 2]?, out!)
:
```
#### *Exercise: Exercise: Exercise:*

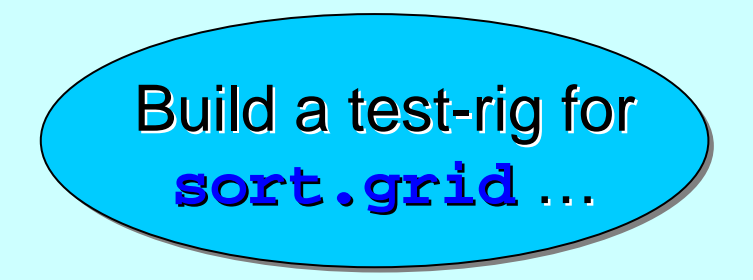

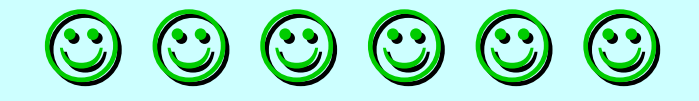

### **Replicators Replicators** *(components and test (components and test (components and test-rigs)*

Replicated Replicated **PAR** and **SEQ** ...

The **SORT PUMP** …

Component testing …

Stateless components …

The **SORT GRID** …

Replicated **IF** ...

Replicator Replicator **STEP** sizes …

#### *Summary of Summary of Summary of Replicators Replicators Replicators ((SEQ SEQ,, PAR PAR))*

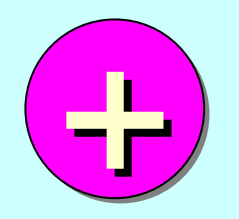

### *One New Replicator ( One New Replicator ( One New Replicator (IFIF))*

#### **The replicated SEQ is like a very clean**  $for$ **-loop.**

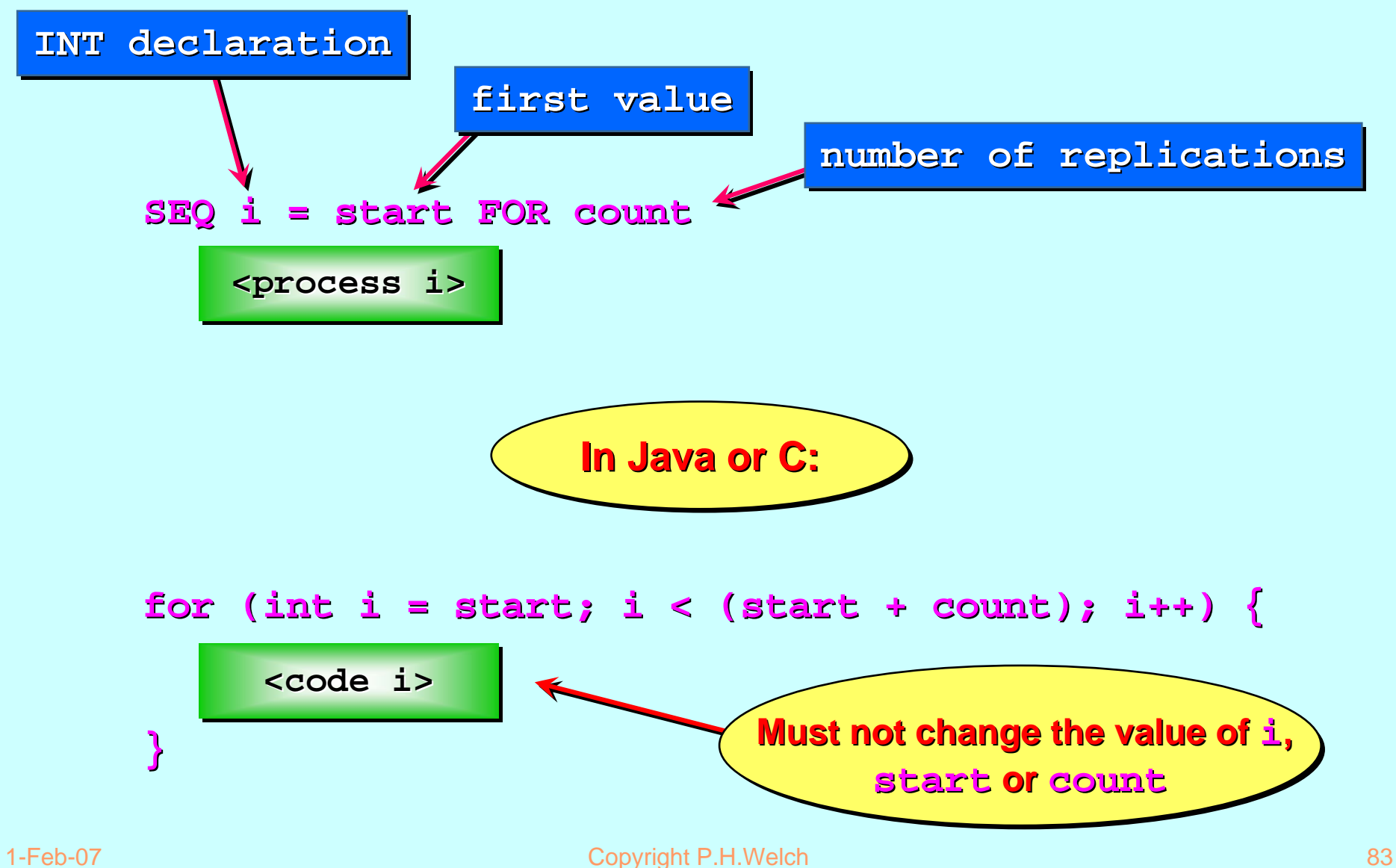

### **The replicated PAR has no correspondence in Java or C.**

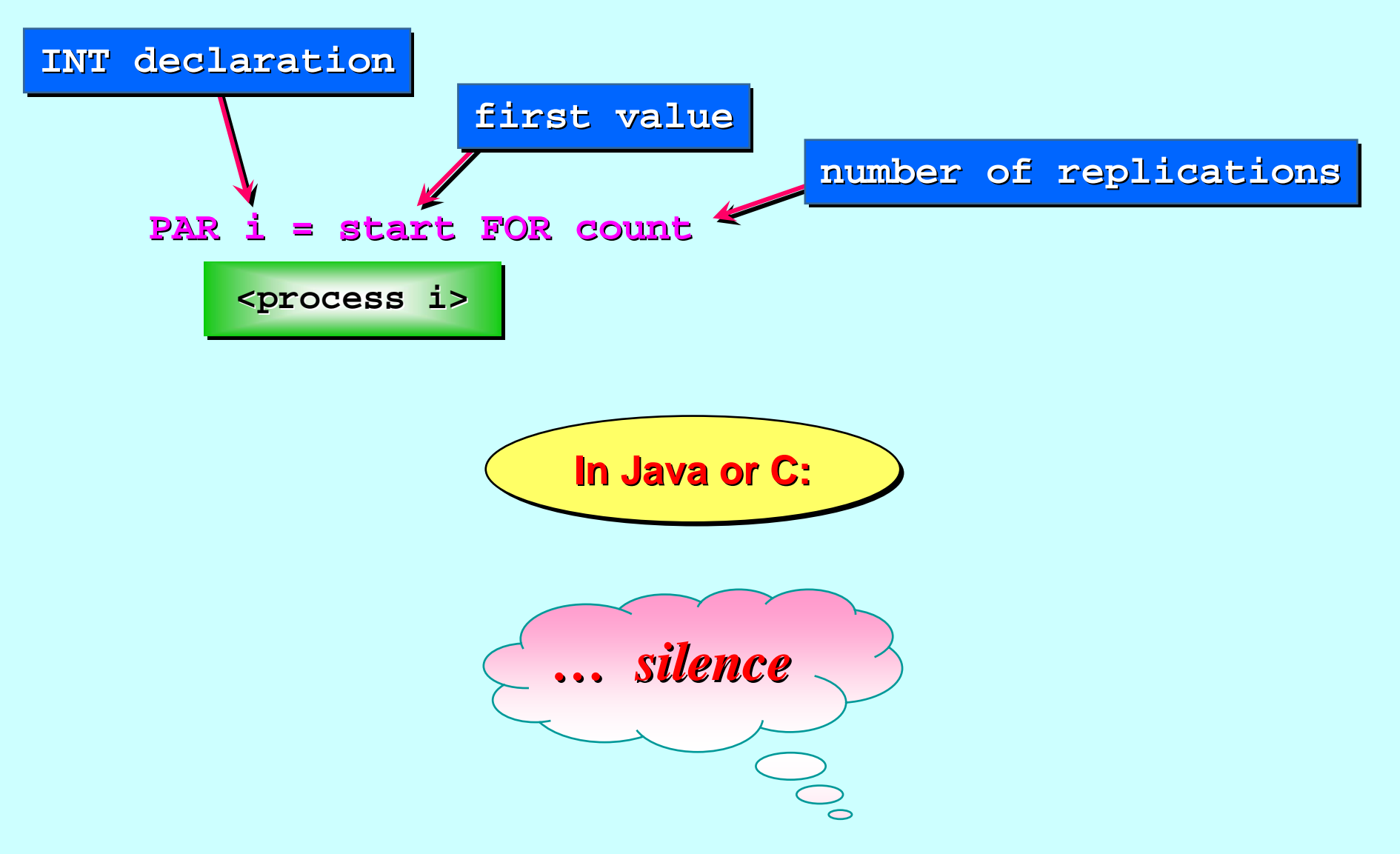

So far, we have seen the **occam -π** process constructors  $\overline{\text{SEQ}}$ ,  $\overline{\text{PAR}}$ ,  $\overline{\text{IF}}$  and  $\overline{\text{WHLLE}}$  . (Still to come are  $\overline{\text{ALT}}$  and  $\overline{\text{CASE}}$  )

We have seen how  $\mathbf{sg}$  and  $\mathbf{Par}$  can be *replicated*. So, also, can the **IF** and (later) the **ALT**. Here is a *replicated* **IF**:

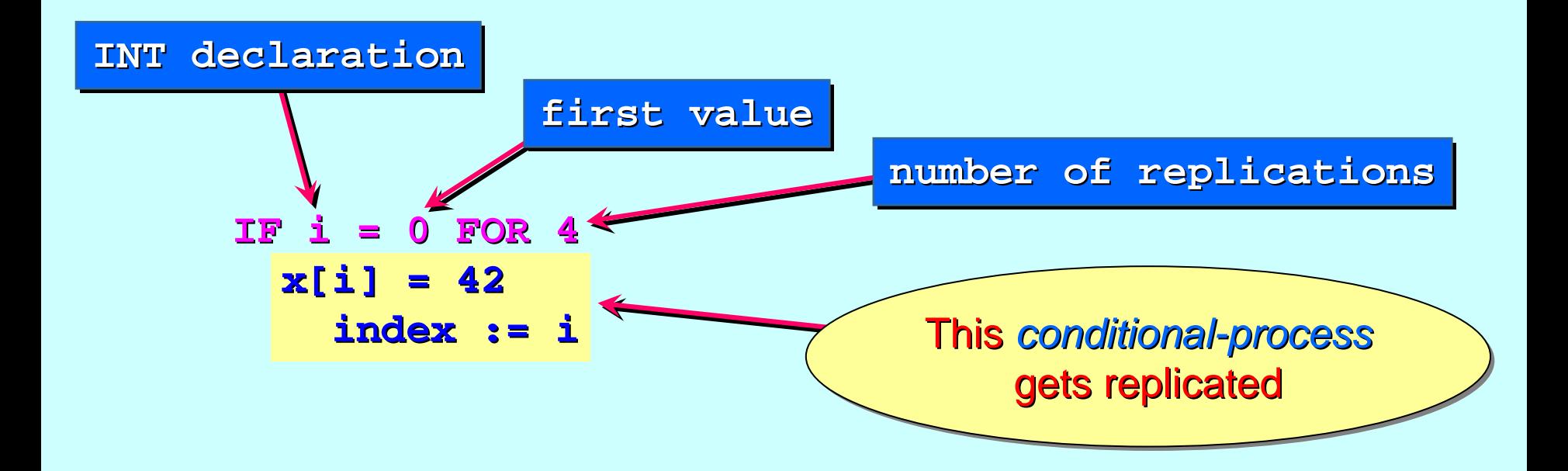

So far, we have seen the **occam -π** process constructors  $\overline{\text{SEQ}}$ ,  $\overline{\text{PAR}}$ ,  $\overline{\text{IF}}$  and  $\overline{\text{WHLLE}}$  . (Still to come are  $\overline{\text{ALT}}$  and  $\overline{\text{CASE}}$  )

We have seen how  $\mathbf{sg}$  and  $\mathbf{Par}$  can be *replicated*. So, also, can the **IF** and (later) the **ALT**. Here is a *replicated* **IF**:

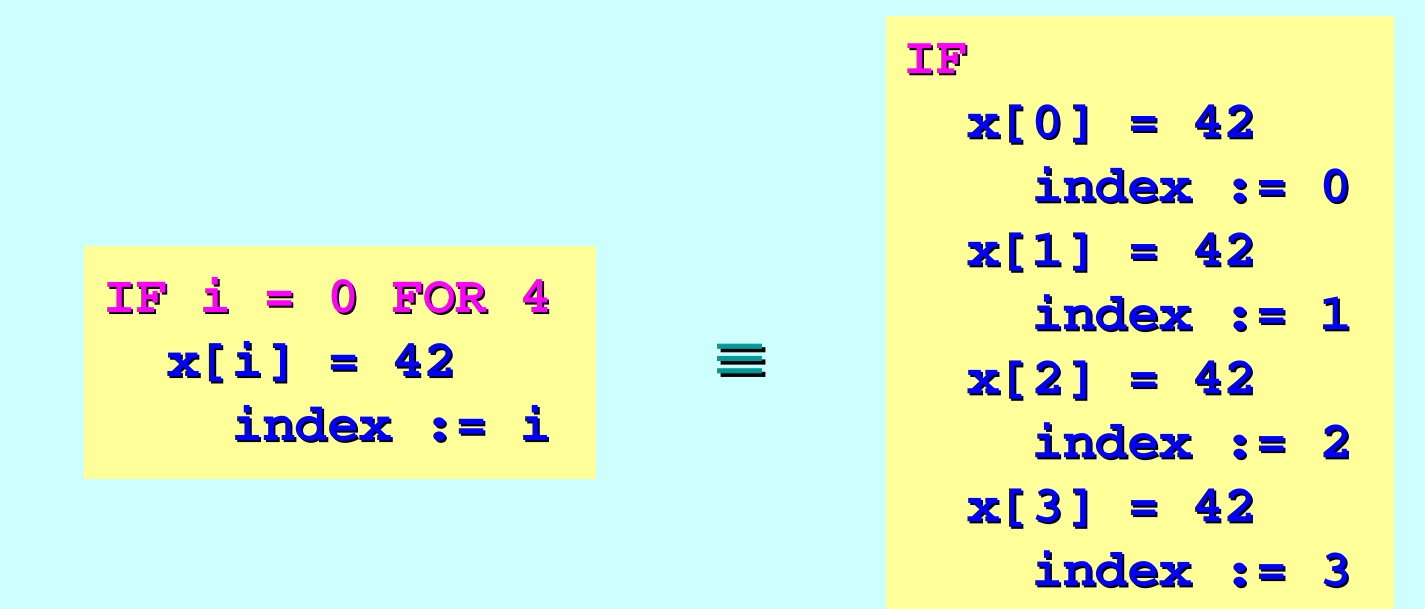

This code searches the first  $\triangleq$  elements of the array  $\boldsymbol{\mathsf{x}}$  for the value 42. The search is *sequential*, starting from element **0** and proceeding upwards. If successful, the variable *index* is set to the (first) index of the  $\boldsymbol{\varkappa}$  array element equal to the target. If unsuccessful, this code will crash! target. If unsuccessful, this code will crash!

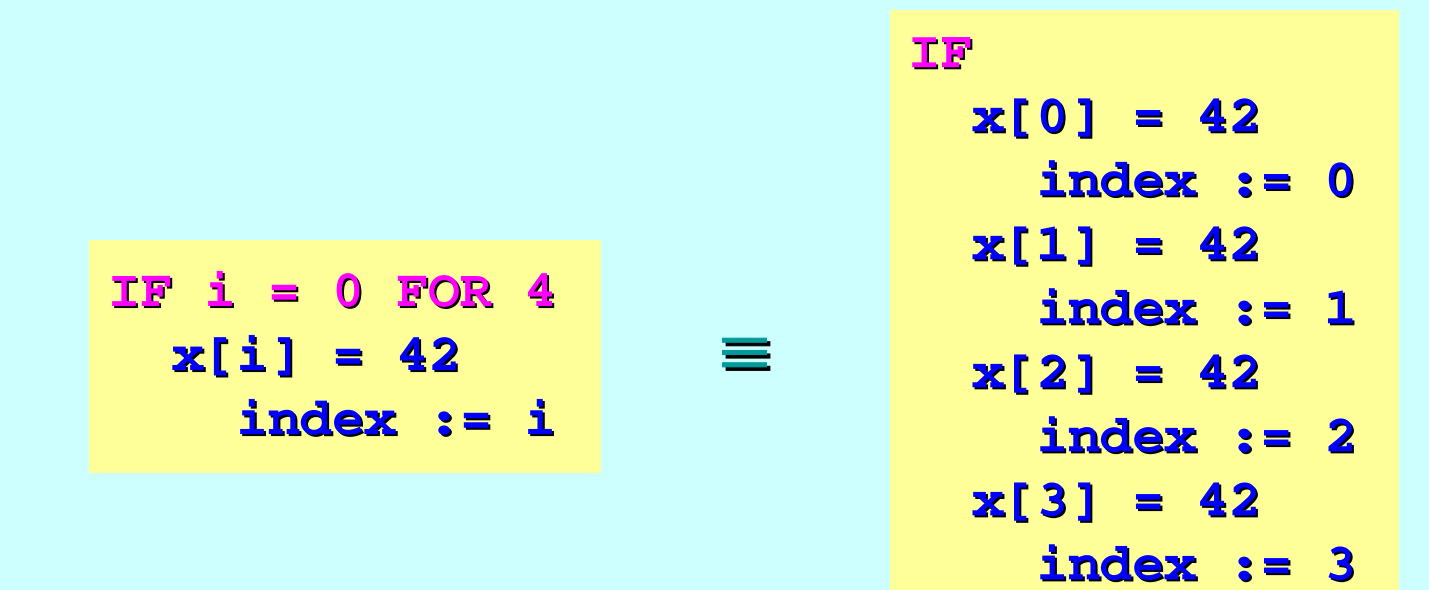

To avoid that crash, we need a final condition that catches the flow of control should all the other conditions fail:

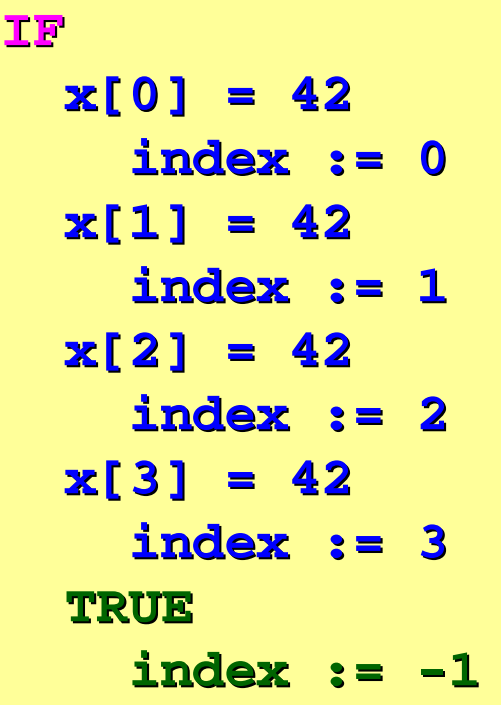

To express this using an **IF**-replicator (which we need if we were searching the through n elements, where n is known only at run-time), we need a *nested* **IF** ...

where **index** is set to **- <sup>1</sup>**, an *illegal array index illegal array index*, used here to indicate that the *search failed search failed*.

### **Nested IF s**

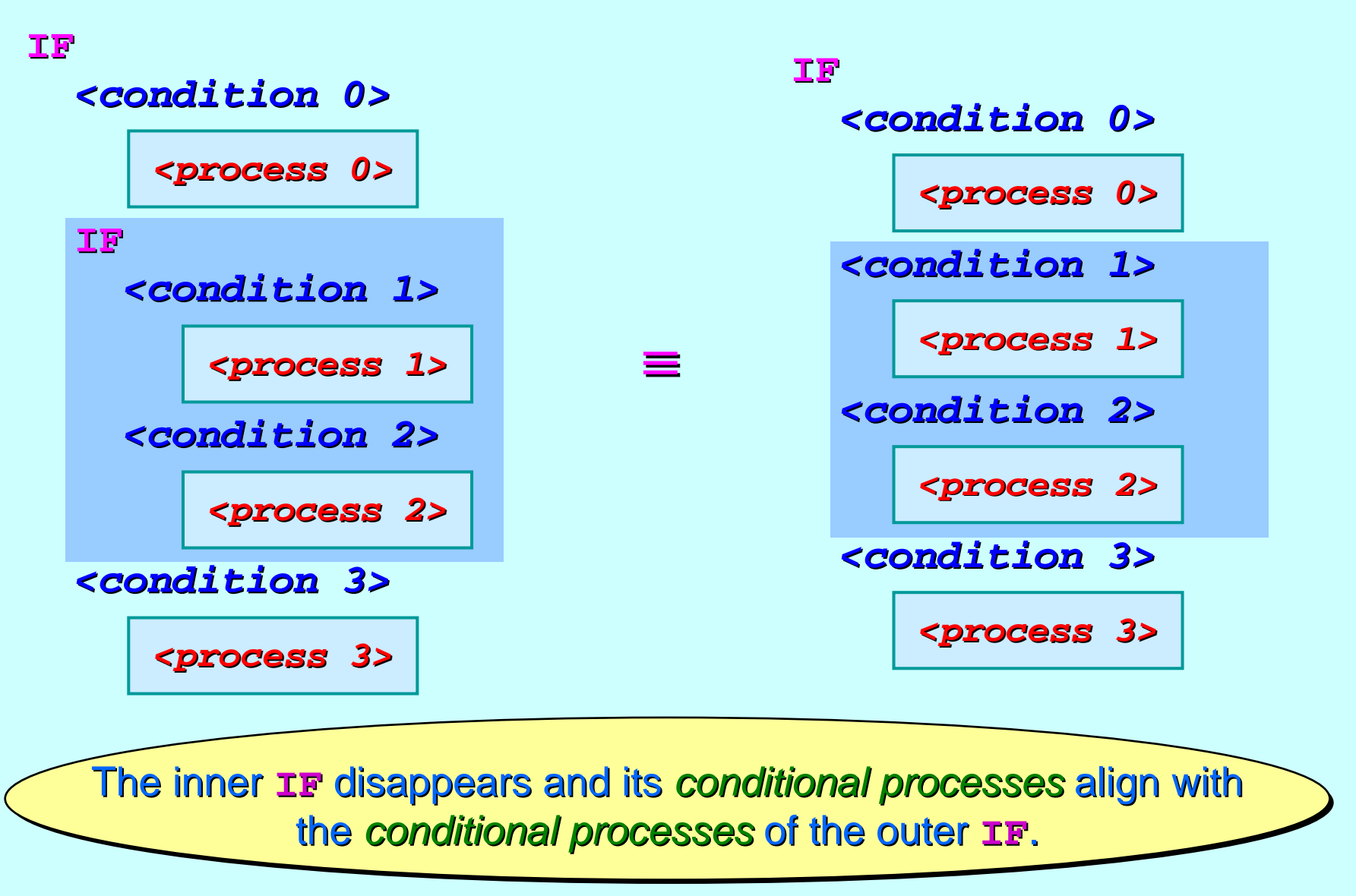

## **Nested IF s**

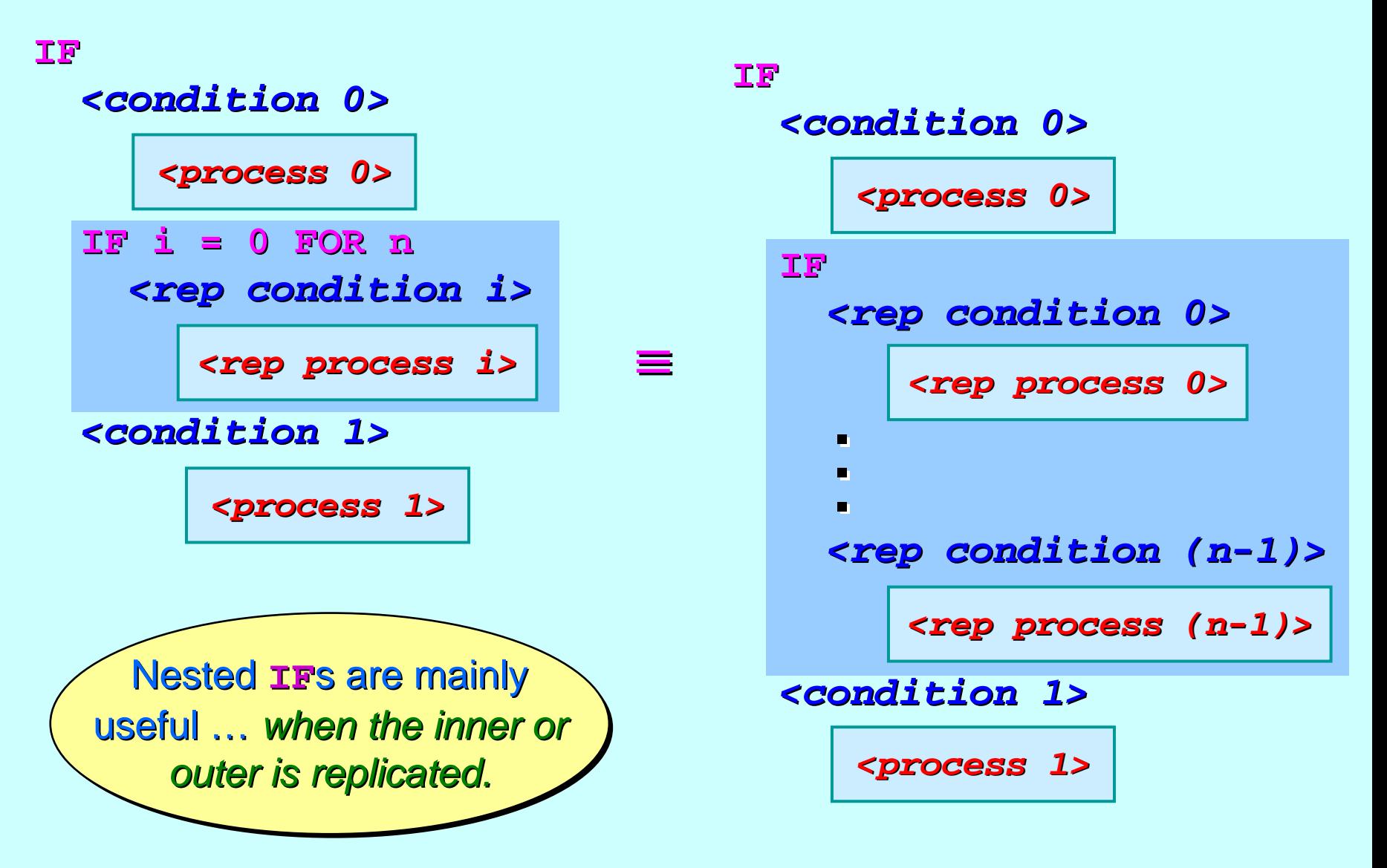

## **Nested IF s**

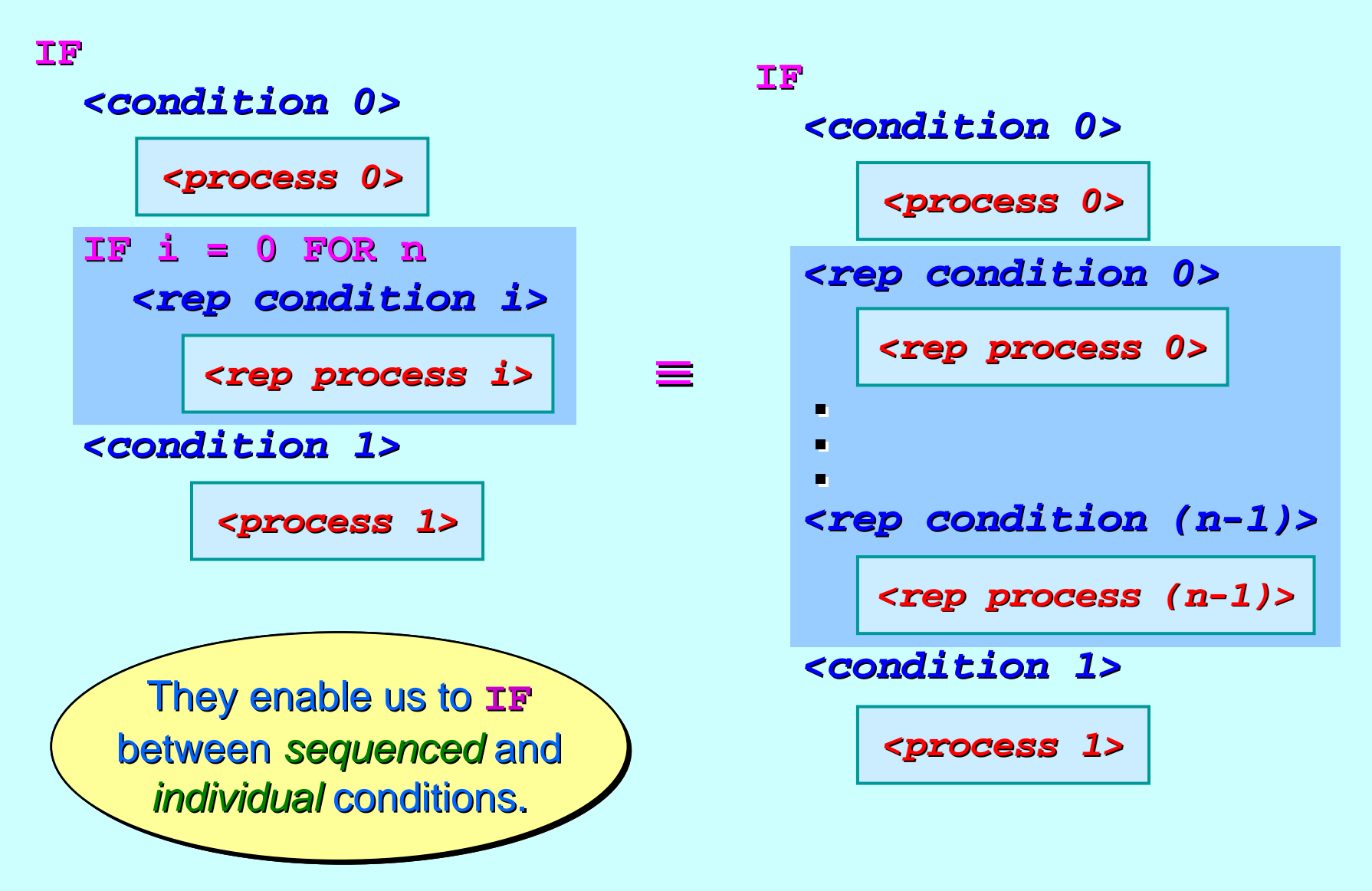

<span id="page-91-0"></span>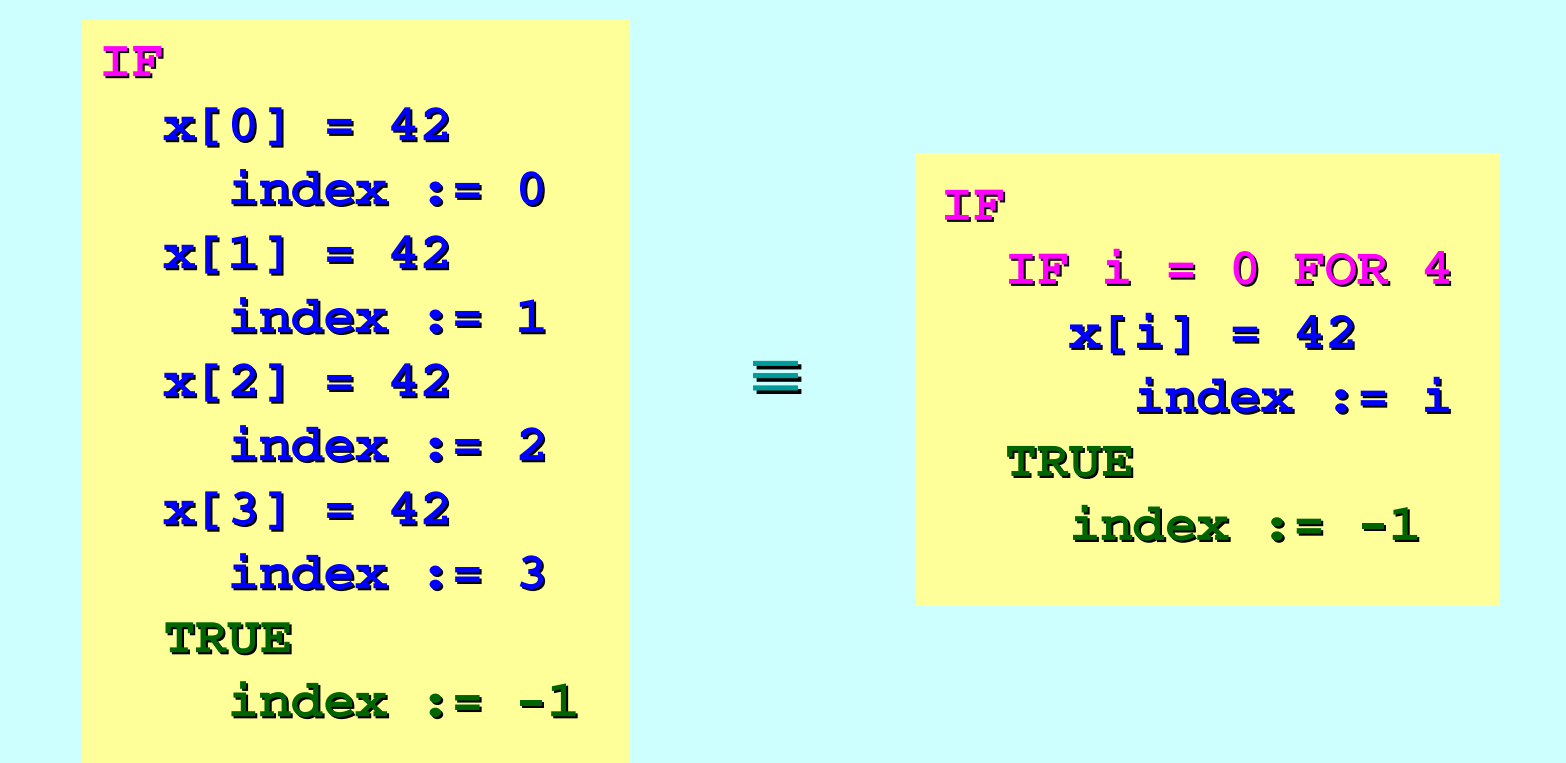

where **index** is set to **- <sup>1</sup>**, an *illegal array index illegal array index*, used here to indicate that the *search failed search failed*.

#### **Bounded Linear Search ( Bounded Linear Search (occam**π **)**

The *'bounded linear search'* is the only common use for a *replicated replicated* **IF** – $-$  but it is a good one!

Problem: find the index of the first element of some array, **x**, that matches **some.condition()**:

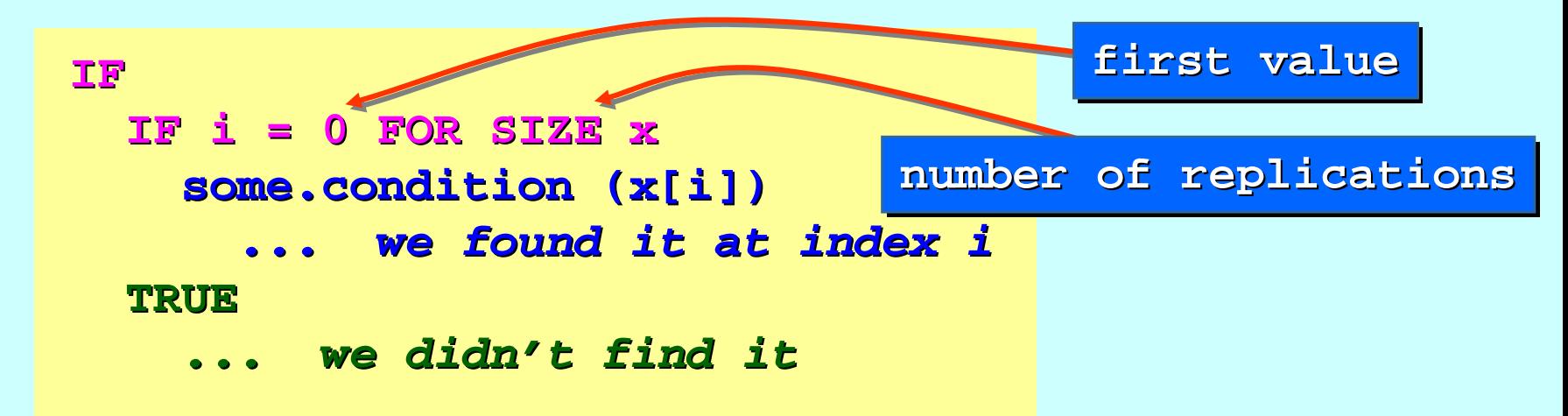

Note: the above code searches (potentially) the whole array. We can restrict the search by setting *first* and *replicate* values (of the *replicated* **IF**) appropriately.

# **Bounded Linear Search ( Bounded Linear Search (Java / C )**

Problem: find the index of the first element of some array, **x**, that matches **some.condition()**:

```
{ int i = 0;
   bool found = false; found = false; 
   for (i = 0; i < x.length; i++) {
      if
(someCondition someCondition
(
x[i])) {
         found = true; found = true;
         break;
      }
   }
   if (found) { (found) {
       ... we found it at index i ... we found it at index i} else
{
       ... we didn ... we didn
't find it t find it
   }
}
```
# **Bounded Linear Search ( Bounded Linear Search (Java / C )**

Problem: find the index of the first element of some array, **x**, that matches **some.condition()**:

Actually, this can be expressed in almost a compact form as in **occam-π** ... but we need to resort to a *labelled block* with *non -local break local break-out*:

```
BLS: {
   for (int i = 0; i < x.length; i++) {
      if
(someCondition someCondition
(
x[i])) {
          ... we found it at index i ... we found it at index ibreak BLS
;
      }
   }
   ... we didn ... we didn't find it t find it}
```
### **Replicators Replicators** *(components and test (components and test (components and test-rigs)*

Replicated Replicated **PAR** and **SEQ** ...

The **SORT PUMP** …

Component testing …

Stateless components …

The **SORT GRID** …

Replicated Replicated **IF** …

Replicator Replicator **STEP** sizes …

### **Replicator Replicator STEP Sizes**

*Normally*, the replicator control value increments by 1 for each replicated instance.

*However,* we may define an arbitrary **STEP** size for this increment: increment:

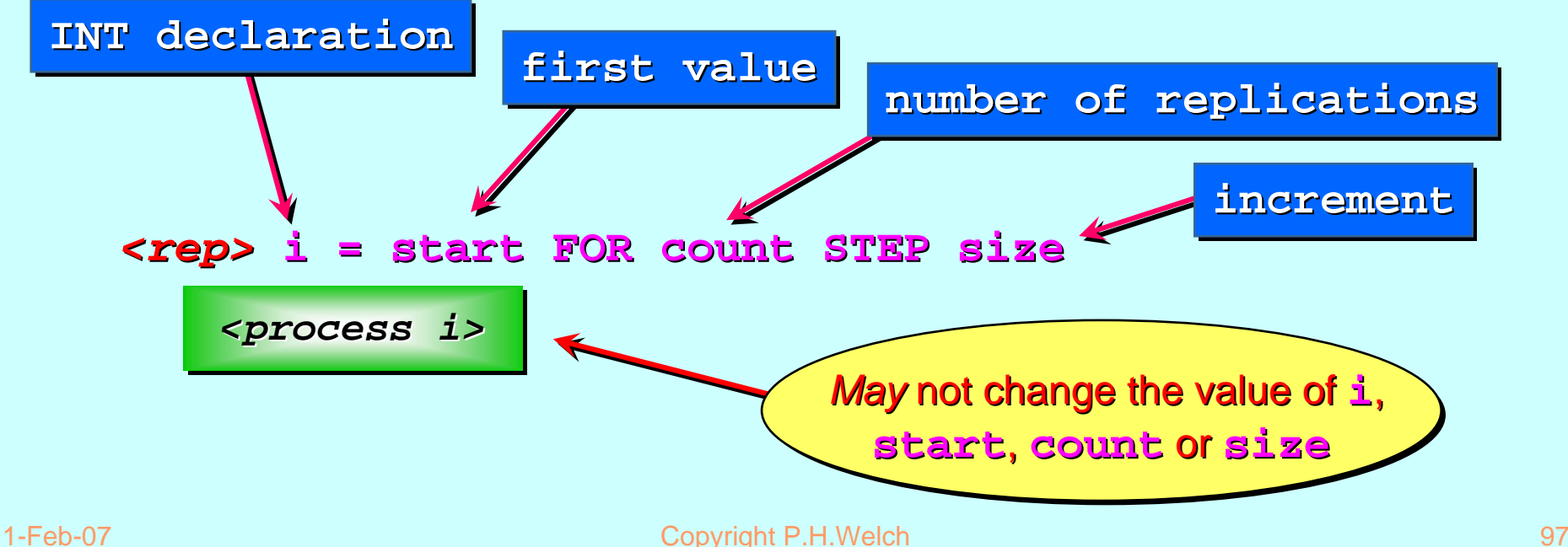

### **Replicator Replicator STEP Sizes**

The *<rep>* constructor is one from: **SEQ, PAR, IF** and *(later)* **ALT**.

The **start**, **count** and **size** may be any **INT** expressions. The values of The values of **i** and *any variables any variables* in **start**, **count** and **size** cannot be changed by the replicated process. cannot be changed by the replicated process.

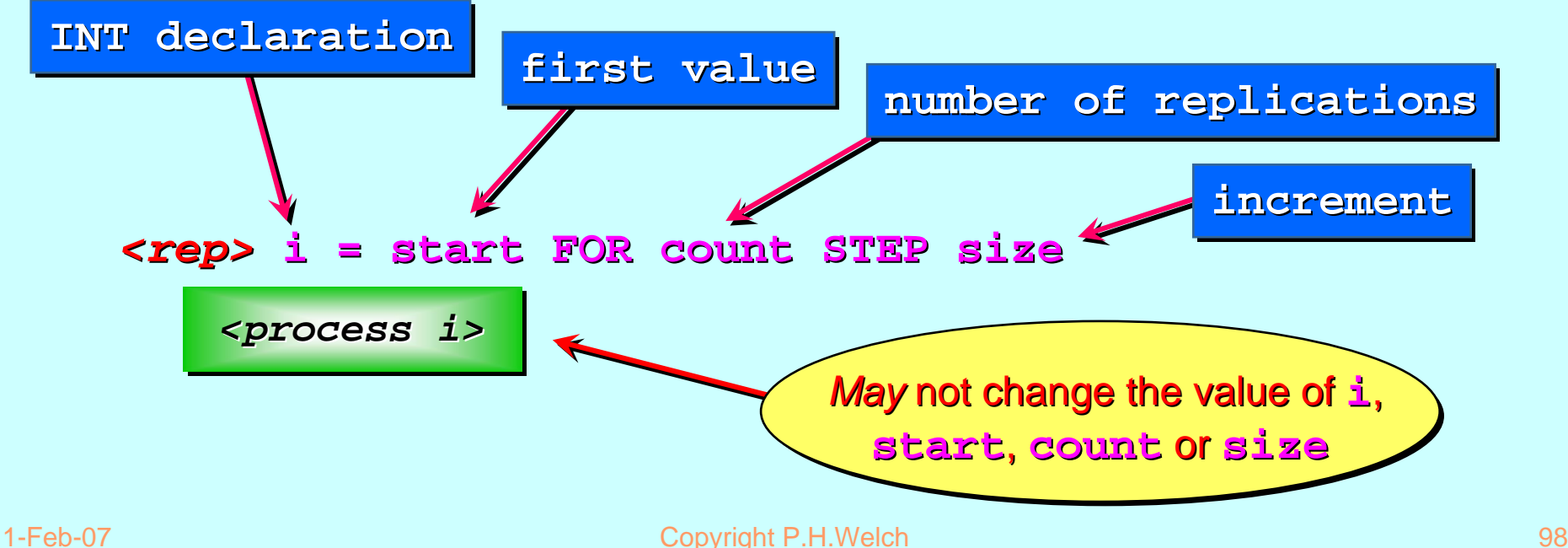

#### **Summary: a replicated SEQ is a very clean for-loop.**

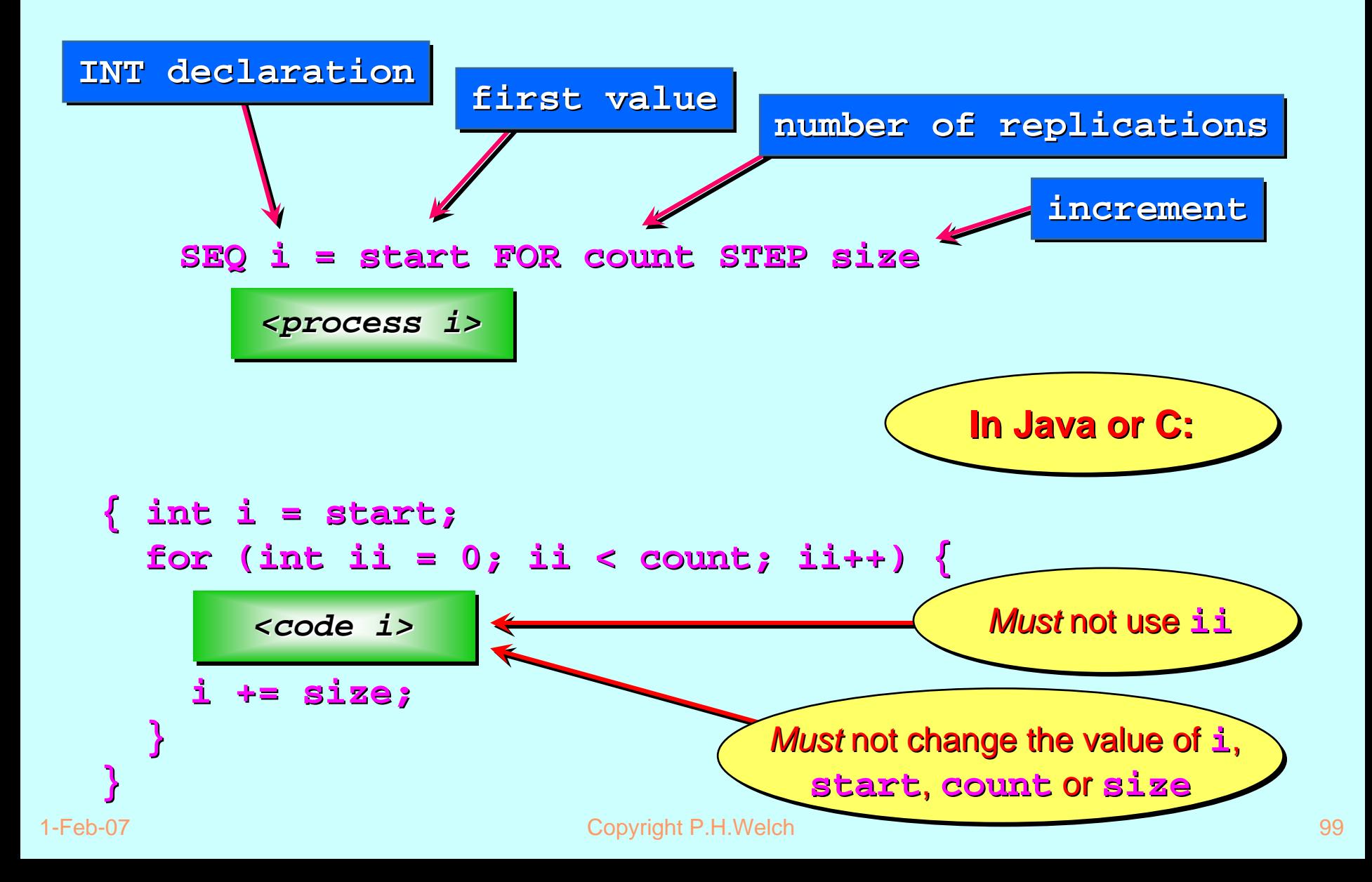

### **The replicated PAR has no correspondence in Java or C.**

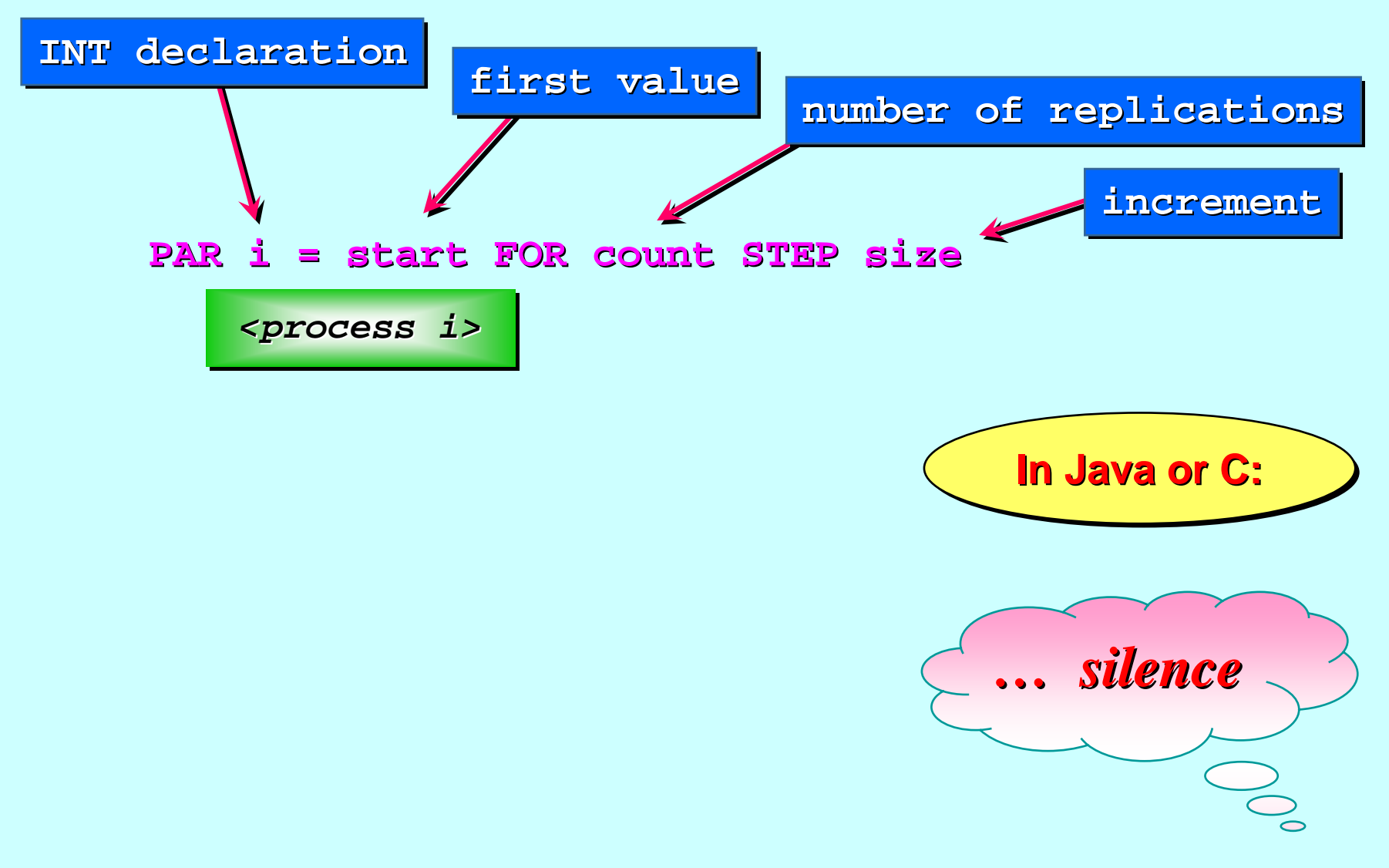

#### **The replicated The replicated The replicated IFIF gives a gives a gives a**  *''Bounded Linear Search' Bounded Linear Search Bounded Linear Search '*

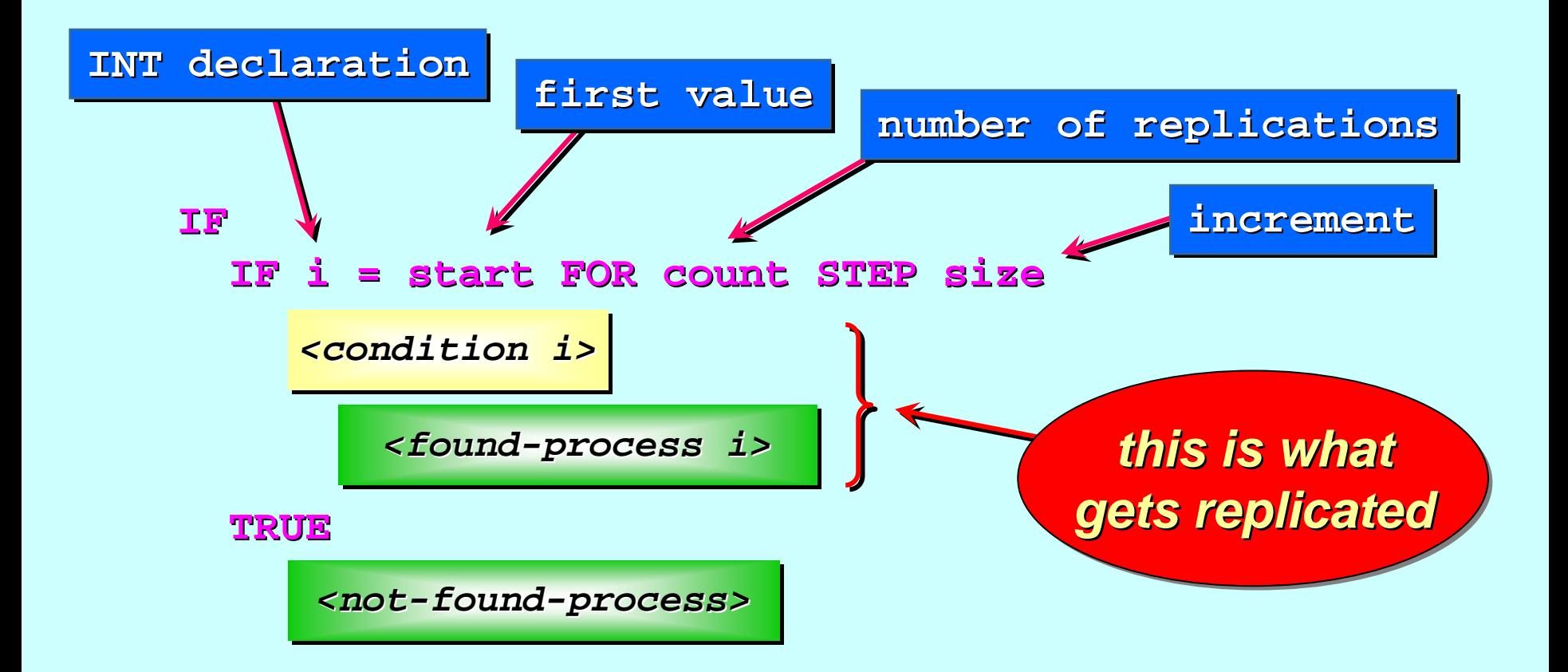

Unless we know that the search will succeed, we must nest the *replicated* **IF** inside a plain **IF** to catch any failure.

#### *''Stepping and Bounded Linear Search' Stepping and Bounded Linear Search Stepping and Bounded Linear Search '***((***Java / C) Java / C) Java / C)*

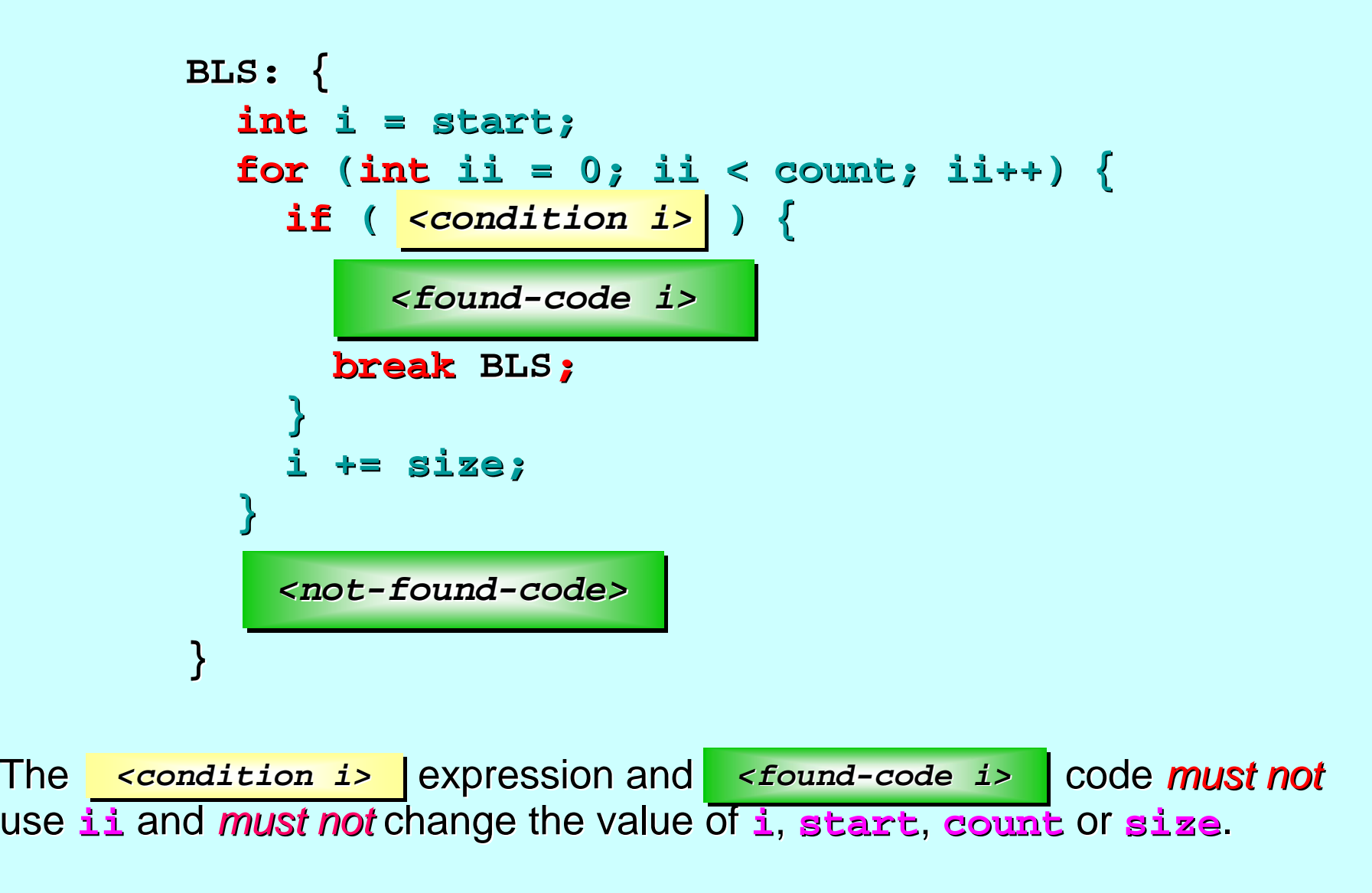